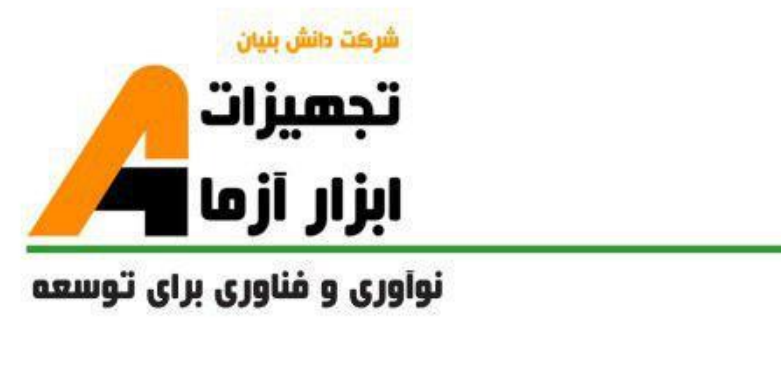

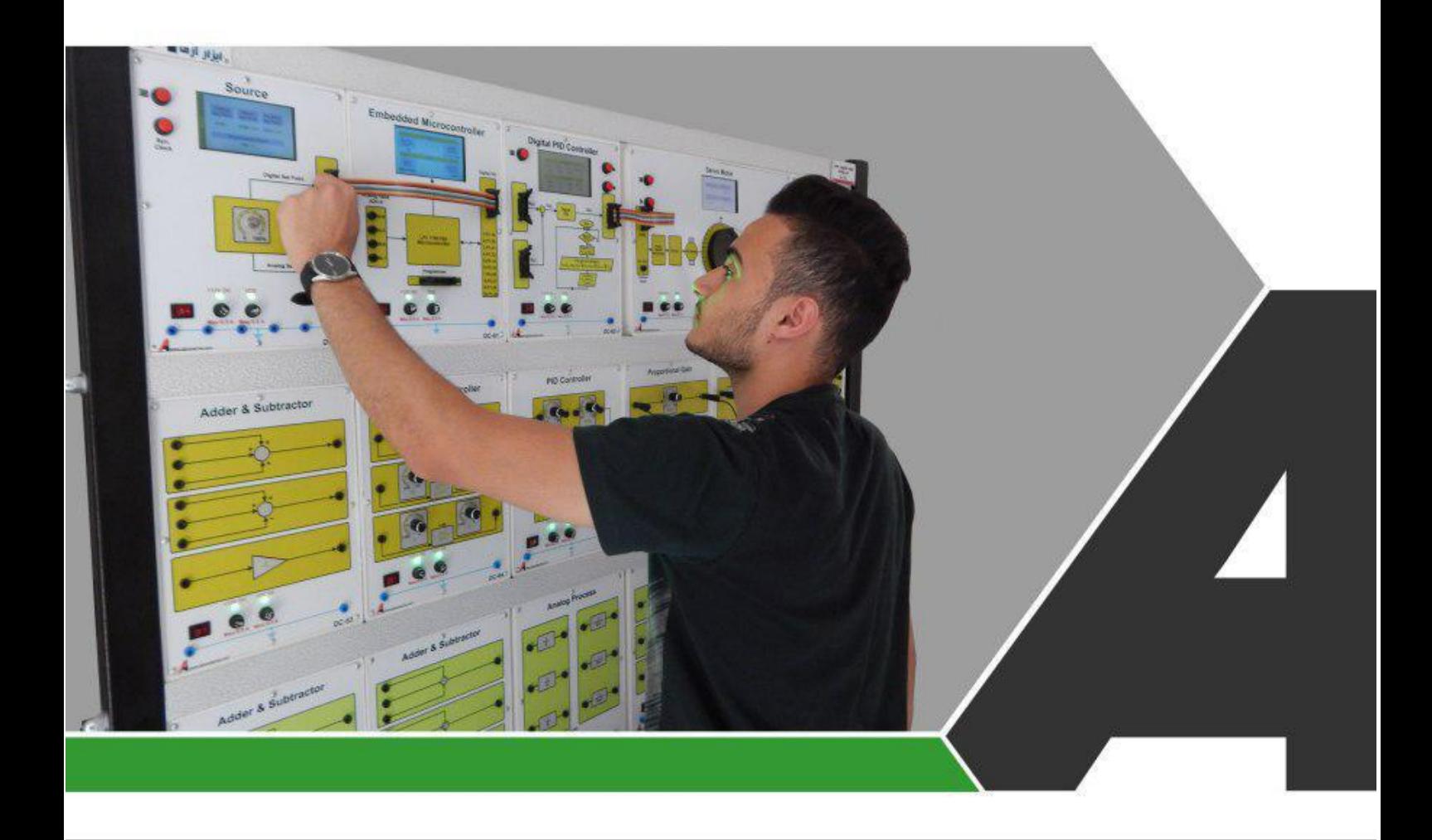

# دستور کار جامع کنترل آنالوگ و دیجیتال

دستور ڪار ويژه دانشجو

## نوآورد و فناورد براد توسعه

## تجهيزات آزمايشځ .aboratory Equipment

.<br>و خراسان رضوف مشهد. بزر گراه آسیایی، جاده شهرك صنعتی طوس، شهرك<br>الفناور ک هاک نوین غذایی، ساختمان پژوهش. طبقه اول. شركت تجهیزات ابزار آزما

nfo@abzarazma.com

www.abzarazma.ir

+98 51 35420099 (3line)

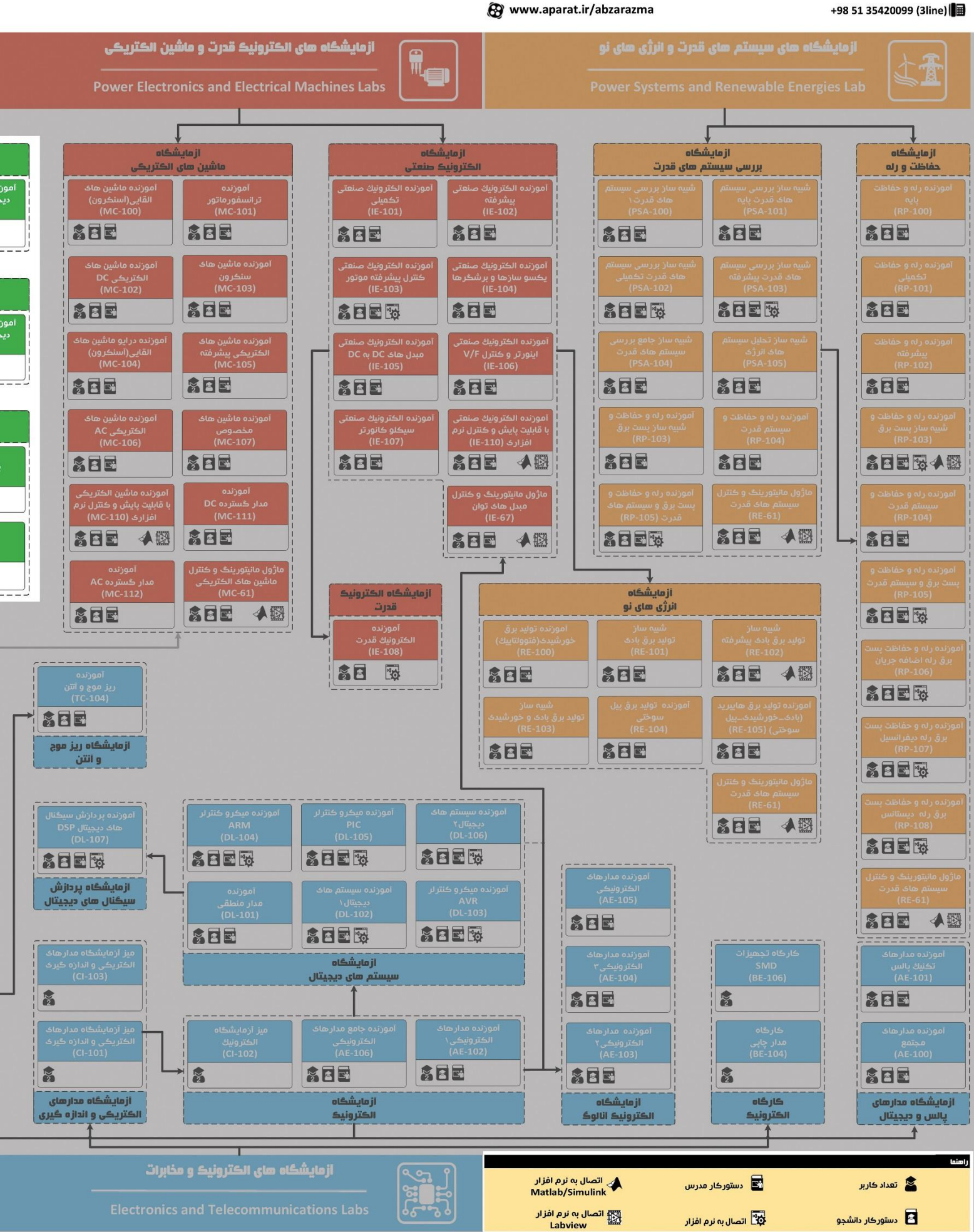

شركت دانش بنيان

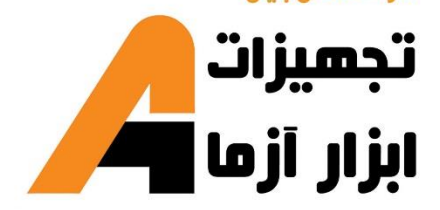

## ھی مھندسی برق **Electrical Engineering**

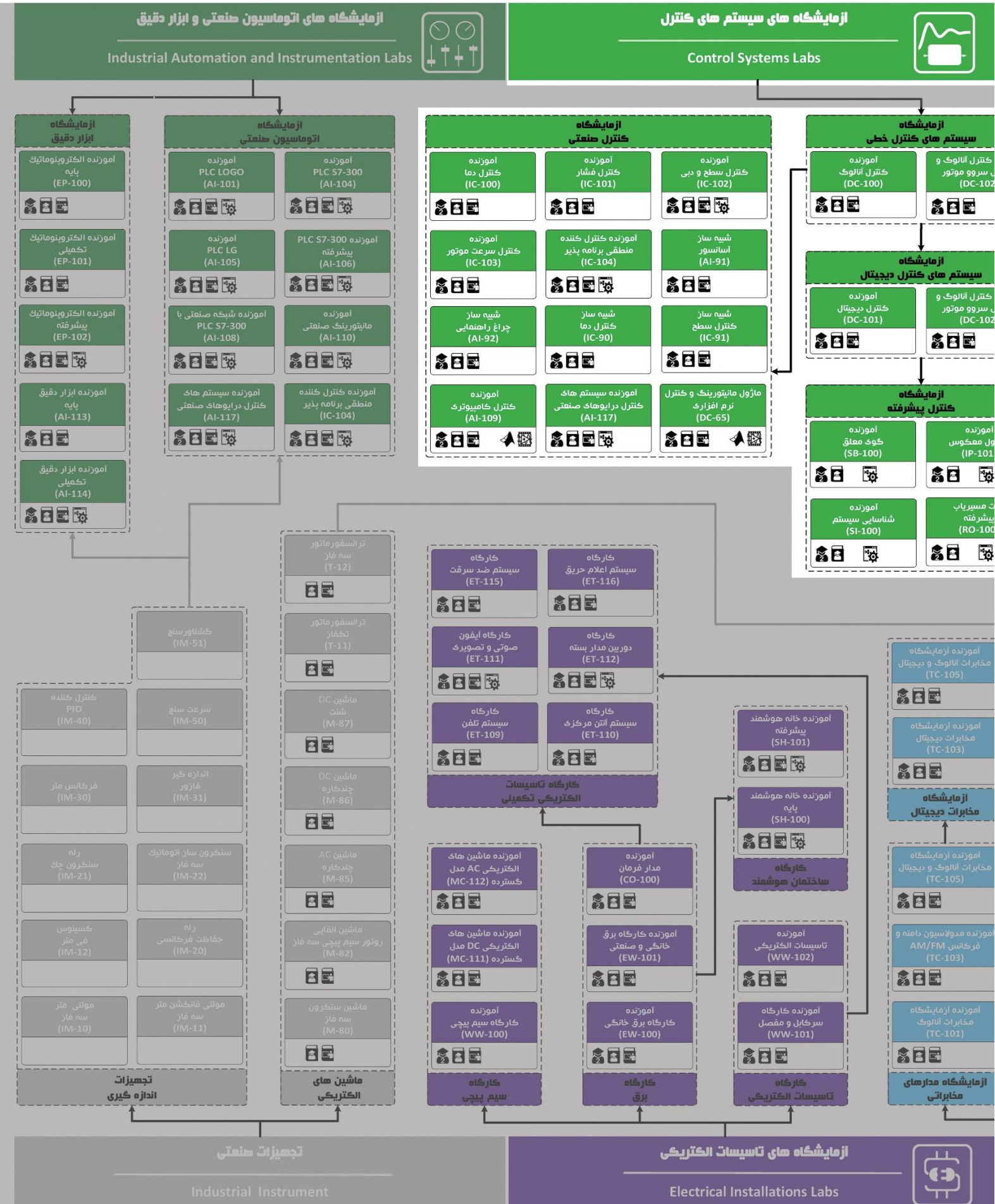

## **دستور کار آزمایشگاه سیستمهای کنترل**

#### **اهداف:**

هدف از این دستور کار معرفی تجهیزات آزمایشگاههای سیستمهای کنترل و همچنین ارائه دستورکار الزم برای انجام آزمایشات میباشد.

#### **پیشگفتار:**

پیشنهاد می شود شروع آزمایشگاه با یک یا چند بازدید از مرکز کاربردی مرتبط با مطالب درس شروع شود. کارخانهجات صنعتی دارای سیستمهای کنترل سرعت و موقعیت میتوانند گزینه مناسبی برای بازدید دانشجویان به شمار روند. در این د ستور کار مطالب ا سا سی درس کنترل خطی و دیج یتال در قالب 20 آزمایش ارائه گردیده ا ست. همچنین سعی شده است عمدة مطالب پیش زمینه در متن گنجانده شود و دستورکار از این جهت کمتر نیاز به مراجع بیرونی دارد.

این د ستورکار در سه بخش تدوین شده ا ست. در بخش اول که در بر گیرنده آزمایشهای اول تا چهارم میبا شد؛ سعی می شود رابطهٔ بین قطبها و صفرهای یک سیستم خطی با پا سخهای زمانی (ورودی پله) و فرکانسی مرور شود، به این ترتیب انتظار میرود دان شجو بتواند تابع انتقال یک سیـ ستم نا شناخته را به کمک ابزار سادهای چون سیگنال ژنراتور و اسیلوسكوپ با دقت خوب تعیین نماید. در بخش دوم که شامل آزمایشهای پنجم تا هشتم است؛ طی چند آزمایش شبیه سازی عملی و نرم افزاری، طراحی و پیاده سازی کنترل کنندهها بر روی سی ستم های ساده و کمی پیچیدة خطی تجربه میشــوند و در بخش ســوم به بررســی فرآیند کنترل ســرعت و موقعیت یک ســروو موتور با کنترلرهای متنوع پرداخته مے شود.

مطالب بیان شده در د ستور کار هر آزمایش شامل مقدمه، شرح آزمایش و تحلیل و جداول مربوطه و در پایان سؤاالت مربوط به آزمایش میباشد. این دستور کار طوری طرح شده است تا دانشجو حین انجام مراحل مختلف آزمایش بخشهای مختلف آن را تكمیل نماید و با تحلیل نتایج حاصل به درک عمیقتری از مفاهیم کنترل آنالوگ و دیجیتال دست یابد.

در پیوست شماره یک معرفی ماژول های آموزنده کنترل آنالوگ و دیجیتال ارائه گردیده است که الزم است پیش از اقدام به هرگونه آزمایش مطالعه گردند.

هر دانشـجو قبل از حضـور در کلاس می،بایسـت یک پیش گزارش راجع به مباحث جلسـه جاری و گزارش تکمیل شـده جل سه قبل را تحویل نماید. انجام بحث و تبادل نظر دانـ شجویان و مدرس کلاس راجع به نتایج حا صل از آزمایشها تأثیر قابل ملاحظه ای در درک مطالب کنترل خطی و کنترل سروو موتور دارد. مسلماً گزارش حا صل همراه با نقص و کا ستی هایی است که با پیشنهادات شما مدرسین و دانشجویان عزیز در نسخه های بعدی برطرف خواهد شد.

**نکات مهم:**

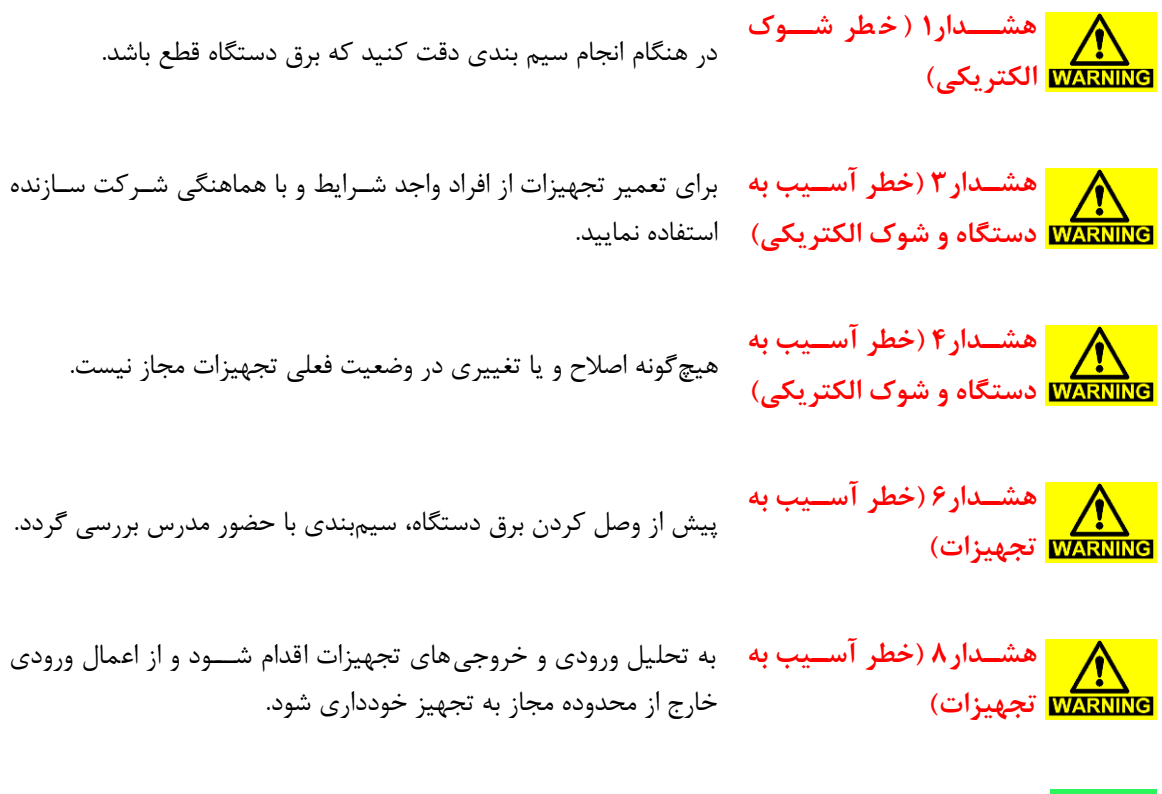

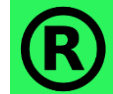

کلیه حقوق این اثر متعلق به شرکت دانش بنیان ابزار آزما میباشد. هرگونه کپی برداری از این اثر، غیرقانونی بوده و پیگرد قانونی دارد.

## فهرست مطالب

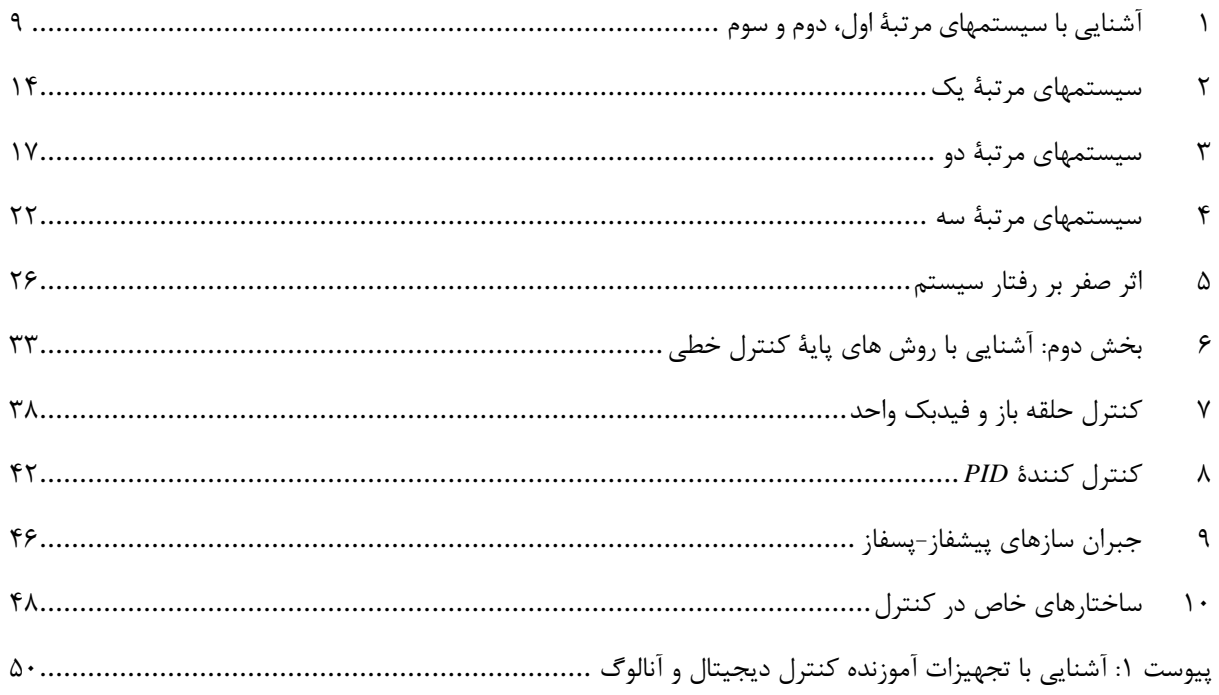

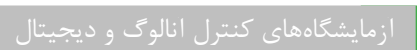

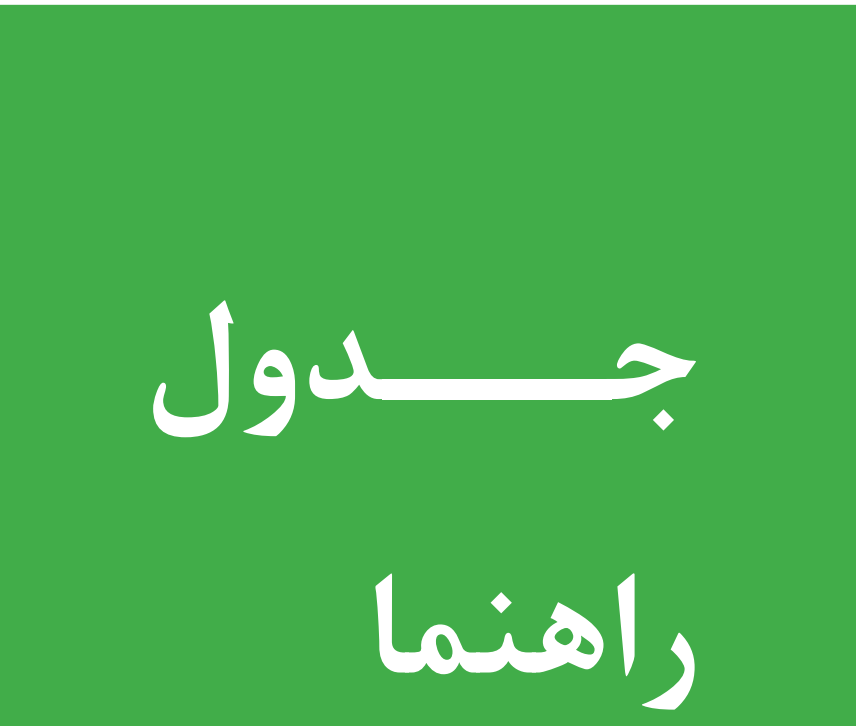

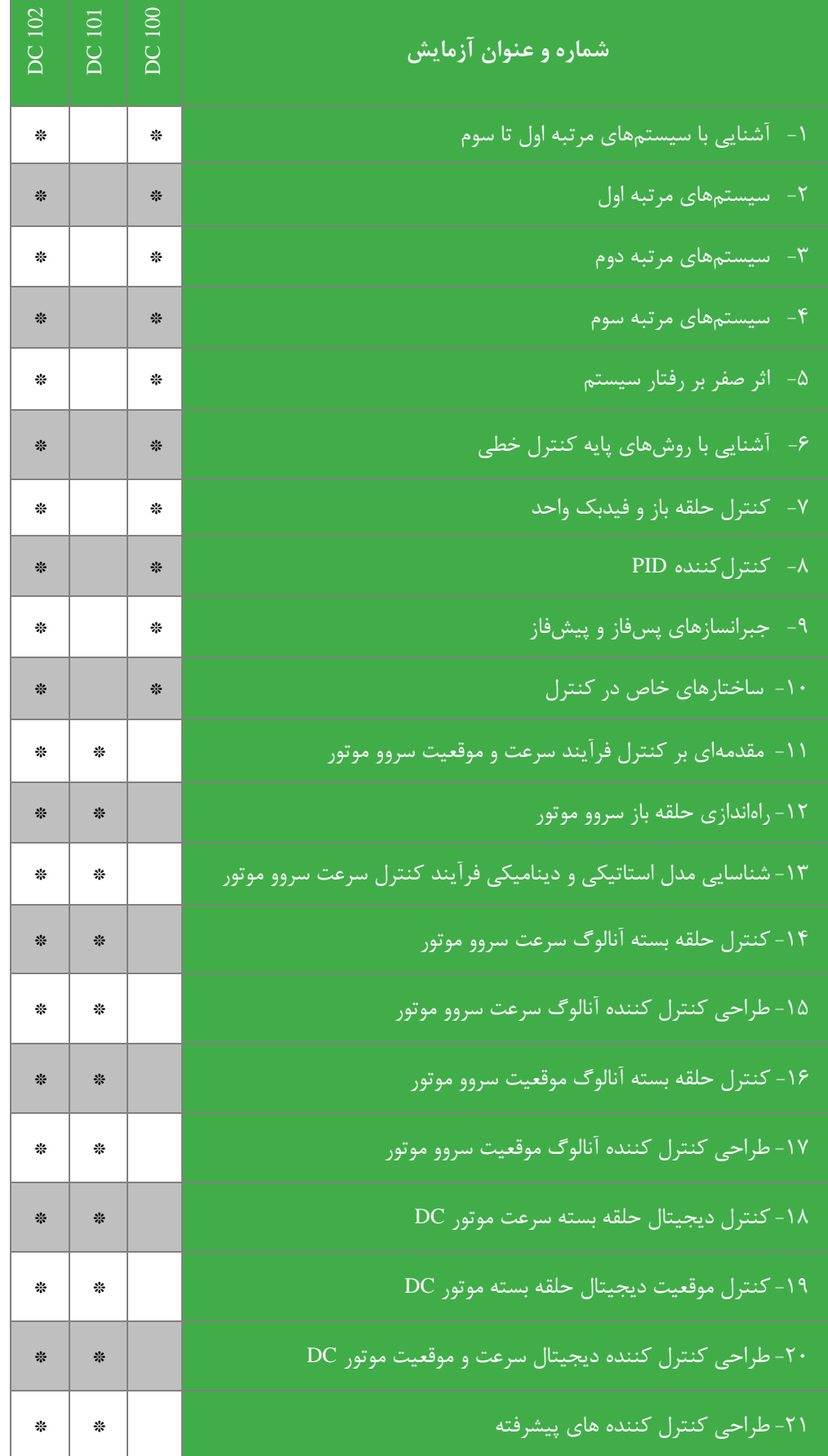

## <span id="page-8-0"></span>**1 آشنایی ا سیستم های مرتبة اول، دوم و سوم**

**مقدم** 

در مبحث سیستمهای خطی، شناخت سیستمها بخش پایهٔ کار است. میدانیم یکی از روشهای مشخص نمودن یک سیستم با قطبها، صفرها و بهرهٔ انتقال در قالب تابع انتقال SISO خطی (ناشی از تبدیل لاپلاس یا فوریه ) به صورتهای زیر است:

$$
G(j\omega) = K \frac{\prod(j\omega + z_i)}{\prod(j\omega + p_i)} \cup G(s) = K \frac{\prod(s + z_i)}{\prod(s + p_i)}
$$

روشهای دیگری نیز برای نشان دادن سیستمها (خطی یا غیرخطی) وجود دارند. کلیهٔ ویژگیهای یک سیستم را میتوان از تابع انتقال آن دریافت یا پیش بینی نمود، در مقابل از پا سخ یک سیستم به ورودیهای مشخص (معمولاً ورودیهای پایه از جمله ضربه، پله، سینو سی) میتوان تابع انتقال سیستم را مشخص نمود.

در این آزمایش سعی بر مرور برخی نكات تئوری دروس سیستم های خطی و تجربة آنها به صورت واقعی تر میباشد. پاسخ به ورودی پله (زمانی) و سینوسی (فرکانسی) مد نظر است. سیستمهای مرتبه اول، دوم و سوم (سیستمهای بسسسا ۱، ۲ یا ۳ قطب) در نظر گرفته میشوند. آزمایش ها بر روی دستگاه شبیه ساز فرآیند انجام میشوند؛ ضمن اینكه مقایسهٔ پاسخها با شبیه سازی بر روی فایل نرم افزاری نیز ضـروری اسـت. انتظار میرود در پایان آزمایش دانشـجو بتواند با توجه به یادآوری ویژگیهای مختلف پاسـخهای زمانی و فرکانســی سی ستم های خطی، روابط بین مكان قطبها در صفحة *s* با جنبههای مختلف پا سخ های زمانی و فرکان س ی را تحلیل نموده و از آنها در بررسی عملی سیستمها استفاده نماید.

#### **۱–۲ پیش زمینه**

جهت یادآوری مطالب مورد نیاز، رفتار سـیسـتمهای مختلف مورد نظر در این آزمایش را مرور میکنیم. توجه شـود که سـیسـتمهای مورد بحث تنها معطوف به سی ستم های پایدار، یعنی سی ستم هایی که قطبهای شان در نیم صفحة سمت چپ صفحة فرکانس مختلط، *s*، قرار دارند (دارای بخش حقیقی منفی هستند) میشود.

**1-2-1 سیستم مرتبة یك**

 $G(s) = \frac{K}{s+a} = K' \frac{1}{1+\tau s}$ برای سیستم سادهٔ  $\frac{K}{s+a} = K' \frac{1}{1+a}$  $x(t) = u(t)$  که یک قطب ساده در  $s = -a$  دارد، پاسخ به ورودی پلهٔ واحد  $f(s) = \frac{K}{s+a} = K' \frac{1}{1+s}$ به صورت $\displaystyle{v(t)=K(1-e^{-at})}$ یا  $\displaystyle{y(t)=K(1-e^{-at})}$  خواهد بود. ثابت زمانی،  $\displaystyle{r}$ ، مدت زمانی است که خروجی به 63 درصد مقدارنهایی خود میرسد. مقدار نهایی خروجی *′K* است.

 $G(\mathcal{S}) = \frac{1/\mathfrak{K} \mathfrak{K}}{S+1/\mathfrak{K} \mathfrak{K}} = \mathfrak{d} \frac{1}{1+\mathfrak{K}}$  شكل ۱-۱ (الف) پاسخ به ورودي پله را در سيستم  $\frac{1/333}{5 + 1/3337} = \Delta \frac{1}{1+1}$ نشان میدهد.  $G(S) = \frac{1}{s + \cdot/\tau\tau\tau} = \Delta \frac{1}{\tau + \tau S}$ این سیستم یک قطب در 0⁄333 − = / داشته که ثابت زمانی 3 را موجب میشود. بهرة *DC* این سیستم نیز 5 است. پاسخ در زمان طوالنی به مقداری ثابت )معادل بهرة *DC* )میل میکند. لذا میتوان فرض کرد که خروجی بعد از مدتی تقریباً به مقدار نهایی رســيده اســت، مثلاً بعد از چهار ثابت زمانی (۴**τ)** مقدار خروجی کمتر از ٪ ۲ با مقدار نهایی و بعد از پنج ثابت زمانی کمتراز ۰/۷٪ با مقدار نهایی تفاوت دارد؛ این مدت را زمان نشست، *t<sup>s</sup>*، مینامند. پاسخ فركانسی سیستم فوق مطابق شكل ۱-۱ (ب) خواهد بود. م شاهده می شود که تغییرات عمدهٔ این نمودار در نزدیکی محل قطب  $\zeta = -\cdot/\tau$ ۳۳  $S = -S$  رخ میدهد. در واقع در ورای فا صلهٔ یک دهه *(decade*) از محل قطب، نمودار را میتوان به سادگی با مجانبهایی (خطوط مستقیم) معادل فرض کرد. نمودار بهره در فرکانس پایین مقداری ثابت به اندازهٔ بهرهٔ DC (با شــیب صــفر) داشــته و پس از فرکانس قطب با شــیب  $db/decade$ سقوط میکند. نمودار فاز در طی دو دهه تقریباً -۹۰- را پشت سر میگذارد ( تغییرات نزولی است و فاز به ۹۰- میرسد.)

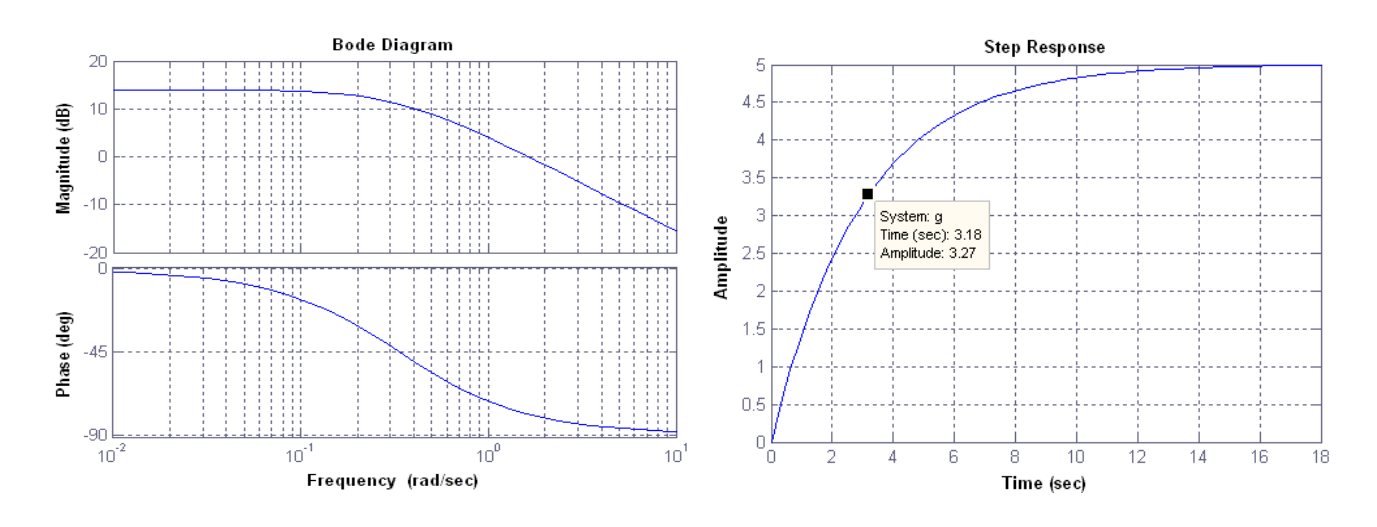

)الف( )ب(

شکل ۱-۱ (الف) پاسخ پله سیستم مرتبه اول نمونه، (ب) پاسخ فرکانسی سیستم مرتبه اول نمونه

<span id="page-9-0"></span>**2-2-1 سیستم مرتبة دو**

 $\displaystyle G(\overline{s})=\frac{K}{\frac{1}{\overline{s}}\left(1,2\overline{s}+\overline{d}\right)}$ تابع انتقال کلی یک سیستم مرتبهٔ ۲ به صورت  $\frac{K}{d}$  را در نظر می گیریم. بهرهٔ  $DC$  این سیستم  $\frac{K}{s^{\texttt{Y}}+cs+d}$ است. چند جمله  $\frac{\overline{d}}{d}$ ای مخرج میتواند دو ری شة حقیقی یا دو ری شة مزدوج مختلط دا شته با شد . در صورتی که ری شه های مخرج حقیقی با شند می توان چند جملهای مخرج را به صـــورت  $d = a + b$  ( s + d = (s + a) ج $d = a + b$  و ده و $d = a + b$  بوده و ریشههای مخرج  $\,S_{\gamma} = - b\,$  و  $\,S_{\gamma} = - b\,$  هستند. پاسخ به ورودی پلهٔ واحد به صورت رابطه زیر خواهد بود.

 $y(t) = \frac{K}{\sigma^2}$  $\frac{K}{ab}$  (1 –  $\frac{b}{b}$  $\frac{b}{b-a}e^{-at}-\frac{a}{b-a}$  $\frac{a}{b-a}e^{-bt}$ دیده میشود اگر فاصلة دو قطب زیاد باشد، مث ً *b* > *a*10 ضریب جملة متناظر با قطب نزدیكتر به مبدأ)*b*- )تقریباً مساوی یک شده، اما ضریب جملة قطب دورتر از مبدأ )-*a* )کوچكتر از واحد خواهد بود. در نتیجه ضمن اینكه جملة متناظر با قطب بزرگتر سریعتر به صف ر میرسد دامنة تغییرات آن نیز بسیار کوچكتر از واحد بوده و از این رو اثر آن در پاسخ ناچیز است . در این شرایط قطب نزدیكتر به مبدأ که دامنة تغییرات نزدیک به واحد دارد و کند نیز هست **قطب غالب** گفته میشود )چون پاسخ به ورودی پله بسیار شبیه پاسخ سیستم با یک قطب د,  $b$ - است). قطب  $a$ - که اثر آن در پاسخ ناچیز است مغلوب نامیده میشود.

اگر سی ستم دارای دو قطب حقیقی نزدیک به هم با شد، نمیتوان از اثر یكی در مقابل دیگری صرف نظر نمود. با این وجود از تحلیل قبلی میتوان دریافت که در پاسخ سیستم به ورودی پله اثر قطب نزدیكتر به مبدأ بیشتر دیده میشود.

 $\omega_d$  ممکن است سیستم دارای یک جفت قطب مزدوج مختلط به صورت  $j\omega_d$  م $\sigma\pm j\omega$  باشد که در آن  $\sigma$  فرکانس حقیقی و فرکانس موهومی قطب هســتند. تعریف میکنیم: زاویهٔ قطب با محورحقیقی  $\frac{\omega_d}{\sigma}\in\tan^{-1}\frac{\omega_d}{\sigma}$  ضــریب میرایی $\zeta=\cos\theta$  و فرکانس

طبیعی $\omega a^2 = \omega_d^2 + \sigma^2$  که م عادل فاصـــ لهٔ ق طب تا م بدأ اســــت. آنـگاه چـ ندجم لهای مخرج را میتوان به صـــورت نوشت. پاسخ این سیستم به ورودی پلهٔ واحد  $z^2+cs+d=s^2+2\zeta\omega_n s+\omega_n{}^2=s^2+2\sigma s+(\sigma^2+\omega_d{}^2)$  $y(t) = \frac{K}{\omega_0 r^2} (1 - e^{-\sigma t} \sin(\omega_d t + \varphi))$ به صورت ا ست. پا سخ دارای نو سانات سینو سی با فرکانس  $\omega_d$  ا ست که به  $y(t)=\frac{\kappa}{\omega_n{}^2}(1-e^{-\sigma t}\sin(\omega_dt+\varphi))$ تدریج (با توجه به سرعت به صفر ر سیدن $e^{-\sigma t}$  ) از بین میرود. پا سخ دارای جهش ا ست که میزان آن نسبت به مقدار نهایی خروجی بر حسب در صد  $e^{-\pi\zeta\tan\theta}$  که طول  $P$  .  $O. = 100$  و زمان رسیدن به این نقطه (اولین نقطهٔ حداکثر)  $t_p=\frac{\pi}{\omega_d}$  است. مدت زمانی که طول میکشــد تا خروجی برای اولین بار به مقدار نهایی برســد را زمان خیز (*rise time)* میگویند. برای زمان خیز از ۱۰٪ تا۹۰٪ مقدار نهایی  $t_r = \frac{0/8+2/5\zeta}{\omega_{\bf n}}$ روابط تقریبی مرتبهٔ اول  $t_r = \frac{1+1/1\zeta+1/4\zeta^2}{\omega_n}$  و تقریب مرتبهٔ دوم  $t_r = \frac{0/8+2}{\omega_n}$ میتوانند مورد استفاده قرار گیرند.  $t_r = \frac{\tau}{\omega_n}$ 

به عنوان مثال پا سخ سیستم 
$$
\frac{\delta}{s^{r} + rs + \delta} = \frac{1}{s^{r} + rs + \delta}
$$
 به عنوان مثال بدهاتیلید.  
مختلف مطرح شده را از روی شکل اندازه گرفته و با نتیجهٔ روابط داده شده مقایسه نمایید.  
در پاسخ فرکانسی این سیستم نیز مشاهده می کنیم که عمدهٔ تغییرات در فواصل کمتر از یک دهه نسبت به فرکانس طبیعی قطب 4*W* رخ  
میدهند. در فرکانسهای پایین (خیلی کمتر از فرکانس طبیعی) خروجی مقدار ثابتی معادل بهرهٔ 20 مدارد ( با شیب صفر). در فرکانس قطب، بهره  
از مقدار بهرهٔ 207 بیشتر از فرکانس طبیعی) خروجی با شیب معادل ۲ 8۲۰ سقوط می کند. در نزدیکی فرکانس قطب، بهره  
در این فرکانس 
$$
\frac{\omega_n}{\sqrt{1-\zeta^\zeta}}
$$
 خواهد بود. فاز نیز در فرکانس علبیعی معادل ۴۰۰- بوده و هر چه ضریب میرایی کوچکتر باشد شیب در این فرکانس سیمیشود.

یادآور میشود که پاسخ فرکانسی سیستم مرتبة 2 با دو قطب ساده از جمع نمودارهای بهره و فاز تک تک قطبها به دست میآید.

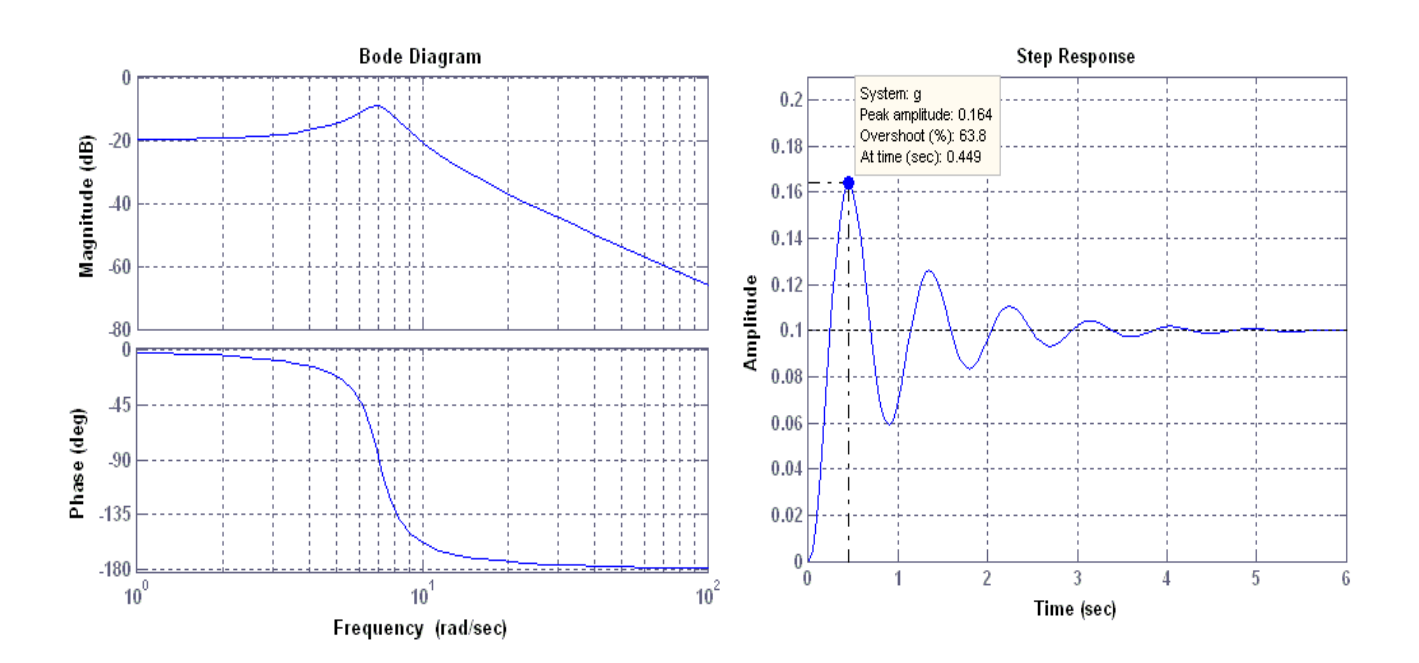

)الف( )ب(

**شکل 2-1 )الف( پاسخ پل سیستم مرتب دو نمون ، )ب( پاسخ فرکانسی سیستم مرتب دو نمون 3-2-1 سیستم مرتبة س** 

سـیسـتمهای مرتبهٔ ۱ و ۲ را تاکنون بررسـی کردهایم. روشــن اسـت که چندجملهای مخرج سـیسـتمهای مرتبهٔ ۳ و بالاتر را میتوان به حا صلضرب چند جملهایهای مرتبهٔ ۱ و ۲ سازندهٔ آن تجزیه نمود (یک سیستم مرتبهٔ ۳ میتواند ۳ قطب حقیقی یا یک قطب حقیقی به اضافهٔ یک جفت قطب مزدوج مختلط داشته باشد.) پاسخ به ورودی پله و پاسخ فرکانسی سیستم از ترکیب پاسخ این بخش های مرتبهٔ ۱ و 2 به دست میآیند.

برای پا سخ پله قطبهای سیستم را بر حسب میزان نزدیكی بخش حقیقی به مبدأ مرتب می كنیم. اثر قطبهای نزدیكتر به مبدأ در پا سخ پله بیشتر است و اگر فاصله قطبها به اندازه کافی زیاد باشد میتوان از اثر قطبهای دورتر صرفنظر نمود. برای پا سخ فرکانسی (نمودار *Bode*) با توجه به ویژگی جمع پذیری پا سخ جداگانهٔ قطبها (و صفرها) در هر دو بخش بهره و فاز در نمودار *Bode*، مشخصة بهره و فاز تک تک قطبها )و صفرها( را بدست آورده و با هم جمع میکنیم.

<span id="page-11-0"></span>**4-2-1 اثر صفر**

تابع انتقال سی ستمی را در نظر بگیرید که تنها یک صفر دا شته با شد . اگر تابع انتقال صفر را به صورت τ + 1 و باقیماندة تابع انتقال را در نظر بگیریم به طوریكه  $G'(s) + \tau s$  (s)  $\tau s$  (s)  $\tau s$  (s)  $\tau s$  ) =  $G'(s)$  باشـــد، تابع انتقال حاصـــل جمع دو  $G'(s)$ بخش( *s*'(*G*و τ برابر( *s*'(*G* خواهد بود. پا سخ به ورودی پلة واحد نیز معادل پا سخ پلة ( *s*'(*G* به اضافة τ برابر م شتق پا سخ پلة ( *s*'(*G* میشود. جملة دوم با نزدیک شدن صفر به مبدأ و با بزرگ شدن مشتق ) تغییرات شدید در پاسخ پلة ) *s*'(*G* بزرگتر میشود . اگر صفر از قطب غالب به اندازهٔ کافی دورتر (نسبت به مبدأ) با شد اثر آن ناچیز خواهد بود. با نزدیک شدن صفر به قطب غالب اثر آن بی شتر میشود که نتیجة آن وجود جهش بیشتر در پاسخ پله است. اگر صفر از قطب غالب به مبدأ نزدیكتر باشد جهش قابل توجهی در پاسخ دیده میشود که با نزدیكتر شدن آن به مبدأ اندازة جهش به بینهایت میل میکند.

 $\frac{1}{T}$  نمودار بهره در پاسـخ فرکانســی برای صــفر  $t$  + 1 در فرکانس پایین (خیلی کمتر از فرکانس صــفر یعنی خیلی کمتر از τ ( مقدار واحد ر<br>- ست (با شیب صفر) و در فرکانس بالا (خیلی بیشتر از ۳ ۱ باشیب م۲۰ $\frac{1}{\tau}$ ۲۰ صعود میکند. در ۲ $\frac{1}{\tau}$ −، بهره به ۱/۴۴ (۲ )) میرسد. فاز

ر<br>در فرکانس پایین صفر، در <mark>ج</mark> برابر ۴۵°– ودر فرکانس بالا °۹۰- خواهد بود. $\frac{1}{\tau}$ اگر صفر در نیم صفحهٔ سمت راست واقع باشد و آنرا به صورت صفر  $\tau S$  ۱ نشان دهیم (توجه شود که در این نمایش بهرهٔ فرکانس پایین  ${\cal T}$  ) مثبت است) مشابه تحلیل قبلی متوجه می شویم که پاسخ به ورودی پله معادل پاسخ پلهٔ سیستم بدون صفر $\sigma(S' \left( S \right))$  منهای  ${\cal T}$ برابر م شتق پا سخ پله ( *s*'(*G* می شود. ب ه دلیل کم شدن م شتق پا سخ پله از پا سخ پله، در نزدیكی زمان صفر ، خروجی در جهت عكس ورودی پله حرکت میکند و پس از آنکه دامنهٔ پاسـخ پله به مقدار کافی برسـد حرکت به جهت ورودی پله بر میگردد. این حرکت اولیه در

خلاف جهت ورودی از ویژگیهای بارز صفر در نیم صفحهٔ سمت راست است. نمودار بهرهٔ پاسخ فرکانسی برای سیستم دارای صفر در نیم صفحهٔ سمت راست (صفر $\tau S$  − ۱) کاملاً مشابه پاسخ فرکانسی سیستم با صفر قرینهٔ آن (در صـفر TS + ۱ ) اسـت، اما نمودار فاز متفاوت خواهد بود. در نمایش مورد اسـتفاده تا کنون، فاز در فرکانس پایین صـفر و در فرکانس بالا به °۹۰- میر سد. اگر صفر به صورت صفر 1 −  $\tau$  در نظر گرفته می شد فاز از  $180^\circ$  شروع شده و به °۹۰- میر سد. به همین دلیل به سیستمهای دارای صفر نیم صفحهٔ سمت راست **"غیر کمینه فاز "** (non-minimum phase) اطلاق میشود.

**5-2-1 نکاتی در مورد دست آوردن پاسخ سیستم**

میدانیم پلهٔ واحد ســیگنالی اســت که در $t = t$  از مقدار صــفر به مقدار یک تغییر وضــعیت داده و تا زمان بینهایت در مقدار یک باقی میماند. برای بررسـی پاسـخ پله صـبر کردن تا زمان بینهایت لازم نیسـت. اگر پس از تغییر حالت سـیگنال ورودی، زمان آنقدر بگذرد که تغییرات حالتهای درونی سیستم (و طبیعتاً خروجی سیستم) ناچیز شود، به حالت پایدار رسیده است و در این صورت با دقت کافی پاسخ به ورودی پله بدست آمده است. در آزمایش معموالً بجای ورودی پله از ورودی مربعی استفاده میکنیم. باید دقت نمود پریود ورودی مربعی آنقدر زیاد باشد که خروجی سیستم مورد بررسی به حالت پایدار برسد (درحالت پایدار خروجی ثابت مانده و تغییر نمیکند.) برای به دست آوردن پاسخ فرکانسی سیستم الزم نیست در محدودهای گسترده با فواصل خاص اندازهگیری انجام شود.

واضح است که هر سیستم خطی را با صفرها، قطب ها و بهرة *DC* آن میتوان کام ً مشخص نمود. تغییرات در نمودار*Bode* تنها در نزدیكی قطبها و صفرها رخ میدهند و در فا صلهٔ دور از آنها نمودار به خط مستقیم (که ادامهٔ آن قابل پیش بینی ا ست) تبدیل می شود. اگر تابع انتقال (و در نتیجه صفرها و قطبهای سیستم) را بدانید، کافیست در نقاط فرکانس قطب (و صفر در صورت وجود) اندازهگیری انجام شود. علاوه بر نقاط فرکانس قطب دو اندازهگیری دیگر نیز لازم خواهد بود: بهره و فاز در فرکانس پایین ( $DC$ ) و در فرکانس بالا. این نقاط میتوانند مثلاً ٠/١کوچکترین فرکانس قطب یا صفر و ١٠ برابر بزرگترین فرکانس صفر یا قطب باشند. لذا برای سیستم مرتبهٔ ١، سه نقطه اندازهگیری، برای سیستم مرتبهٔ ۲، چهار نقطه اندازهگیری و برای سیستم مرتبهٔ ۳، پنج نقطه اندازهگیری کافیست. برای قطبهای مختلط اندازهگیری در فرکانس طبیعی و یک نقطه نزدیک آن (فرکانس تشدید در صورت وجود مناسبتر است) در نظر گرفته شود.

حال این سوال پیش میآید که **در صورتی که سیستم خطی در اختیار داشته باشیم که قطبها و صفرهای آن ناشناخته باشد چه راههایی رای تشخیص قطبها و صفرها وجود دارد؟**

روند به ابزار اندازهگیری و فرصـت برای اندازهگیری وابســته اســت. مؤثرترین روش، اســتفاده از ورودی نویز، اندازهگیری و ذخیرهٔ ورودی و خروجی سیستم در کامپیوتر و استفاده از الگوریتمهای شناسایی برای به دست آوردن مشخصة سیستم است.

اسـتفاده از ورودیهای دیگر مانند ضـربه، پله و ذخیرهٔ ورودی و خروجی در کامپیوتر نیز میتواند اطلاعات مناسـبی از قطبها و صـفرها بد ست دهد، اما از آنجا که طیف فرکان سی اینگونه ورودی ها همچون نویز یكنواخت نی ست در برخی نواحی از طیف فرکان سی دقت کاهش می یابد. با این حال از آنجا که تولید ورودی پله یا ضربه سادهتر از تولید نویز است ممکن است ترجیح دهیم از این روند استفاده کنیم. روند تولید سیگنال شبه نویز نیز میتواند جایگزین نویز شود.

روشهای سـادهتری نیز وجود دارد که متناسـب با سـادگی آن از میزان توانایی یا دقت آن کاسـته میشـود. در صـورتی که از ورودی پله استفاده نماییم تشخیص سیستم های مرتبة 1 یا 2 با دقت قابل قبولی امكان پذیر است . ویژگیهای پاسخ به ورودی پله برای سیستم های مرتبهٔ ۱ و ۲ قبلاً توضیح داده شده است.

به کمک پا سخ فرکانسی اطلاعات بیشتری از سیستم را میتوان بدست آورد. پا سخ پله محدود به سیستمهای مرتبهٔ اول و دوم است اما برای پا سخ فرکان سی محدودیتی وجود ندارد . توجه به هر دو م شخ صة بهره و فاز الزم ا ست اما م شخ صة فاز بطور مؤثرتری میتواند مورد اسووتفاده قرار گیرد. میدانیم مشووخصووة فاز به ازای هر قطب̊ **-**90 ̊ )و به ازای هرصووفر **+**90 طی دو دهه)*decade* )تغییر میکند، بنابراین چناچه امکان جارو کردن فرکانس (اعمال ورودی سیـسنو سی و تغییر آن با سرعت دلخواه) وجود دا شته با شد با توجه به جهت و میزان تغییرات فاز (و توجه به دههها) قطبها و صفرها را می توان تـشخیص داد. در صورتی که قطبها و صفرها با فا صلهٔ کافی (بیـشتر از یک دهه) از یكدیگر قرار گرفته باشند به كمک این روش با دقت خوبی قطبها و صفرها مشخص می شوند (نقاط ضریب ˚۴۵ مهم هستند). اگر فواصل کمتر از یک دهه باشد اندازه گیری در نقاط بیشتر و مقایسه با ترکیبهای ممکن میتواند منجر به تشخیص قطبها و صفرها شود، با این حال محدودة کلی صفرها و قطبها را میتوان به سادگی مشخص نمود.

#### <span id="page-13-0"></span>**2 سیستمهای مرتبة یك**

 $G(s)=\frac{1}{s+1}$  سیستم با تابع انتقال را در ماژول زیر در نظر بگیرید. با اعمال پالس مربعی، پاسخ زمانی ورودی پلهٔ انرا در شكل زیر رسم  $G(s) = \frac{1}{s+1}$ نمایید. مقیاسهای انحراف افقی)*div/time* )و عمودی)*div/volt* )اسیلوسكوپ را در کنار شكل مشخص کنید.

<mark>نکته:</mark> همواره سعی کنید بزرگترین حالت شکل پاسخ بدست آمده را بر روی اسیلوسکوپ تشکیل دهید (با استفاده از تغییر بهرهٔ کانالهای ورودی *div/volt* ها و سرعت جاروب اشعه *div/time*). همچنین از آنجا که پاسخ پلة سیستم مد نظر است، کافیست پاسخ به یكی از لبه های بالارونده یا پایین رونده را بر روی اسـیلوسـكوپ تشـكیل داده و آن را رسـم نمایید. دقت كنید كه فركانس موج مربعی ورودی باید طوری انتخاب شود که خروجی به حالت پایدار خود برسد

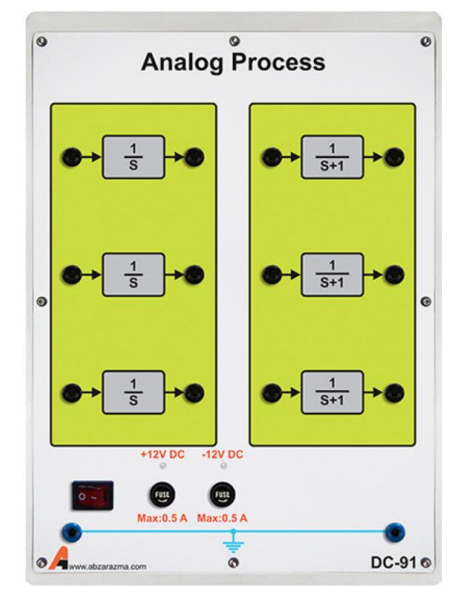

**شکل 1-2 ماژول شبی ساز فرآیندهای آنالوگ مرتب اول**

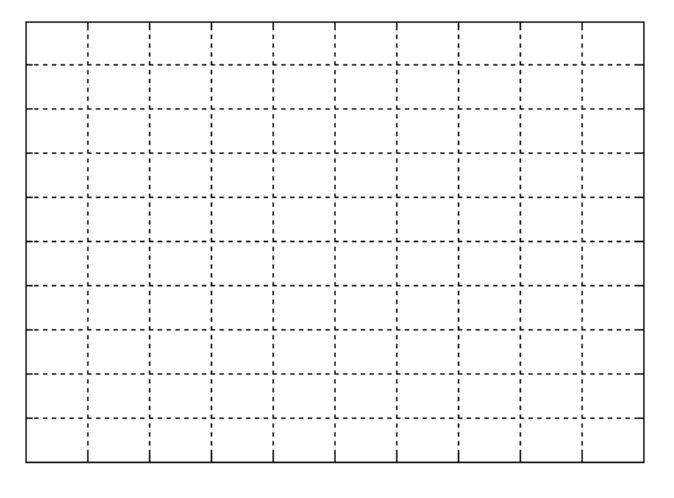

شکل ۲-۲ پاسخ فر آیند
$$
\frac{0}{s+{\bf 0}}=\frac{1}{s+{\bf 0}}
$$
 به ورودی پله

اینک پاسخ فرکانسی این سیستم را بدست آورید. یادآوری میشود با توجه به اینكه سیستم مرتبة 1 است، اندازهگیری پاسخ فرکانسی تنها در ۳ فرکانس (که عبارتند از: فرکانس قطب، ۰/۱ فرکانس قطب و ۱۰ برابر فرکانس قطب) کافیست. بر اسـاس مقادیر بدسـت آمده پاسـخ فرکانسی سیستم را در نمودار زیر رسم نمایید.

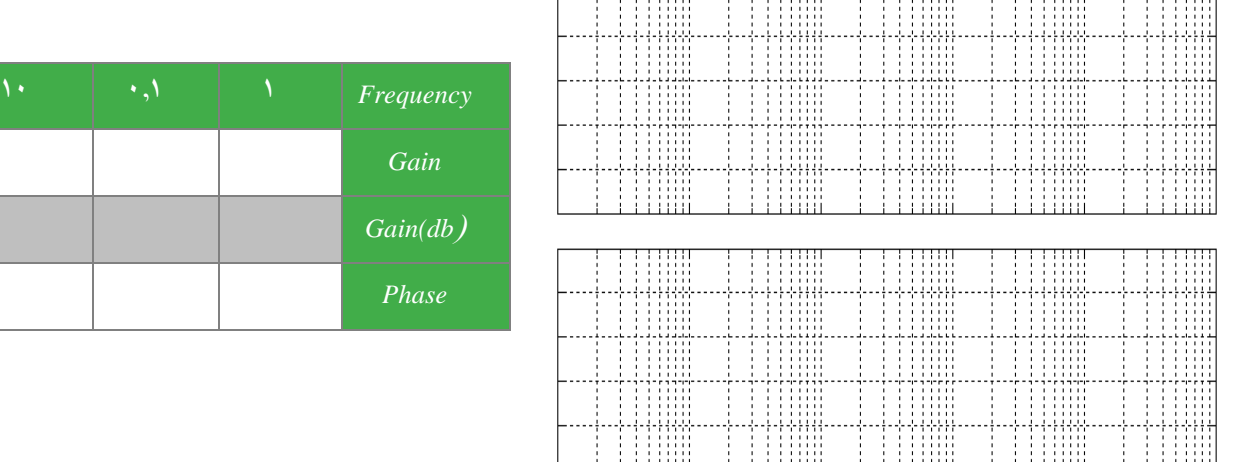

شکل ۲-۳ پاسخ فرکانسی فرآیند
$$
\frac{0}{s+1} = G(s) = \frac{0}{s+1}
$$

 $G(s) = \frac{1}{\sqrt{(1+|V(s+1)|^2}}$ روند بالا را برای  $\;$ سیـستم با تابع انتقال تكرار كنید. برای این سیـ ستم از ماژول Fast Process ا ستفاده نمایید. این Fast Process ا $\frac{1}{\sqrt{155+1}}$ ماژول در شكل زیر نشان داده شده است.

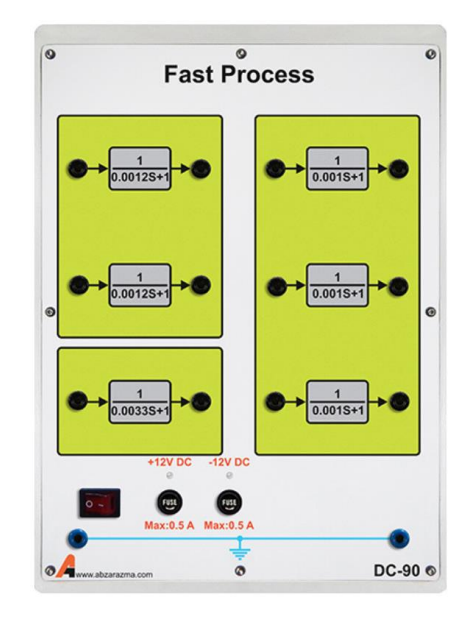

**شکل 4-2 ماژول شبی ساز فرآیند آنالوگ سریع**

با اعمال ورودی مربعی با فرکانس منا سب به ماژول فوق شكل پا سخ پله فرآیند را بر روی صفحه ا سیلو سكوپ م حظه کنید و آن را در  $G(\mathcal{S}) = \frac{1}{\sqrt{(1.25 \times 10^{-14} \text{J} \cdot \text{m}^2)}}$  شکل ۲-۵ رسم نمایید. مشابه بخش قبل پاسخ فرکانسی فرآیند را در سه فرکانس اساسی اندازهگیری و رسم  $\sigma(S) = \frac{1}{\sigma^2 + 1}$ نمایید.

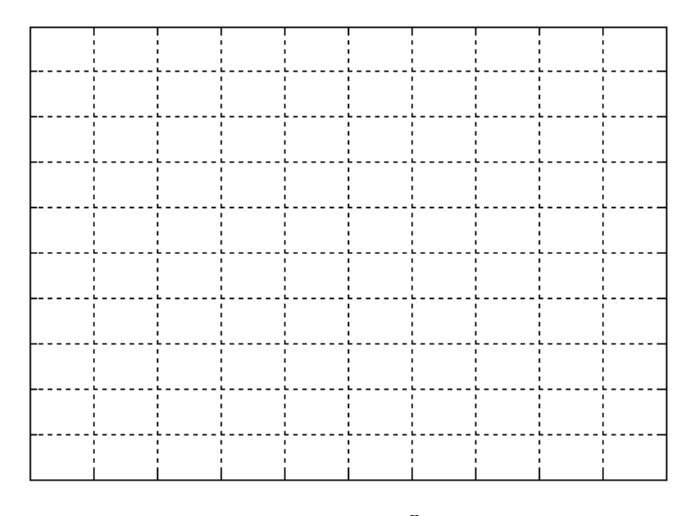

#### شکل **۲-**۵ پاسخ فرآیند مورد مطالعه به ورودی پله

<span id="page-15-0"></span><del>. . . . . . . . .</del>

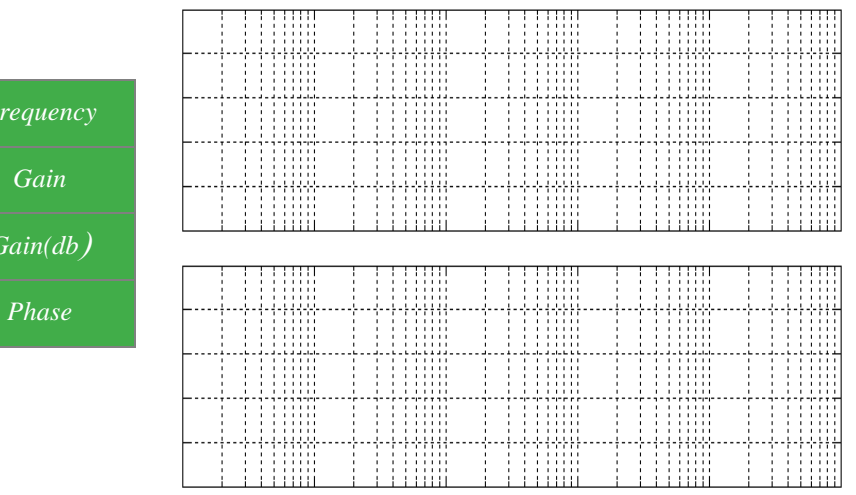

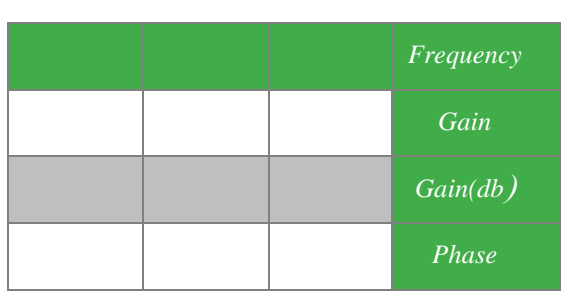

#### **شکل 6-2 پاسخ فرکانسی سیستم مورد مطالع و مشخصات آن**

**سواالت آزمایش**

-1 در مورد علت اهمیت فرکانسهای قطب، 0/1 فرکانس قطب و 10 برابر فرکانس قطب در اندازهگیری پاسوخ فرکانسوی توضویح دهید.

#### <span id="page-16-0"></span>**3 سیستمهای مرتبة دو**

#### **مقدم**

در این آزمایش به برر سی پا سخ پله و پا سخ فرکان سی یک سی ستم مرتبه دو با ضرایب بهره DC متفاوت پرداخته می شود. همانطور که میدانید یک سیستم مرتبه دو پایدار دارای دو قطب در سمت چپ صفحه مختلط میباشد.

### **آزمایش و تحلیل**

برای ساختن مدل سی ستم مرتبة 2 با ترکیب قطبهای مورد نظر این آزمایش، از یک سی ستم حلقه ب سته مطابق شكل زیر ا ستفاده می کنیم. این سی ستم حلقه ب سته به کمک ماژول های ن شان داده شده در برای مقادیر 16و ،1 ،0.5 0.25*=K* پا سخ به ورودی پله و پا سخ فرکانسی سیستم حاصل را اندازهگیری کرده و نتایج را در جدولها و نمودارهای زیر وارد کنید. در هر یک از مقادیر فوق تابع تبدیل سیستم حلقه بسته و محل قطبهای آن را مشخص کنید.

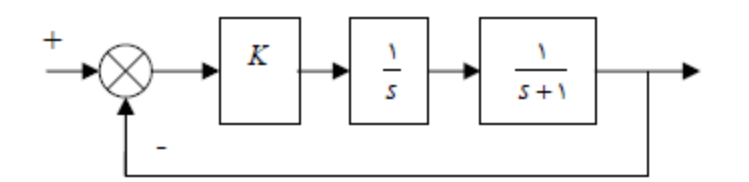

#### **شکل 1-3 لو دیاگرام سیستم مرتب 2**

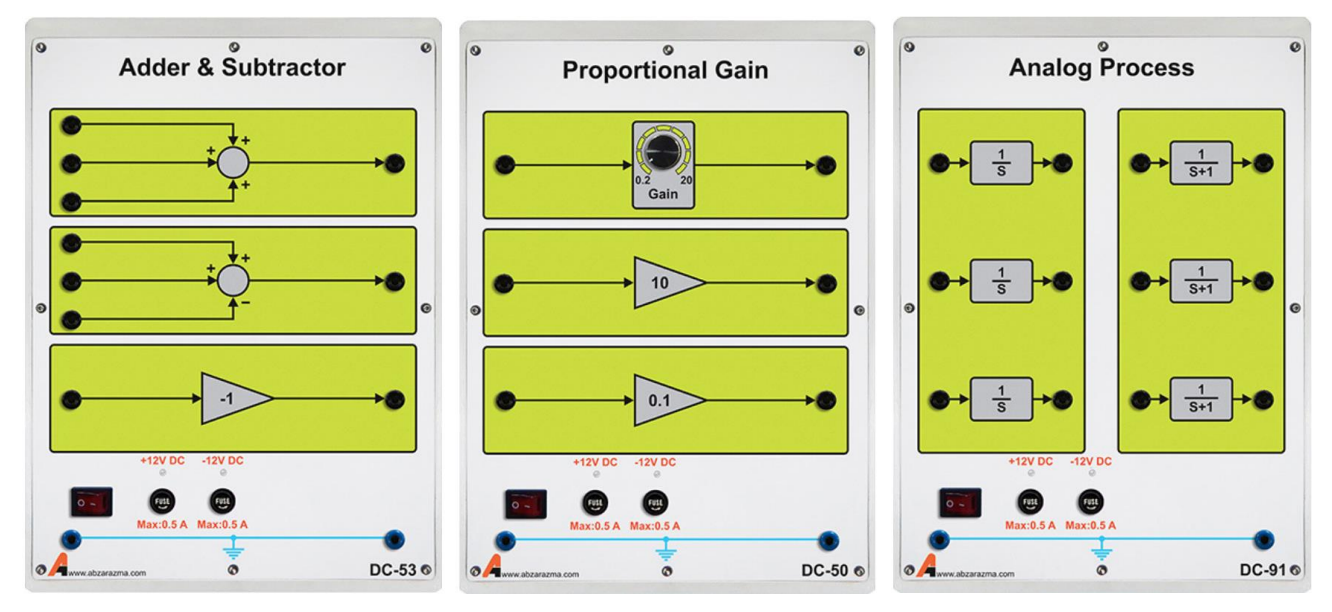

<span id="page-16-1"></span>**شکل 2-3 ماژولهای مورد نیاز رای پیادهسازی سیستم حلق ست مرتب دوم مورد مطالع** 

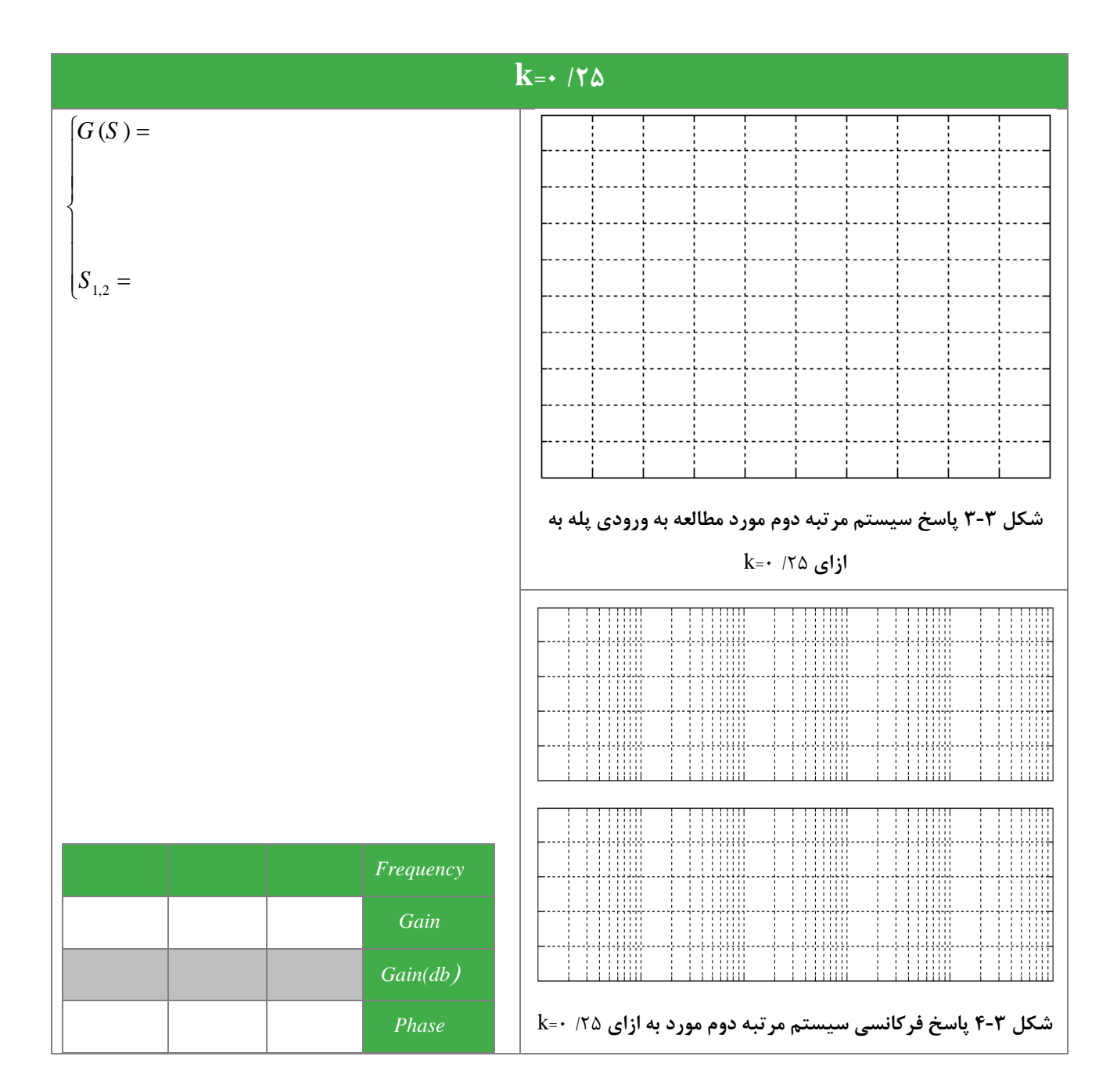

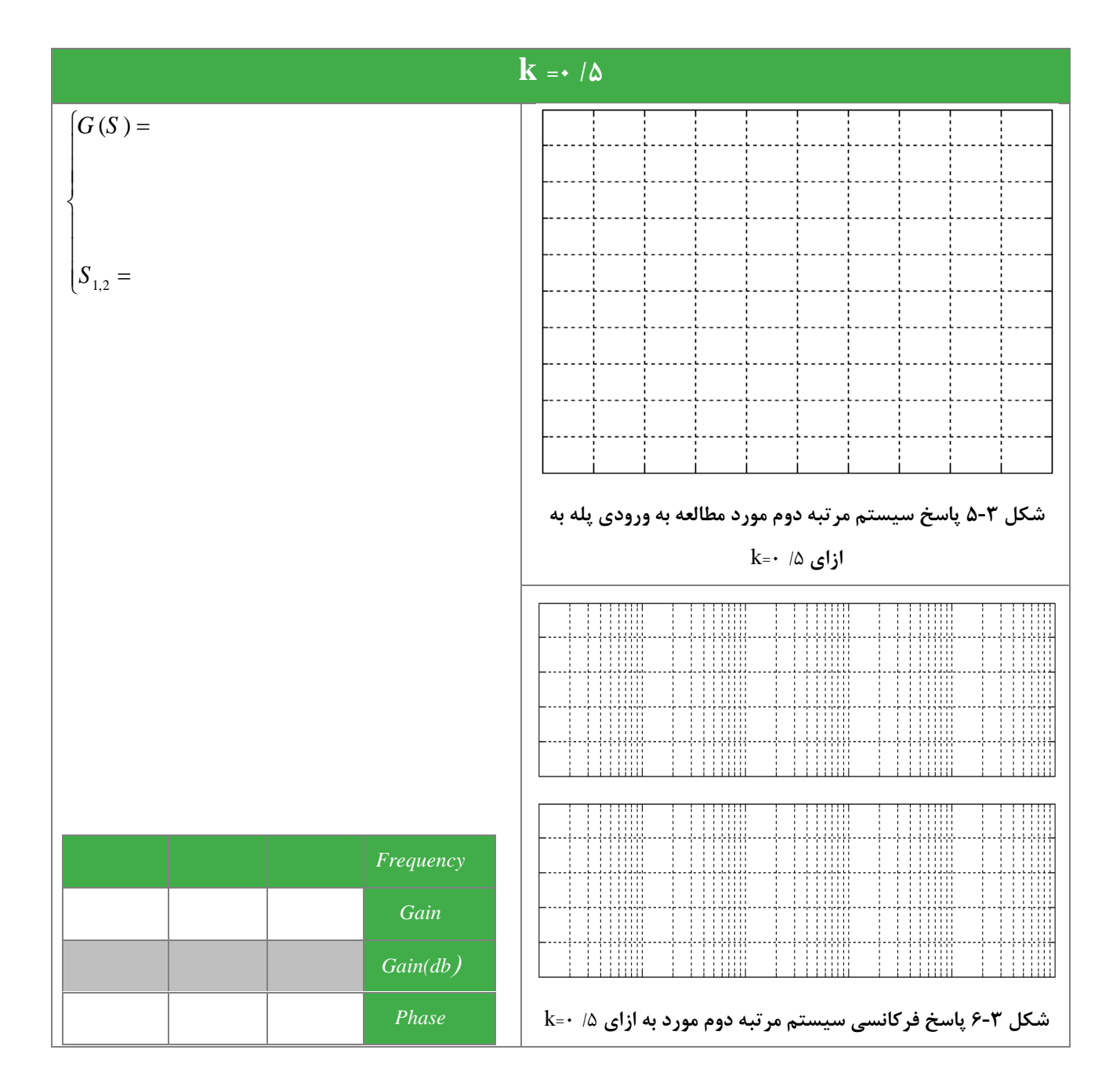

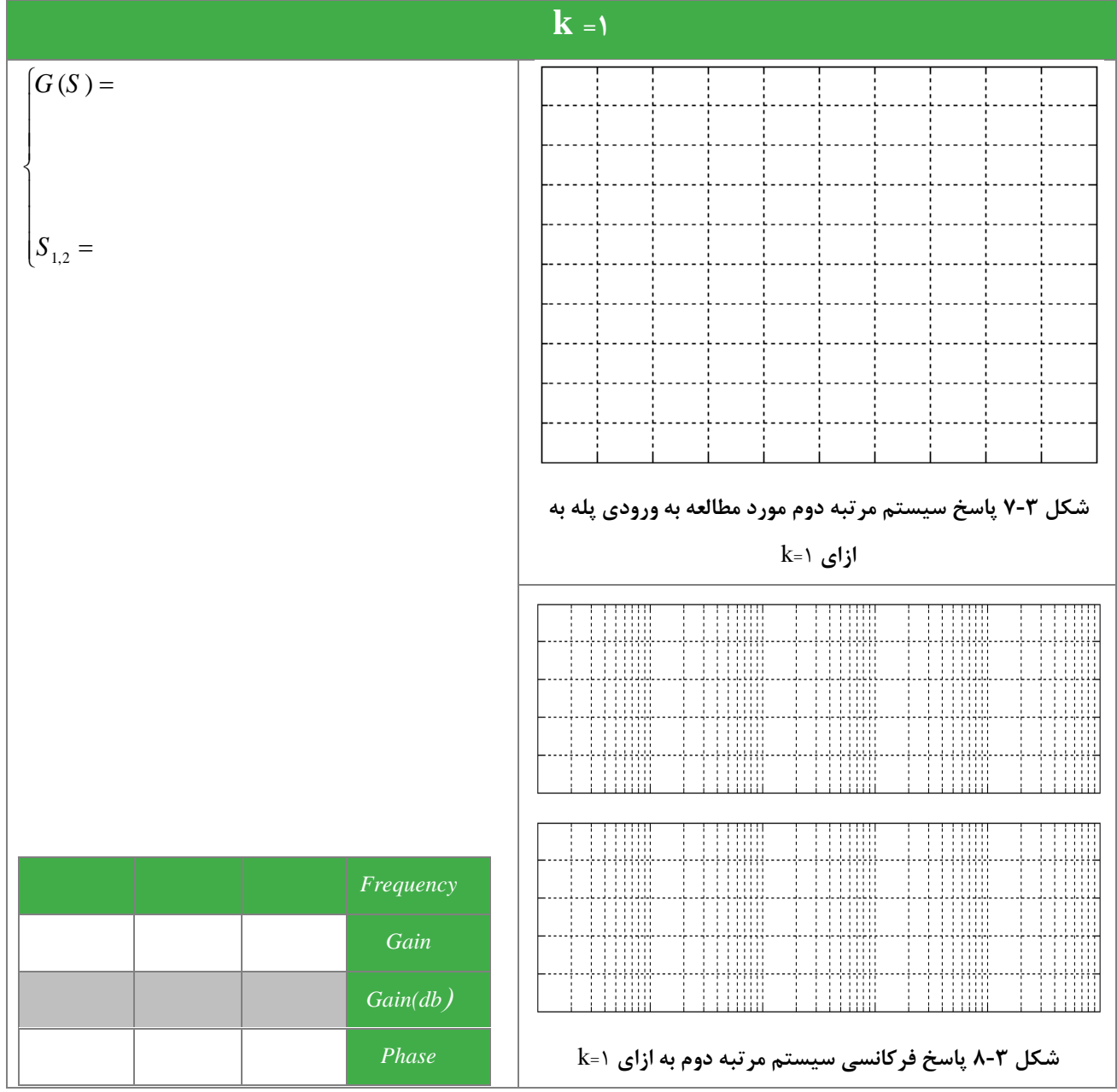

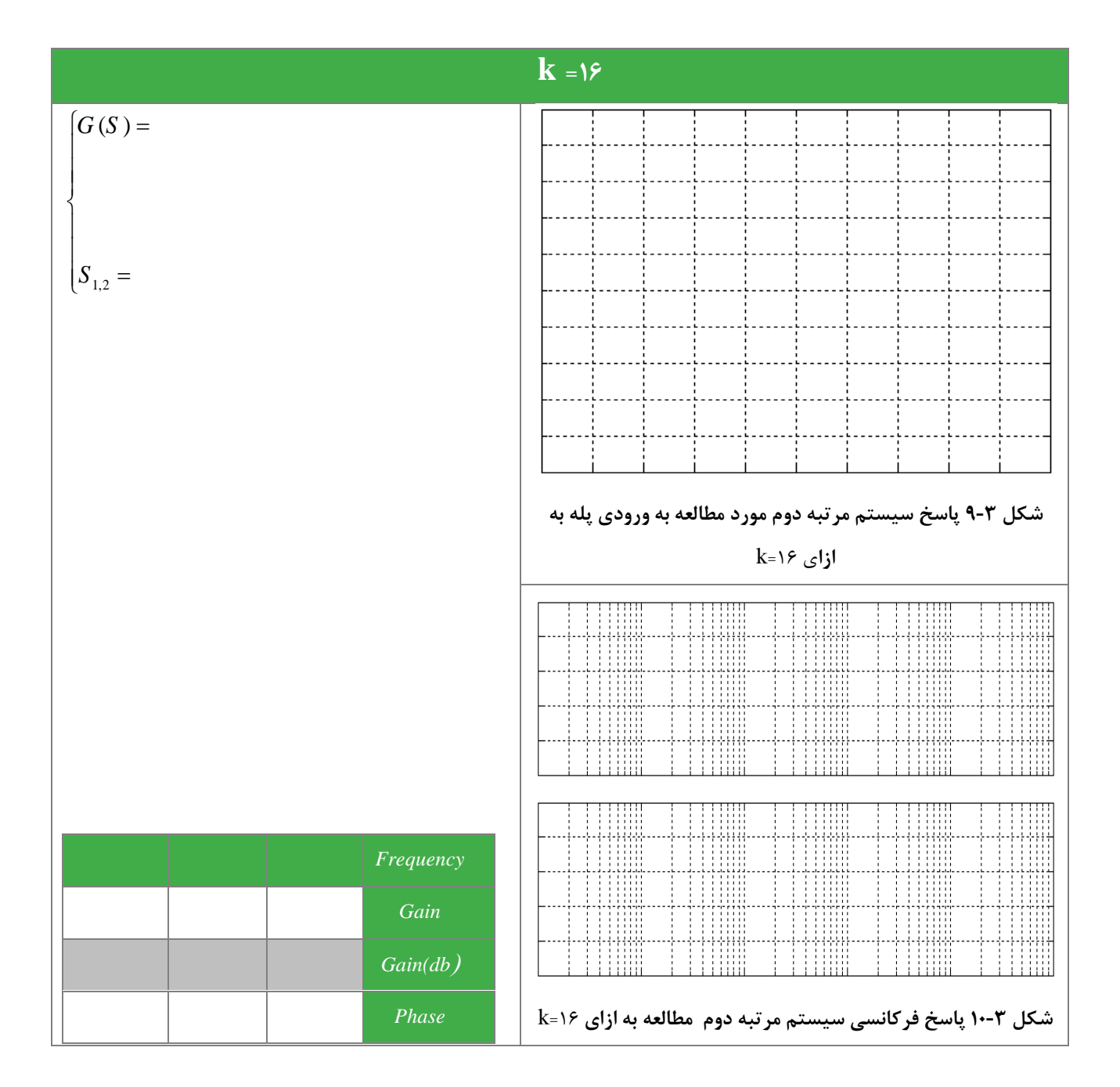

#### <span id="page-21-0"></span>**4 سیستمهای مرتبة س**

#### **مقدم**

سیستم های مرتبه سوم دارای سه قطب در صفحه مختلط هستند. برای تجزیه قطبهای سیستم مرتبه سوم بهتر است مخرج تابع انتقال به صورت حاصلضرب چند جمله ای های مرتبه یک و دو نوشته شود. در این آزمایش به بررسی پاسخ پله و پاسخ فرکانسی یک سیستم نمونه مرتبه سوم پرداخته خواهد شد و پس از آن با تغییر محل قرارگیری قطبهای تابع انتقال حلقه بسته در صدد بررسی رفتار سیستم بر میآییم.

- **آزمایش و تحلیل**
- **1-2-4 پاسخ سیستم مرتب سوم حلق از**

 $G(s) = \frac{1}{\sqrt{1-\frac{1}{\sqrt{3}}}}$  سیستم با تابع انتقال د (+1) و (+1) را بر روی شبیه ساز در نظر بگیرید. برای پیادهسازی این سیستم از ماژولهای زیر استفاده نمایید.  $G(\overline{s}) = \frac{1}{(s+1)^7}$ 

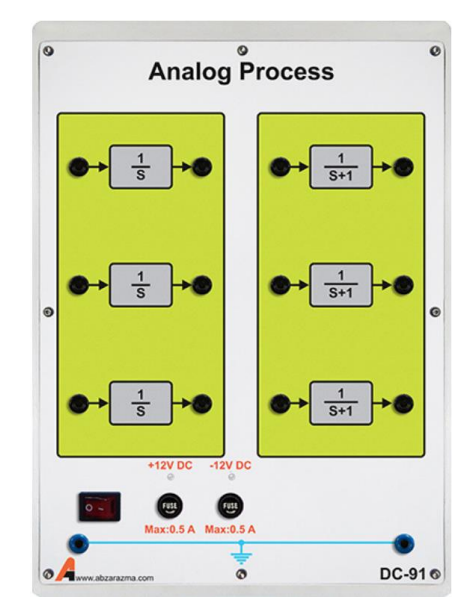

**شکل 1-4 ماژول مورد نیاز رای پیادهسازی سیستم مرتب سوم حلق از**

برای فرآیند مورد مطالعه پاسخ به ورودی پله و پاسخ فرکانسی را به کمک سیگنال ژنراتور و اسیلوسكوپ مشاهده نمایید و در شكل های زیر رسم نمایید.

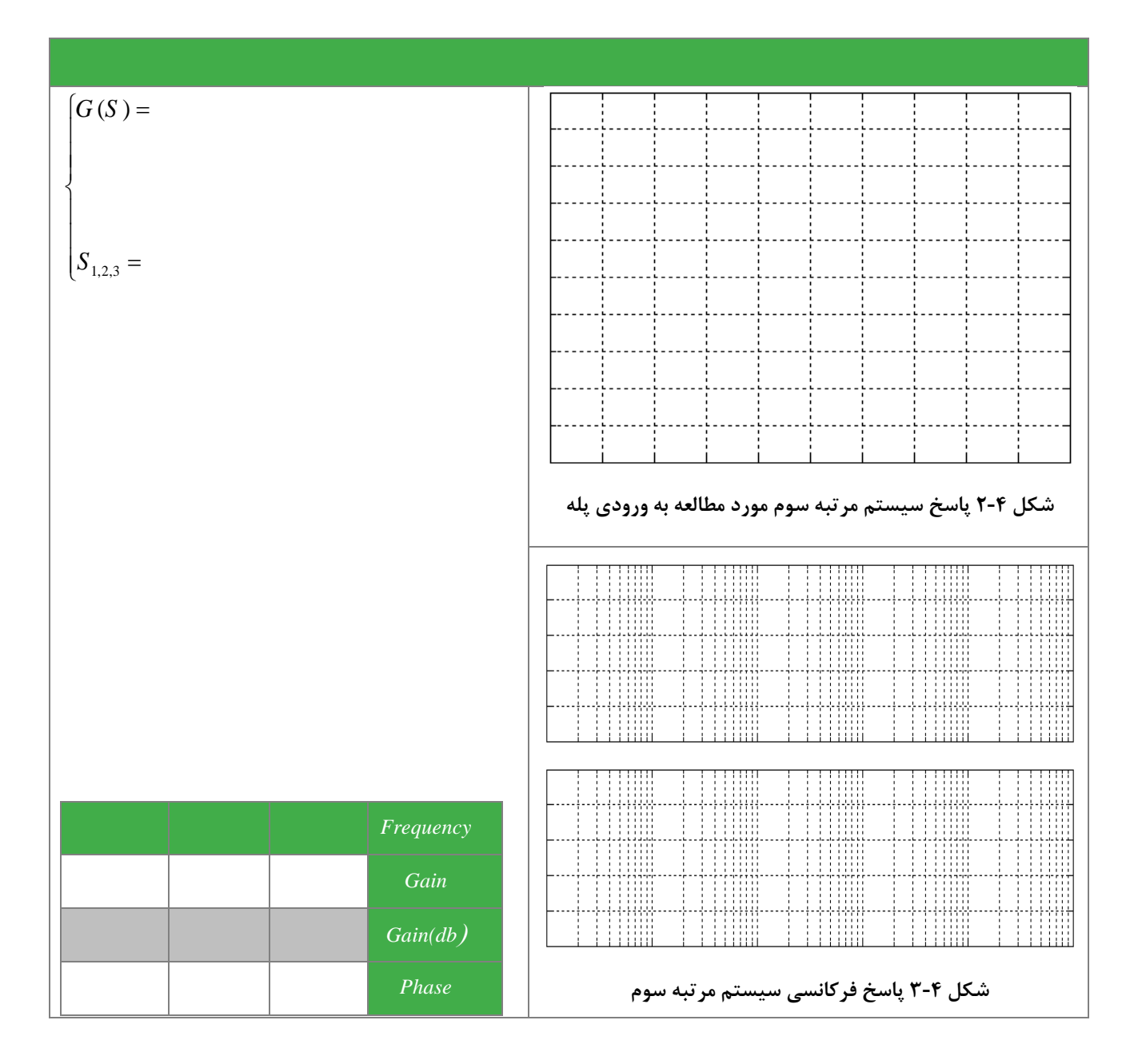

**2-2-4 ررسی اثر تغییر قطبهای سیستم مرتب سوم حلق ست** 

برای ساختن دو مدل دیگر از سی ستم های مرتبة 3 با ترکیب قطبهای مورد نظر این آزمایش، از یک سی ستم حلقه ب سته مطابق شكل زیر ا ستفاده می کنیم. برای پیاده سازی سیستم مرتبه سوم نشان داده شده در شکل زیر از ماژول های نشان داده شده در شکل ۳-۲ استفاده نمایید. برای مقادیر 6 و 1.5 *= K* پاسخ به ورودی پله و پاسخ فرکانسی سیستم حاصل را اندازه گیری کرده و نتایج را در جداول و نمودارهای زیر وارد کنید.

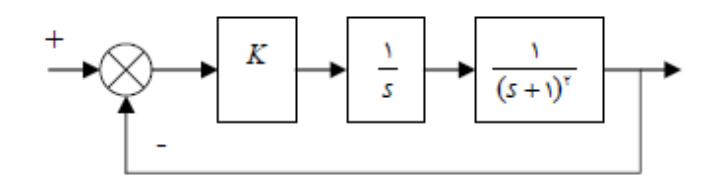

**شکل 4-4 لو دیاگرام فرآیند مرتب سوم حلق ست** 

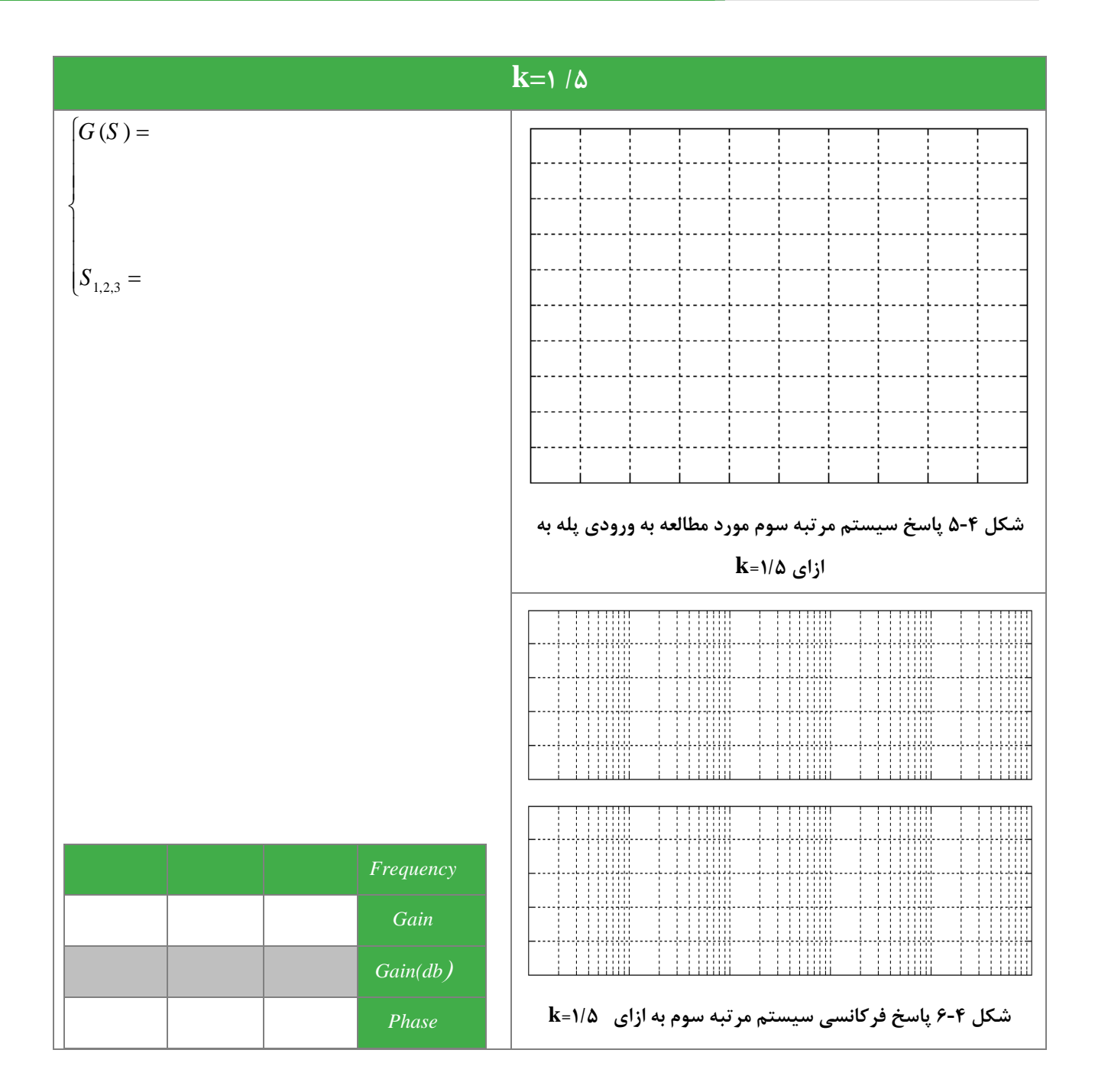

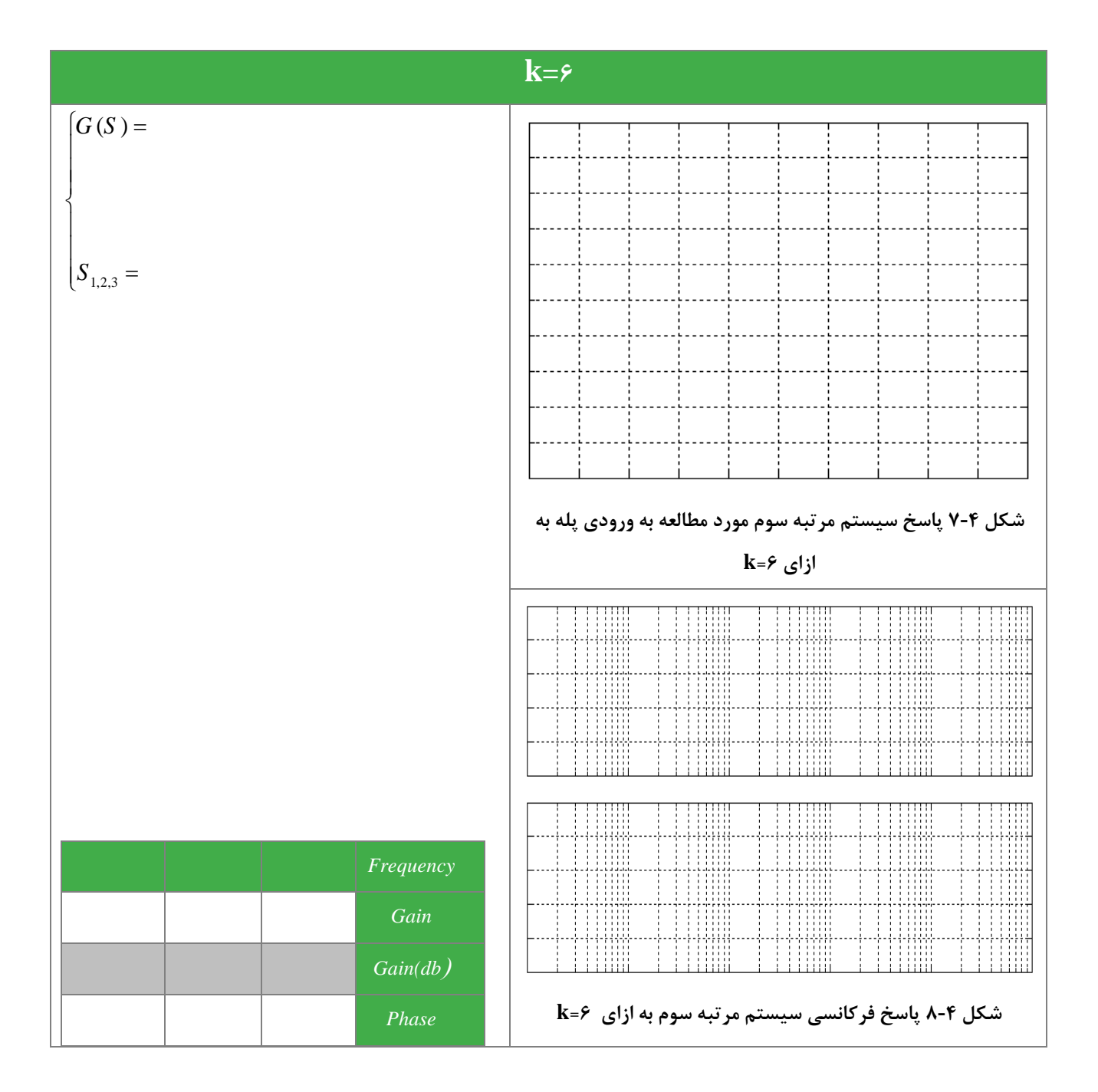

#### <span id="page-25-0"></span>**5 اثر صفر ر رفتار سیستم**

#### **مقدم**

اثر وجود صفر در نزدیكی قطب غالب سبب ایجاد جهش در پا سخ فرآیند می گردد و چنانچه صفر از قطب غالب به اندازه کافی دور شود تاثیر چندانی بر پا سخ فرایند ندارند. در این آزمایش به برر سی تاثیر ا ضافه شدن به صفر به تابع انتقال یک سی ستم مرتبه دوم مورد بررسی قرار خواهد گرفت.

**آزمایش و تحلیل**

**1-2-5 اثر اضاف شدن صفر سمت چپ محور موهومی**

 $G(s) = \frac{1}{\sqrt{2\pi}}$ سیستم با تابع انتقال را بر روی شبیه ساز در نظر بگیرید. آنرا با صفر x + 1 سری نمایید که در آن r میتواند یکی از  $G(s) = \frac{1}{(s+1)^2}$ مقادیر ،0/1 0/5 و یا یک باشد. برای پیادهسازی سیستم مورد مطالعه از ماژولهای نشان داده شده در شكل زیر استفاده نمایید. برای اضافه کردن صفر از ماژول PID کنترلر استفاده می کنیم که البته باید توجه داشت که ضریب انتگرالی صفر باشد. پاسخ زمانی ورو دی پله و پاسخ فرکانسی را در نمودارهای زیر رسم نمایید.

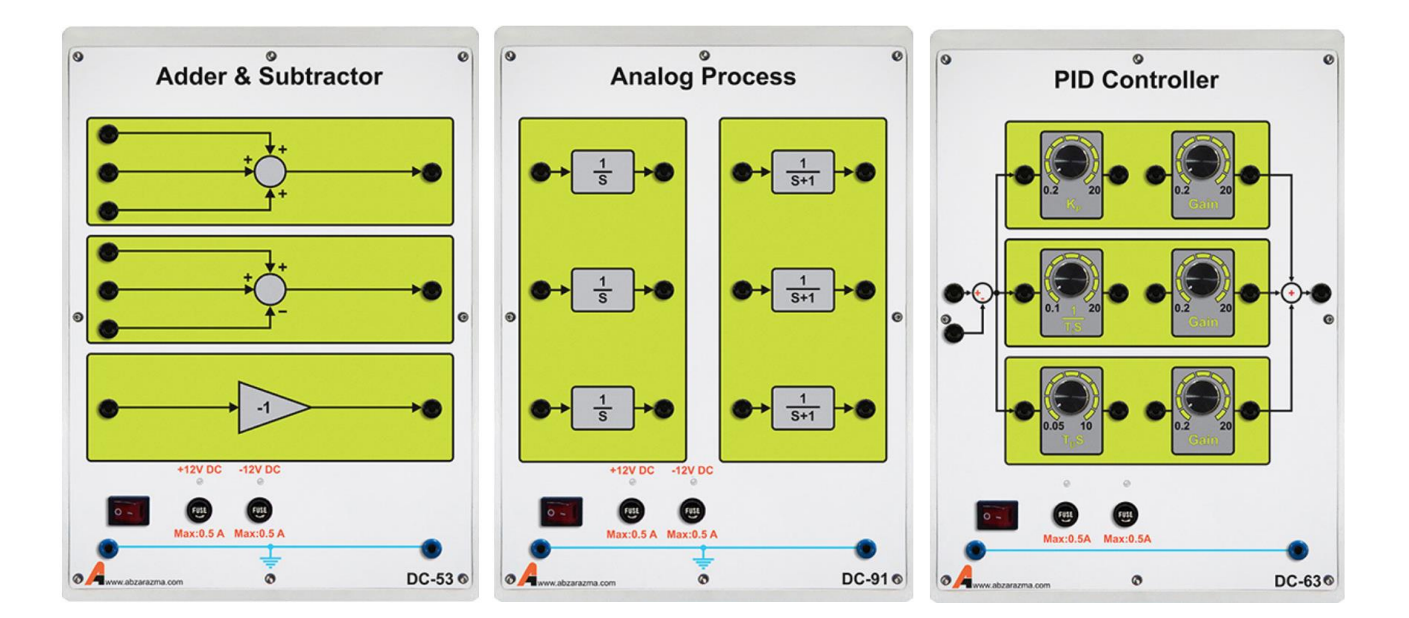

**شکل 1-5 ماژولهای مورد نیاز رای پیادهسازی فرآیند مرتب دوم ا اضاف شدن صفر سمت چپ**

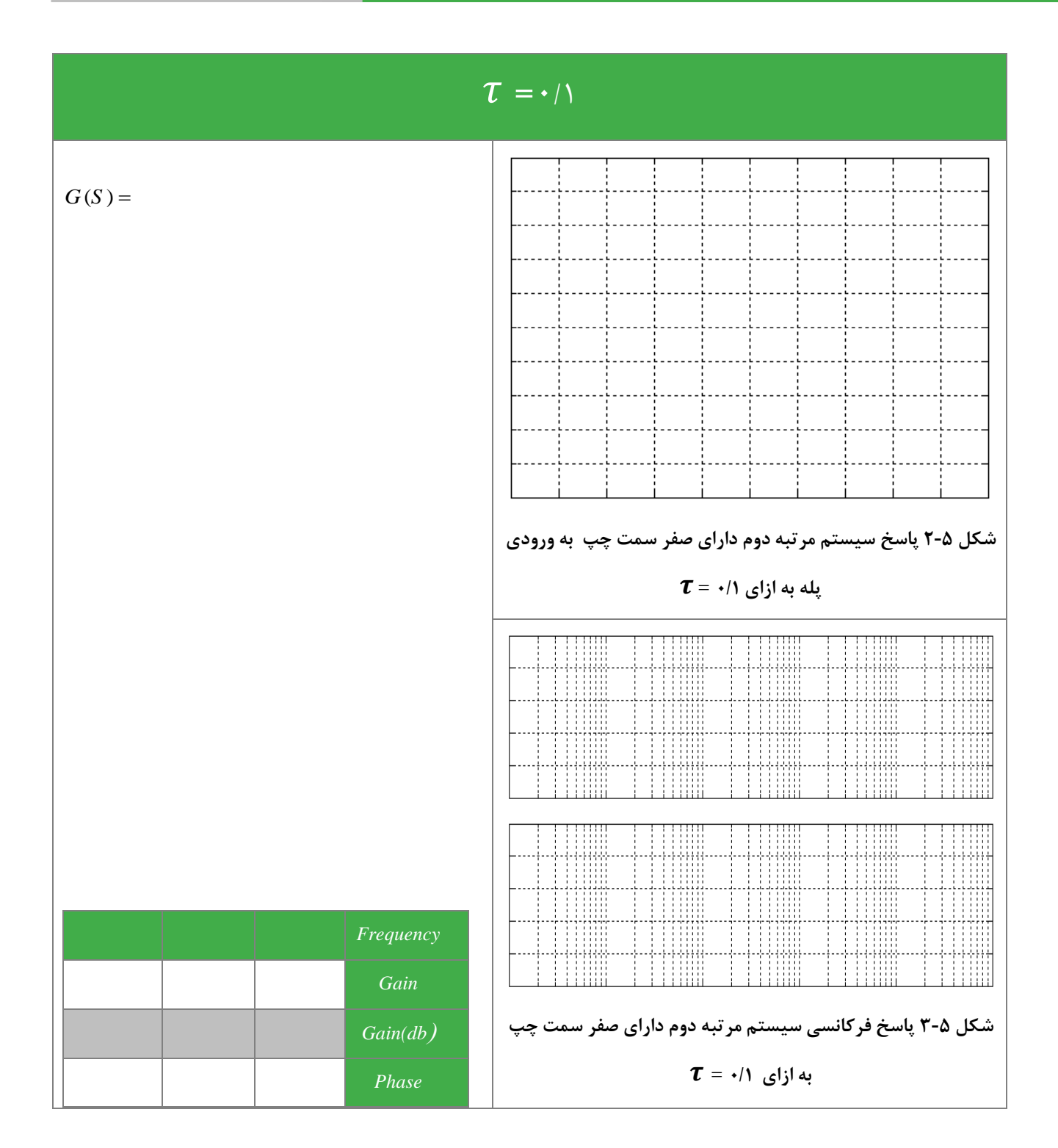

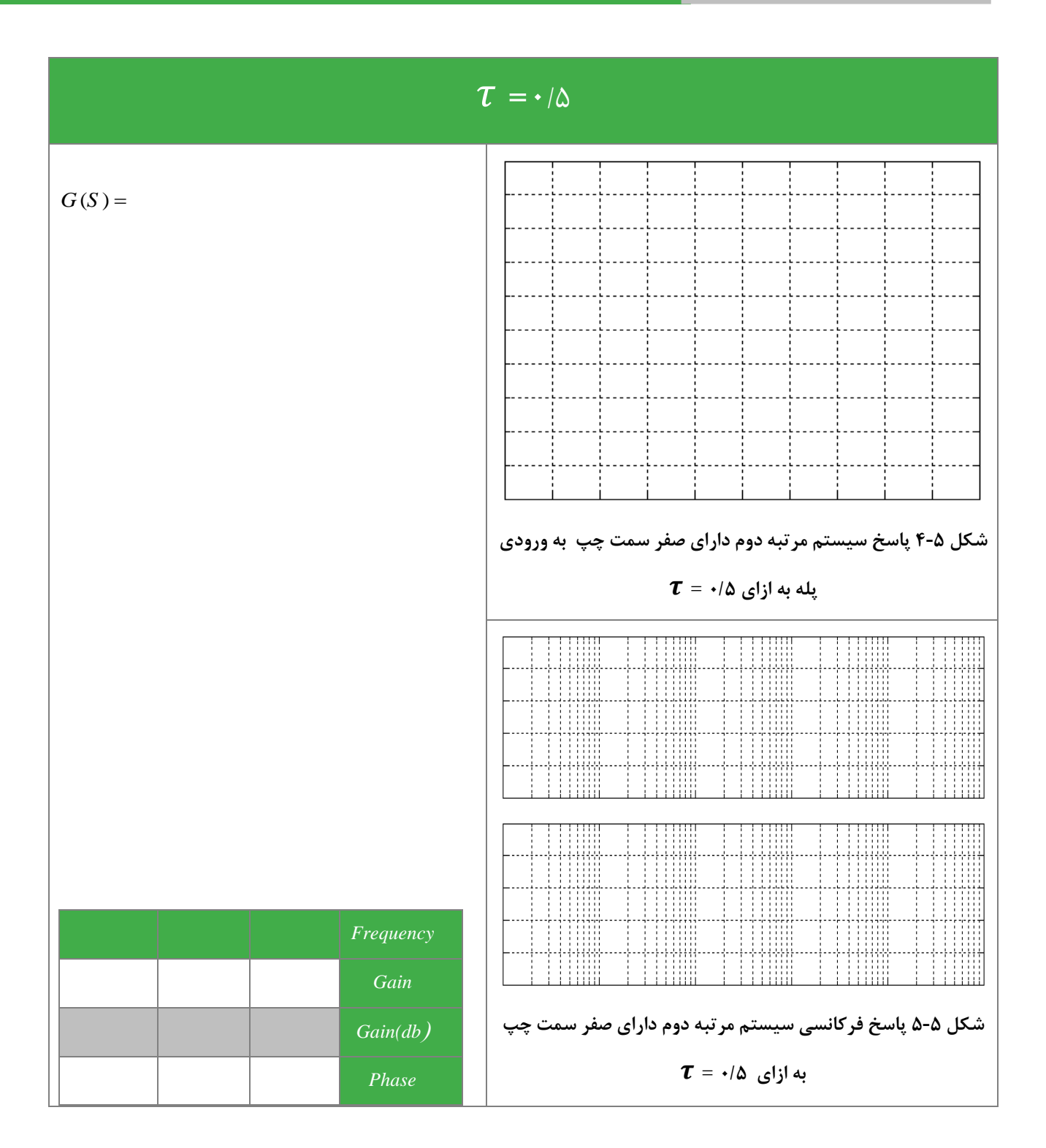

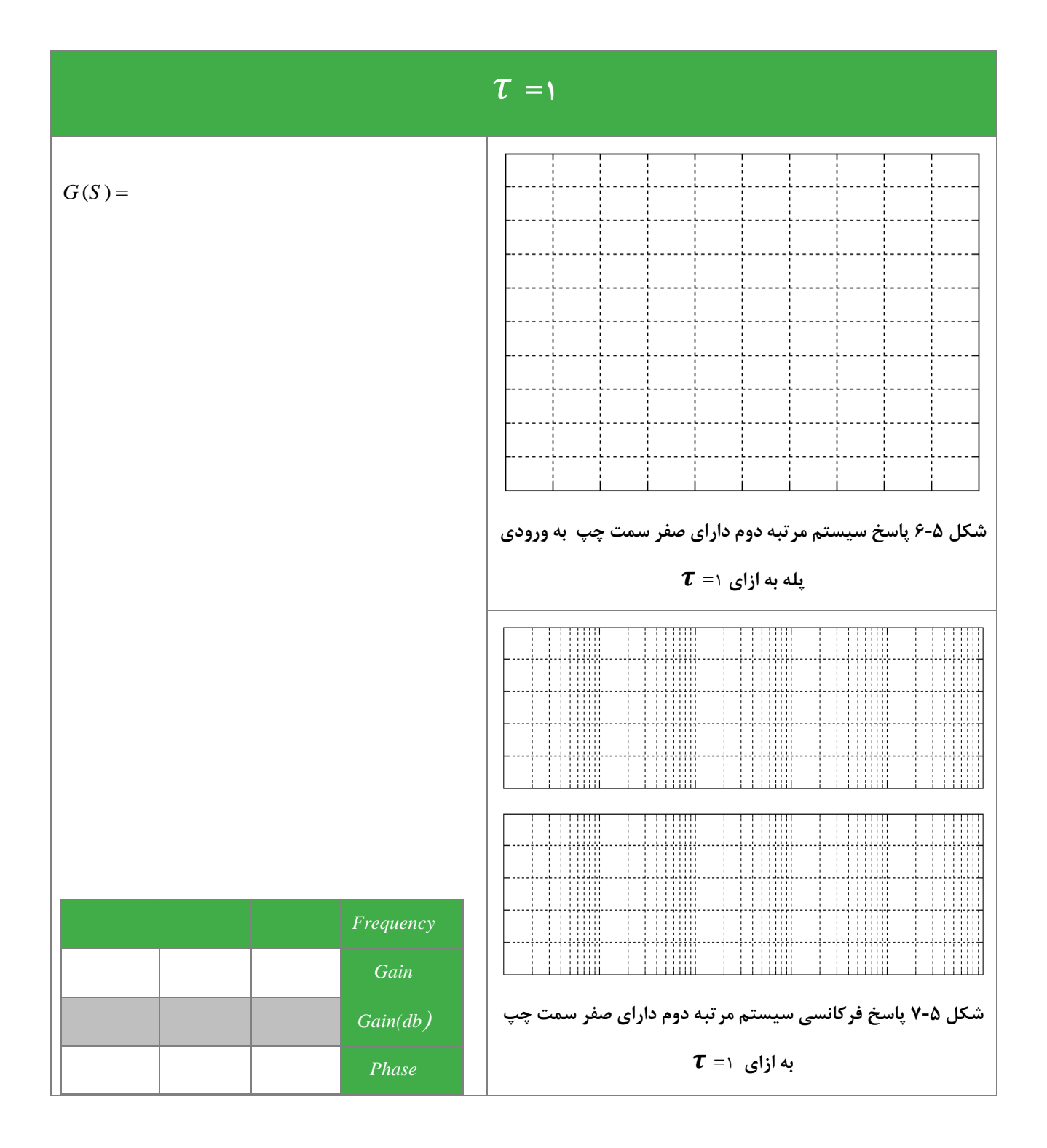

**1-2-5 اثر اضاف شدن صفر سمت راست محور موهومی**

 $G(\mathcal{S}) = \frac{1}{\sqrt{1-\mathcal{S}^2}}$ سیستم با تابع انتقال را بر روی شبیه ساز در نظر بگیرید. به کمک ماژول کنترلکننده PID، صفر  $\tau$ S – ۱ را به  $G(\mathcal{S})=\frac{1}{\left( \mathcal{S}^{+1}\right) ^{\gamma}}$ سیستم مرتبه دوم اعمال کنید. از بهره واحد منفی که بر روی ماژول Subtractor & Adder قرار دارد برای منفی کردن ضریب مشتقی کنترلکننده استفاده نمایید. با تغییر ،0.1 ،0.5 1 = *τ* تاثیر عوض شدن محل صفر سمت راست را بر پاسخ پله و پاسخ فرکانسی سیستم مرتبه دوم مورد مطالعه بررسی نمایید. بدین منظور پاسخ زمانی ورودی پله و پاسخ فرکانسی را به ازای τهای مختلف در نمودارهای زیر رسم

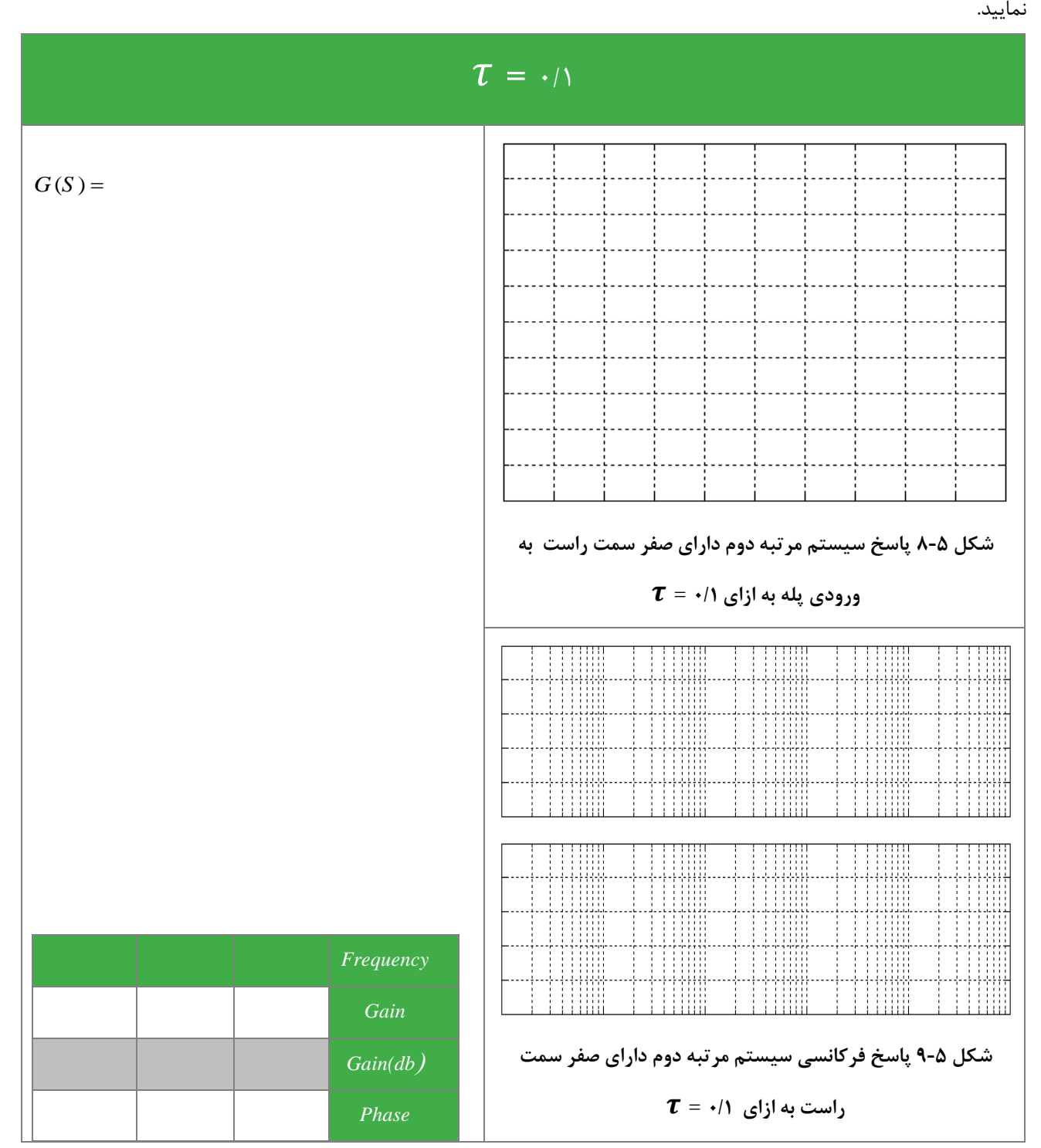

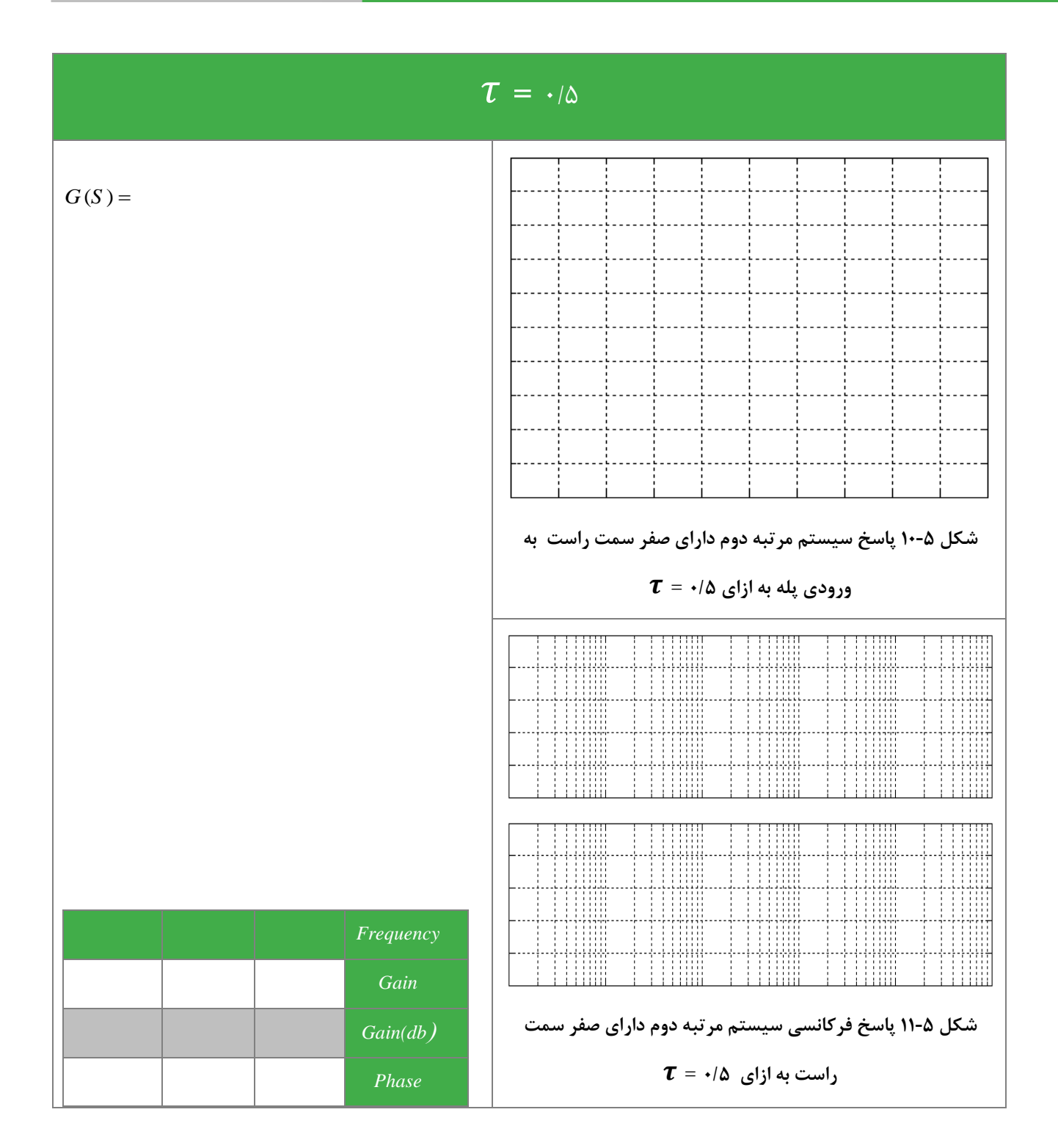

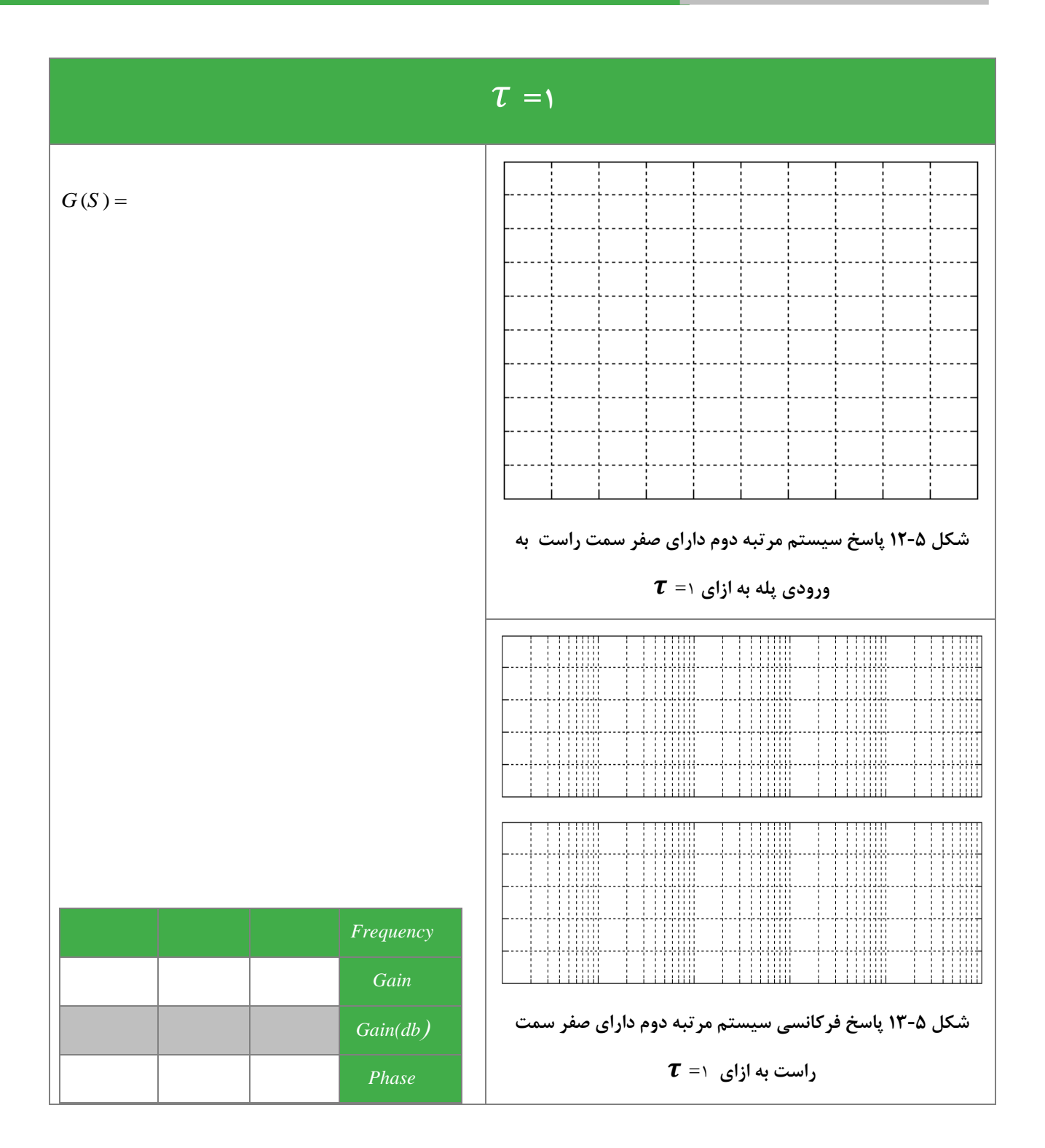

## <span id="page-32-0"></span>**6 خش دوم: آشنایی ا روشهای پایة کنترل خطی**

#### **مقدم**

هنگامی که یک فرآیند را مورد نظر قرار میدهیم، در موارد مختلفی نیاز به کنترل و فیدبک پیش میآید که مهمترین آنها عبارتند از: -1 فرآیند ناپایدار است. جهت پایدار کردن سیستم به فیدبک و کنترل نیاز است. ۲− پاسـخ فرآیند به ورودی تعیین شــده معیارهای مورد نظر را برآورده نمیکند. نمونهٔ معیارها میتواند ســرعت پاســخ ( tr یا tr، *t* فراجهش )*O.P*. )ویا خطای حالت دائمی )*ess* )باشد. به کمک ساختار فیدبک و کنترل کنندة مناسب به معیارهای مناسب دست مییابیم. -3 پاسخ فرآیند نسبت به اغتشاش یا پارامترهای درونی فرآیند که ممكن است تغییر کنند حساسیت قابل توجهی دارد که به کمک فیدبک و کنترل کنندة مناسب میزان آن کاهش مییابد. در مبحث سی ستم های خطی ساختارهای کنترلی مختلف و روش های متنوعی برای تعیین م شخ صات آنها در اختیار ه ستند که در این

بخش به برخی از آنها میپردازیم.

**هدف**

در این آزمایش نكات تئوری دروس سیستم های خطی در تعیین مشخصات و ساختارهای کنترلی مورد بررسی قرار میگیرد. روشهایی که در این بخش مورد بررســـی قرار میگیرند: کنترل حلقه باز و فیدبک واحد، کنترل کنندههای PID، جبران ســـازهای Lead و Lag ( که همگی در مسیر مستقیم قبل از فرایند قرار می گیرند) و ساختارهای کنترلی خاص هستند. آزمایشها بر روی دستگاه شبیه ساز فرآیند و نرم افزار شبیه سازی انجام میشوند و مقایسة بین پاسخهای این دو نیز ضروری است.

انتظار میرود در پایان آزمایش دان شجو بتواند در برخورد با سی ستم های سادة خطی از عهدة طراحی و اعمال کنترل کنندة منا سب جهت دستیابی به معیارهای مورد نظر برآید.

> **پیش زمین**  اینک سعی میشود روند طر احی کنترل کننده یا جبران ساز به اجمال مرور شود. **1-3-6 کنترل حلق از و کنترل فید ك واحد**

فلسفه استفاده از کنترل حلقه باز ، قراردادن یک پیش فیلتر)*Filter-Pre* )در سر راه ورودی جهت تغییر آن به شكل دلخواه جهت اعمال به فرایند اصلی است.

$$
\begin{array}{c|c}\nF & H & F(s) \\
\hline\n\end{array}
$$

#### **شکل 1-6 لو دیاگرام کنترل حلق از**

با توجه به اینكه در این روش کنترلی، کنترل کننده نسبت به خروجی هیچ دیدی ندارد در صورتیكه سیستم از نقطه کار اصلی خود خارج شود انتظار کارایی منا سب از این روش نابجا ست، به عبارت دیگر ح سا سیت این روش کنترلی ب سیار باال ست. ا ستفاده از فیدبک باعث مقاومتر شدن سیستم نسبت به تغییرات پارامترها میشود. همچنین فیدبک بر روی پایداری و بهره سیستم نیز اثر میگذارد.

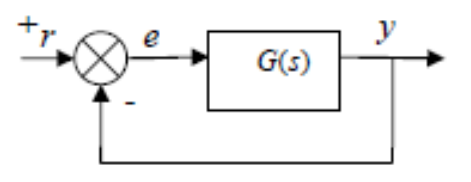

**شکل 2-6 لو دیاگرام کنترل فید ك واحد**

**2-3-6 کنترل کنندههای** *PID*

شکل پایهٔ استفاده از کنتر ل کنندهها قرار دادن آنها در مسیر مستقیم قبل از فرآیند است، بنابراین کنترل کننده سیگنال خطا را دریافت کرده و با توجه به تابع انتقالش سیگنال کنترلی لازم را به فرآیند اعمال مینماید. کنترل کنندهٔ PID (تنا سبی – انتگرالی - مشتقی) را به صورت کلی با تابع انتقال زیر تعریف میکنند.

 $G_{PID}(s) = K\left(1 + \frac{1}{T_s}\right)$  $\frac{1}{T_{i}s}+T_{d}s\Bigr)$ یا  $G_{PID}(s)=K_{p}+\frac{K_{i}}{s}$  $\frac{x_i}{s} + K_d s$ (در این آزمایشگاه عموماً از نمایش دوم استفاده میکنیم.) در واقع این کنترل کننده حاصل جمع ضریبی از سیگنال خطا (بخش تناسبی) و ضریبی از انتگرال خطا و ضریبی از مشتق خطا را به فرآیند اعمال میکند.

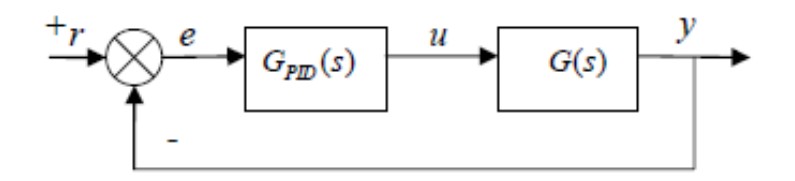

**شکل 3-6 لو دیاگرام فرآیند کنترلی حلق ست در شرایط کارگیری کنترلر PID**

حال سوال این است که **خشهای مختلف کنترل کننده چگون ر روی خروجی حلق اثر خواهند گذاشت؟** به طور کلی افزایش بهرة حلقه منجر به افزایش پهنای باند حلقه و در نتیجه افزایش سرعت پاسخ میگردد. از طرف دیگر بهرة حلقه، خطای حالت دائم را (با در نظر گرفتن نوع سـيســتم حلقه و نوع ورودی) نيز کاهش میدهد. يادآور میشــود که خطای حالت دائم با توجه به نوع سیستم حلقه و نوع سیگنال ورودی قابل کنترل است. میدانید که نوع سیستم با توجه به تعداد انتگرالهای موجود در آن تعریف میشود. اگر نوع سیگنال را نیز با توجه به توان پارامتر زمان در آن تعریف کنیم (به این ترتیب نوع سیگنال پله : صفر، شیب : یک، سهمی : دو و ... خواهد بود) خطای حالت دائم هر سیـ ستم به ورودی با نوع مـ ساوی، متناهی غیر صفر ا ست. در این شرایط میتوان با تنظیم بهرهٔ حلقه، خطای حالت دائم را تنظیم نمود. در صورتی که نوع سیستم حلقه از نوع سیگنال ورودی بزرگتر باشد خطای حالت دائم صفر خواهد شد و نیازی به تنظیم پارامتر خا صی نخواهد بود . اگر نوع سی ستم حلقه از نوع سیگنال ورودی بزر گتر با شد خطای حالت دائم بینهایت ا ست و تنظیم هیچ پارامتری خطا را بهبود نخواهد داد.

انتگرال گیر موجب ایجاد بهرهٔ بینهایت در فرکانس صــفر میگردد، بنابراین به کمک انتگرال گیر میتوان خطای حالت دائم را کاهش داد  $T_i$  بدون اینکه پهنای باند سیستم بیش از حد مورد نیاز گسترش یابد. کاهش  $T_i$  موجب افزایش سرعت انتگرال گیر می $\mathcal{Z}$ دد.

م شتق گیر سیگنال کنترلی متنا سب با تغییرات خروجی (با ضریب منفی بخاطر عبور سیگنال خروجی از تفریق کننده) به فرآیند اعمال میکند. به این ترتیب در حالت کلی حضــور ( افزایش ضــریب) مشــتق گیر نوســانهای خروجی را کند مینماید و لذا جهت بهبود فراجهش)*O*.*P*. )مورد استفاده قرار میگیرد. افزایش *T<sup>d</sup>* موجب میراتر شدن نوسانها میگردد.

افزایش هر یک از سه ضریب کنترل کنندة *PID* به ویژه بهره و انتگرالگیر میتواند میزان پایداری ن سبی حلقه را کاهش داده و در نهایت سیستم را ناپایدار کند. کنترل کننده *PID* در ترکیبهای *P*، *PD*، *PI* و *PID* مورد اسوتفاده قرار می گیرد. بر اسواس معیارهای فوق انتخاب ترکیب کنترل کننده میتواند انجام شود.

نكتة دیگری که در انتخاب نوع کنترل کننده باید در نظر گرفت تفا ضل تعداد قطب و صفر سی ستم حلقه ا ست . میدانیم تعداد مجانبهای مكان هندسی معادل تفاضل تعداد قطب و صفر سیستم حلقه است . کنترل کنندة *PID* در ترکیبهای *P* و *PI* تفاضل تع داد قطب و صفر حلقه را تغییر نمیدهد، اما در ترکیبهای *PD* و *PID* یک صفر بیشتر به حلقه اضافه می کند و بنابراین تفاضل تعداد قطب و صف ر یكی کم می شود . بنابراین تعداد مجانبهای مكان هند سی قطب ها یكی کا سته شده و اگر به سی ستم با تفا ضل قطب و صفر 2 یا کمتر بر سیم، سیستم حلقه در بهرهٔ زیاد نیز کاملاً پایدار خواهد بود.

معموالً شكل ساد ه معیار مورد نظر برای پا سخ فرآیند به صورت سرعت پا سخ ) *t*<sup>s</sup> یا *t<sup>r</sup>* یا *tp* ) ، فراجهش )*O.P*. )و یا خطای حالت دائمی )*ess* )اسوت. با در نظر گرفتن ابزار موجود در صوفحة مختلط *<sup>S</sup>* از دو معیار سورعت پاسوخ و فراجهش میتوان قطبهایی را تعیین نمود که بتوانند این معیارها را برآورده کنند ( سـرعت پاسـخ با  $\lambda_n$ و  $\zeta$  و فراجهش با  $\zeta$  ارتباط دارنـد و ریشـــههـای معـادلـهٔ قطب های مورد نظر را بدست میدهند.)  $s^2+2\zeta\omega_n s+\omega_n{}^2=s^2+2\sigma s+(\sigma^2+\omega_d{}^2)$ 

از طرف دیگر چنانچه چندجملهای مخرج سیستم حلقه بسته را بد ست آوریم و شرایطی را تعیین کنیم که ریشههای معادلهٔ فوق (قطب های مورد نظر) در آن صدق کنند م سئله حل شده ا ست. لذا مثلاً اگر درجهٔ مخرج ۲ با شد (که در آن ضرایب کنترل کننده به صورت مجهول قرار دارند) و آنرا بر حسب توان های S مرتب نماییم ( ضریب بالاترین توان یک با شد و اگر چنین نیست چندجملهای را بر ضریب باالترین توان تقسیم میکنیم.( با مساوی قرار دادن ضریب *S* و ضریب ثابت از دو چندجملهای و حل این دو معادله، ضرایب کنترل کننده محاسبه میشود. اگر درجة مخرج حلقه 3 یا بیشتر باشد نیز استفاده از این روش امكان پذیر است اما جهت بدست آوردن پاسخ یكتا نیاز به در نظر گرفتن فرضهای مناسب اضـافی اسـت. از جملهٔ این فرضها قرار دادن صـفر (یا صـفرهای) کنترل کننده بر روی نزدیکترین قطب فرآیند به مبدأ، نزدیک قرار دادن صفر کنترل کننده به قطبهای مورد نظر حلقه و دور در نظر گرفتن قطبهای دیگر حلقه نسبت به قطب مورد نظر حلقه میتوانند در نظر گرفته شوند.

ا ستفاده از قواعد زاویه و بهره نیز بطور مشابه می تواند مورد ا ستفاده قرار گیرد، در واقع این روش شرط قرار گرفتن قطب مورد نظر بر روی مكان هندسی ریشهها را تأمین می كند و كاملاً معادل روش استفادهٔ مستقیم از چند جملهای مخرج حلقه بسته است.

به کمک روند فوق قطبهای مورد نظر در حلقه بســته ایجاد میشــوند، اما غالب بودن قطبها تضــمین نشــده اسـت. پس از حل مســئله و بدست آوردن ضرایب کنترل کننده، لازم است مؤثر بودن حل آزمایش شود، در واقع باید بررسی نمود آیا قطبهای مورد نظر که در حلقه بسته ایجاد شده اند غالب نیز هستند؟ وجود قطب یا صفر، نزدیک یا سمت راست قطب مورد نظر پا سخ حلقه را از پا سخ مطلوب منحرف میکند؛ در این صورت روند طراحی با فرضیات بهتری باید تكرار گردد.

**3-3-6 جبران سازهای** *Lag-Lead*

شکل کلی جبران ساز  $Lead$  را $\frac{1+\alpha T s}{1+\beta}$  در نظر میگیریم که در آن ۱ $\alpha >1$  در نظر گرفته می شود. خصلتهایی شبیه  $Head(S)=\frac{1}{1+\beta}$ به مشتق گیر در کنترل کنندة *PID* دارد و از آن عموماً جهت بهبود حالت گذرای پاسخ )*O*.*P*. )استفاده میشود. شـكل کلی جبران سـاز  $\frac{s+\beta}{s+\gamma}$  را  $G_{lag}(s) = \frac{s+\beta}{s+\gamma}$  در نظر گرفته میشوود. خصـلتهایی شــبیه به  $\alpha$ انتگرالگیر در کنترل کنندة *PID* دارد و از آن عموماً جهت بهبود خطای حالت دائم )*ess* )استفاده میشود. از آنجا که جبران سازهای *Lead* و *Lag* تفا ضل ت عداد قطب و صفر حلقه را تغییر نمی دهند قابلیتهای کمتری ن سبت به کنترل کنندههای *PID* دارند. آنچه ا ستفاده از این جبران سازها را همچنان مف ید می سا زد، امكان طراحی جبران ساز بدون شناختن دقیق سی ستم فرآیند است. طراحی در صفحة *S* نیاز به دانستن دقیق مكان قطبها و صفرهای فرآیند دارد و در غیر اینصورت امكان طراحی کنترل کننده وجود ندارد، اما روند مناسبی برای طراحی جبران سازهای *Lead* و *Lag* وجود دارد که با دانستن پاسخ فرکانسی فرآیند در چند نقطه )یک نقطه در فرکانس پایین- معادل فرکانس صفر- و چند نقطه اطراف گذر از بهرهٔ واحد) امكان تعیین مشخصات جبران ساز وجود دارد.

همانند آنچه در بخش کنترل کنندة *PID* آمد، معموالً شكل سادة معیار مورد نظر برای پاسخ فرآیند به صورت سرعت پاسخ ) *t<sup>s</sup>* یا *t*<sup>r</sup> یا *tp* ) ، فراجهش )*O*.*P*. )و یا خطای حالت دائمی )*ess* )داده میشووود. با در نظر گرفتن ابزار موجود در صووفحة مختلط *<sup>S</sup>* ، از دو معیار سوورعت پاســخ و فراجهش می توان قطبهایی را تعیین نمود که بتوانند این معیارها را برآورده کنند (ســرعت پاســخ با  $\mathbf{u}_n$  و  $\bar{\zeta}$  و فراجهش با  $\bar{\zeta}$ رتباط دارند و ریشــــه های معادلهٔ $\zeta^2+\omega_d^2+\omega_s+\omega_n^2=3^2+2\sigma$  قطب $\zeta^2+\omega_s^2+\omega_n$  قطب $\zeta^2+\omega_d$  مورد نظر را بدســـت .<br>میدهند.) میدانیم افزایش بهرهٔ حلقه موجب جابجا شدن نمودار بهره در پاسخ فرکانسی، افزایش سرعت پاسخ به دلیل افزایش پهنای باند و کاهش خطای حالت دائم بدلیل افزایش بهرة *DC* میگردد، بنابراین در روند طراحی جبران سوووازهای *Lead* و *Lag* اولین مرحله تعی ین میزان بهرهٔ جبرانی حلقه (بهرهای که لازم است به حلقه افزوده شود) است. معمولاً این میزان بهره ناشی از نیاز به افزایش سرعت پاسخ در نظر گرفته میشوود و برای جبران خطای حالت دائم از بخش *Lag* اسوتفاده میشوود. اگر فرض کنیم در نهایت در حلقه بسوته یک جفت ق طب مختلط غا لب داشت ته باشتیم با است فاده از راب طهٔ په نای با ند یک ستیستم مرتبهٔ ۲ با مقادیر  $\omega_n$ و ، پهنای باند مورد نیاز بد ست میآید  $K_b$  را بهرهٔ ا ضافی مورد نیاز جهت  $BW=\omega_n(\sqrt{1-2\zeta^2+\sqrt{4\zeta^4-4\zeta^2+2})}$ تأمین پهنای باند در نظر میگیریم.

پس از مشـخص شـدن بهرهٔ اضـافی مورد نیاز حلقه و پهنای باند نهایی حلقه، اینک میتوان وضـعیت حالت گذرا را تنظیم نمود. برای یک سسیسستم مرتبهٔ ۲ و برای ۰/۷ > کم رابطهٔ تقریبی برای حد فاز *(PM : Phase Margin*) بر حسسب درجه به صــورت 100 ≈ است . به این ترتیب حد فاز مورد نیاز سیستم با توجه به *O*.*P*. مشخص است . میزان فاز جبرانی از تفاضل حد فاز مورد این میزان فاز در محل بهرهٔ واحد مشخصهٔ فرآیند باید افزوده شود.  $\theta_m=P M_{cd}-PM_{uc}$  نیاز و حد فاز موجود به د ست میآید  $^{-1}$  $\alpha = \frac{1+\sin\theta_m}{1-\sin\theta_m}$  از رابطهٔ  $\alpha$ 1−sin محا سبه می شود . محل بی شترین فاز جبران ساز *Lead* را مینامیم و باید در فرکان سی که بهرة فرآیند  $T=\dfrac{1}{\omega_{m}\sqrt{a}}$  معادل  $|G(s)|=\dfrac{1}{\sqrt{a}}$  اقرار گیرد. ضریب  $T$  از رابطه بدست می اید.  $I\ =\overline{\omega_{m}\sqrt{\alpha}}$  $\frac{\beta}{\nu} = K_e$  در صورتی که نیاز به جبران خطای حالت دائم به کمک جبران ساز  $La$  باشد کافیست نسبت نسبت را به اندازهٔ بهرهٔاضافی مورد نیاز  $\frac{\mu}{\gamma}=K_e$ 

در حلقه (جهت جبران خطای حالت دائم) در نظر بگیریم. ضمناً لازم است محل جبران ساز از قطبهای غالب (یا معادل آن فرکانس بهرهٔ واحد حلقه) به میزان کافی دور(نزدیک به مبدأ) باشد.

مث ً می توان فر کانس صوووفر را 0/1 = و فر کانس ق طب را = در نظر گر فت. جبران سووواز ن هایی دارای تابع انت قال () = 1+ 1+ + + خواهد بود.

در مورد جبران ساز *Lag* باید توجه داشت از آنجا که صفر وقطب اضافه شده به مبدأ نزدیک هستند اگر بهرة موجود درحلقه )*K* زمانی که  $G_{Loop}(S) = K \frac{\prod(s+a_i)}{\prod(s+A)}$ معادلهٔ حلقه به صورت  $\eta(s)$ نوشته شود) و میزان کافی از یک بزرگتر باشد انگاه در سیستم حلقه بسته، قطب G توشته شود  $G$  به میزان کافی از  $\frac{\Gamma(s+\beta_i)}{\prod(s+\beta_i)}$ بلوک *La*g به اندازة کافی به صفر آن نزدیک شده و اثر ناچیزی از آنها در پا سخ حلقه ب سته ظاهر می شود ، در غیر اینصورت وجود قطب و صفر نزدیک به مبدأ باعث کند شدن پاسخ خواهد شد. **4-3-6 ساختارهای خاص در کنترل**

آنچه تاکنون مطرح گردید برای کنترل کنندههایی است که در مســیر مسـتقیم قبل از فرآیند قرار می¢یرند. سـاختارهای مؤثر دیگری نیز ارائه شده و مورد استفاده قرار میگیرند که دو نمونه از آنها در این بخش بررسی میشوند.

#### **-1 قرار دادن کنتر ل کننده در مسیر فید ك**

میدانیم قطبهای سیستم حلقه بسته ریشههای رابطهٔ $f_{Loop}(s)$  + 1 هستند. اگر سیستم کنترلی تنها دارای یک حلقه با شد، قرار دادن کنترل کننده در مسیر فیدبک همان قطبهایی را در حلقه بسته بدست می دهد که قبلاً با قرار دادن کنترل کننده در مسیر مستقیم بدست می آمد. با این حال صفرهای حلقه بسته در دو سیستم متفاوت خواهند بود. در حالت اول صفرهای کنترل کننده در خروجی حلقه بسته ظاهر خواهند شد. در حالت دوم قطبهای کنترل کننده به صورت صفر در خروجی حلقه بسته دیده می شوند اما صفرهای آن در خروجی حلقه بسته دیده نمیشوند. به این ترتیب میتوان برخی خصلتهای جدید برای کنترل کنندهها بدست آورد.

#### **-2 استفاده از چند حلقة فید ك در ساختار کنترل**

برای برخی فرآیندها این امكان وجود دارد كه اندازهگیریهایی از برخی نقاط میانی فرآیند (قبل از خروجی) اخذ شـــود. در این صـــورت میتوان حلقههایی درون حلقهٔ اصلی تشكیل داد كه به كمك آنها قابلیتهای سیستم كنترلی افزایش مییابد. در برخی شرایط حتی نیازی به افزایش دینامیک سی ستم (تفاوت رتبهٔ سیـ ستم حلقه بـسته نـسبت به فرآیند در چند جملهایهای مخرج یا صورت) نخواهد بود بدین معنی که تنها به کمک افزودن چند بخش بهرة ساده در ساختار کنترلی عمل کنترل انجام خواهد شد.

#### <span id="page-37-0"></span>**7 کنترل حلق از و فید ك واحد**

#### **مقدم**

همانطور که پیش از این بیان شد، استفاده از کنترلر در فرآیند حلقهباز به عنوان یک پیش فیلتر برای آمادهسازی ورودی قبل از اعمال به فرآیند است. در این آزمایش کنترل حلقه باز و فیدبک واحد برای یک فرآیند نمونه مرتبه دوم مورد بررسی قرار خواهد گرفت.

**آزمایش و تحلیل 1-2-7 کنترل تناسبی حلق از**  $G(s) = \frac{1}{s-1}$ برای سیستم حب = (5) *کن*ترل حلقه باز تنا سبی را طوری طرح کنید که بهره سیستم حا صل برابر ۱ شود. اثر این کنترلر را روی (5)<br>۱٬۶۰۲ سوورعت پاسووخ ) *t<sup>s</sup>* یا *<sup>t</sup>*<sup>r</sup> یا *tp*) ، فراجهش )*O*.*P*. )و خطای حالت دائمی )*ess* )سوویسووتم بررسووی کنید. شووكل پاسووخ پله را به کمک اسیلوسكوپ دیجیتال مشاهده و رسم نمایید.

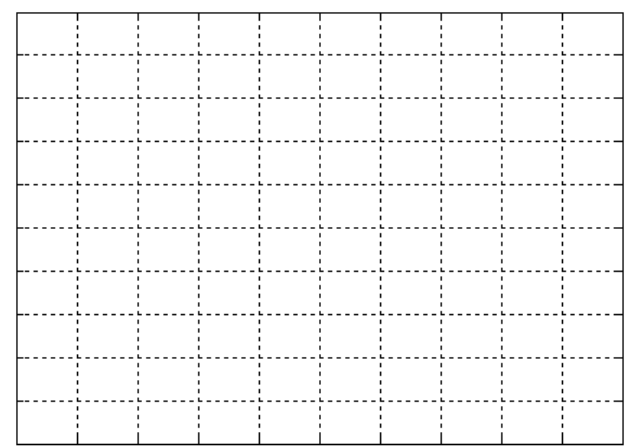

شکل ۷-۱ **پاسخ پله فرآیند کنترل حلقه باز سیستم مرتبه دوم** 

**2-2-7 کنترلر پیشفاز در فرآیند آنالوگ**  $G(s) = \frac{1}{\sqrt{(1 + s)^2 + 1}}$ سیستم G(s) = (G) رادر نظر بگیرید و کنترل کننده پیـ شفاز حلقه باز را طوری طرح کنید که سرعت آن دو برابر شود. پا سخ خروجی سیستم حاصل را به ورودی پله و همچنین سیگنال اعمال شده از کنترل کننده به فرآیند )*u* )را در شكل های زیر رسم نمایید.

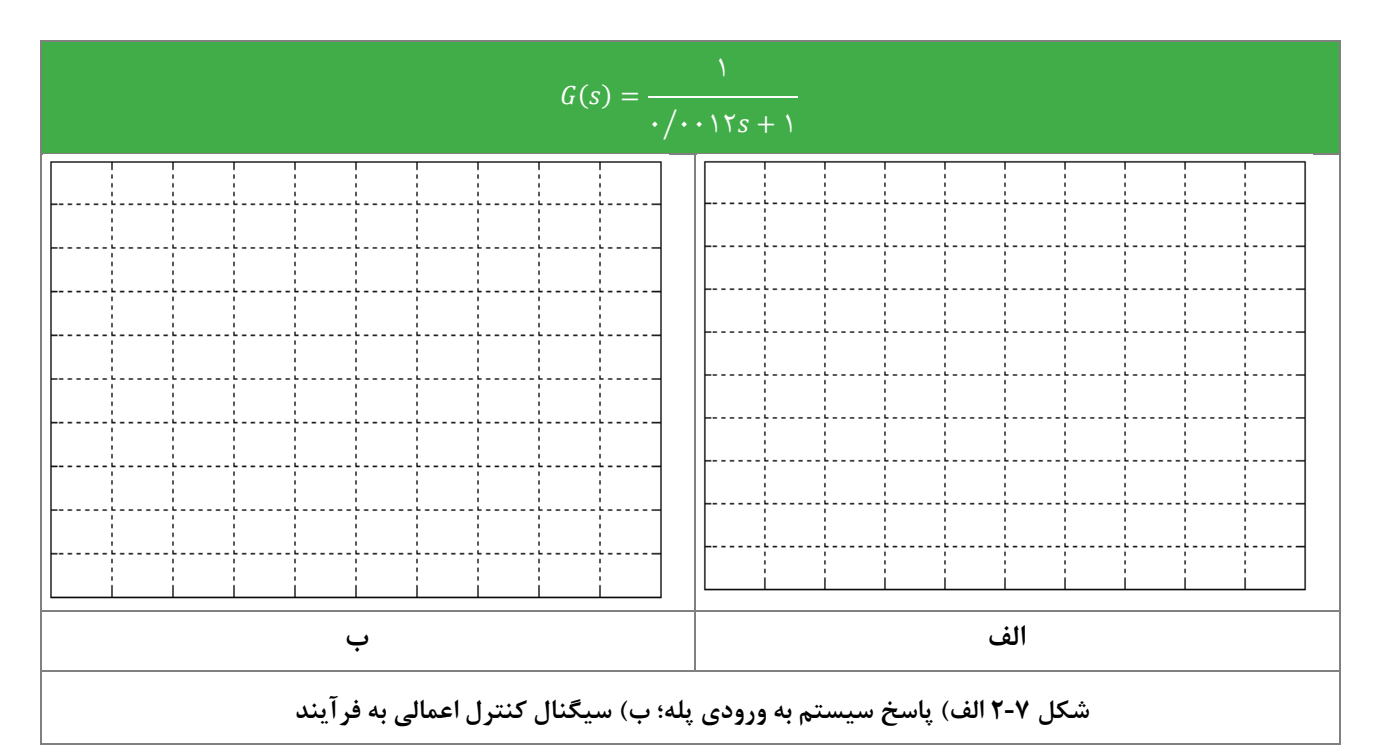

**3-2-7 اثر فید ك واحد ر مشخصات سیستم**

 $G_{_{\gamma}}(s)=\frac{1}{s^{\gamma}}$  ,  $G_{_{\gamma}}(s)=\frac{1}{s}$  ,  $G_{_{\gamma}}(s)=\frac{1}{s^{\gamma}\cdot\cdot\cdot\cdot\cdot s+\gamma^{\gamma}}}$  ,  $G_{_{\gamma}}(s)=\frac{1}{s^{\gamma}\cdot\cdot\cdot\cdot s+\gamma^{\gamma}}}$  $\frac{1}{s^{\tau}}$ ,  $G_{\tau}(s) = \frac{1}{s}$  $\frac{1}{s}$ ,  $G_1(s) = \frac{1}{s}$ اثر فیدبک واحد منفی را بر مشخصات سیستم (پایداری،  $G_{\gamma}(s) = \frac{1}{s}$  ,  $G_{\gamma}(s) = \frac{1}{s}$  ,  $G_{\gamma}(s) = \frac{1}{s}$ سرعت پاسخ و خطای حالت دائمی)، بارسم نمودار پاسخ پله حلقه باز و حلقه بسته به طور کامل بررسی کنید.

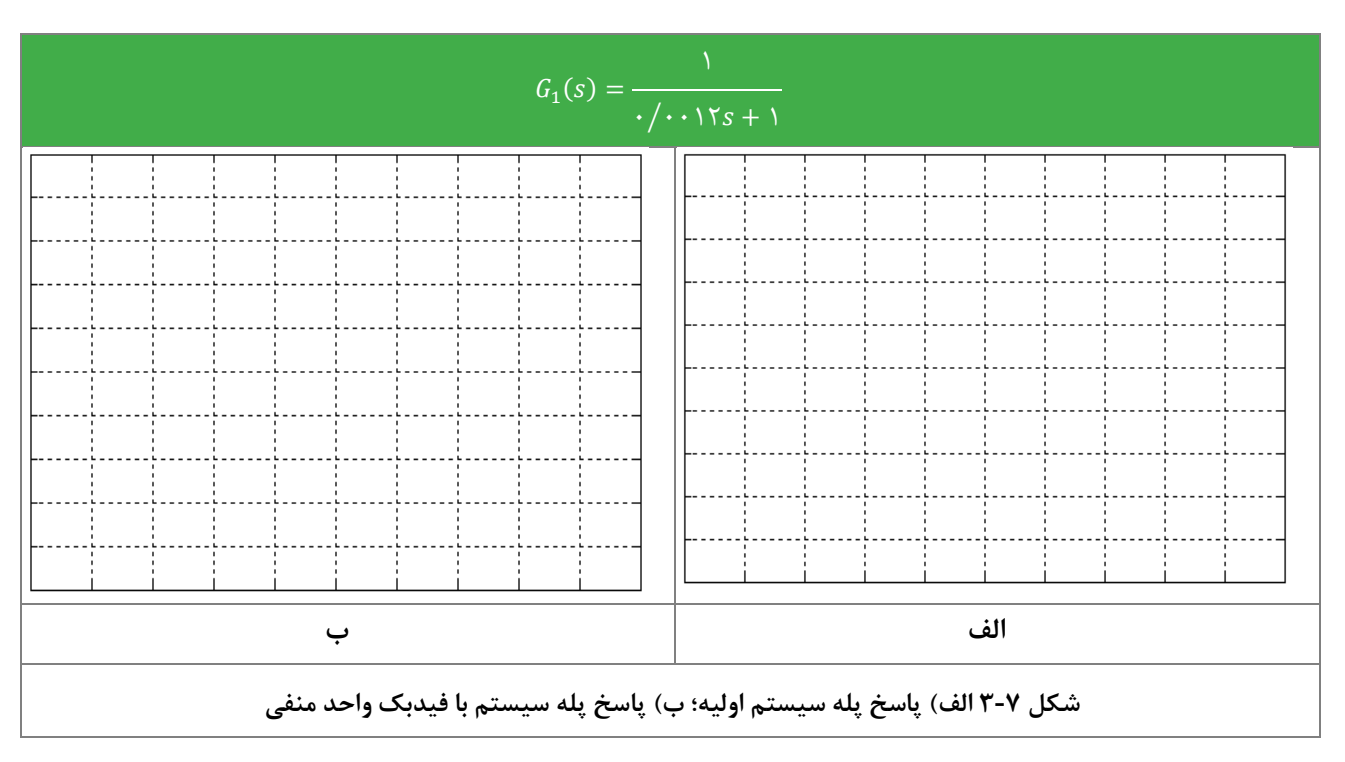

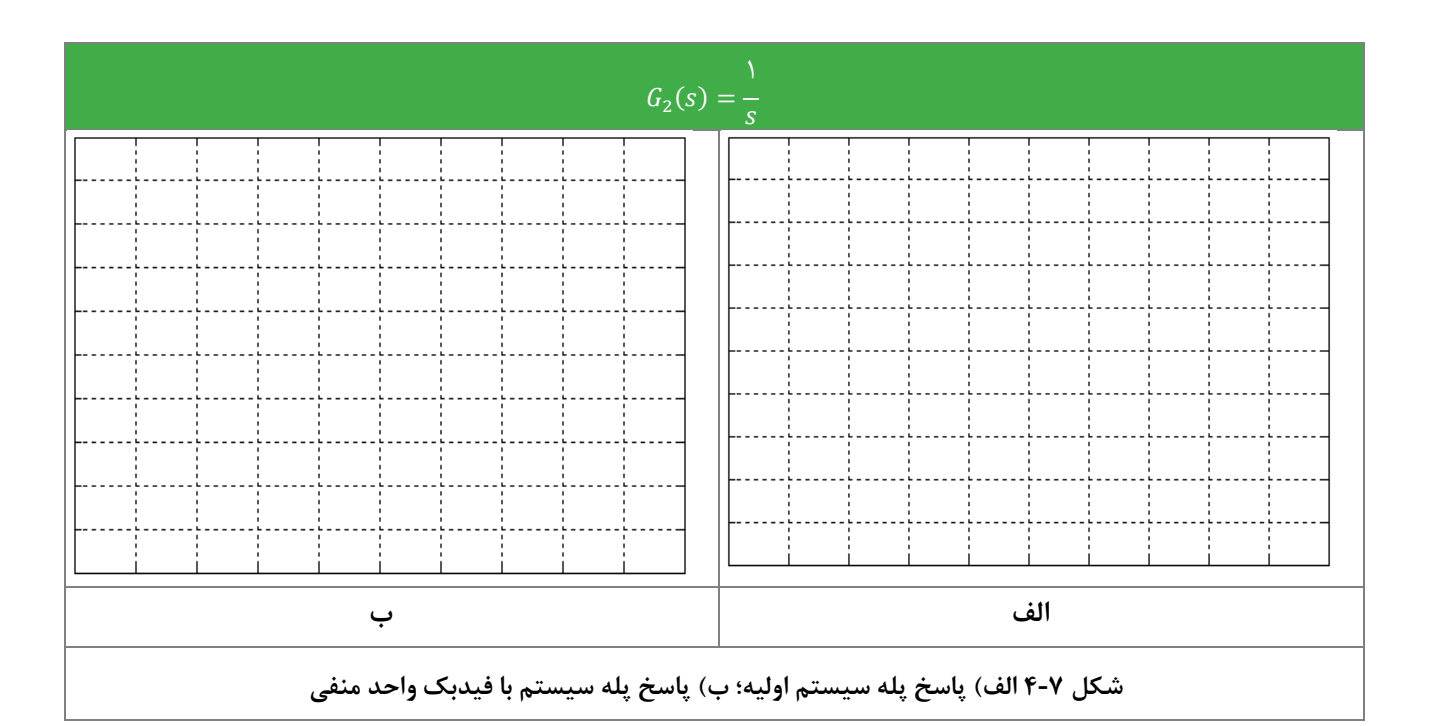

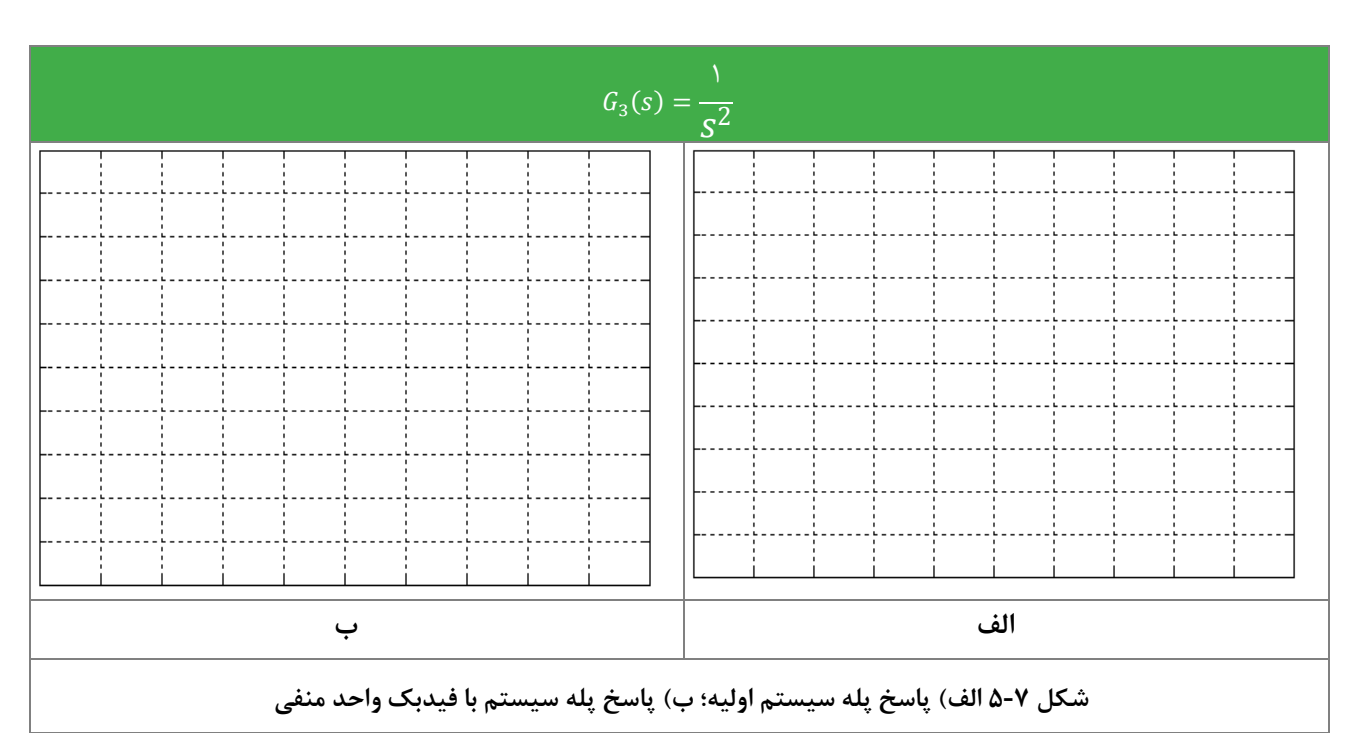

**4-2-7 اثر فید ك مثبت ر پاسخ فرآیند**

 $G_{_{\gamma}}(s)=\frac{1}{s}$  ,  $G_{_{\gamma}}(s)=\frac{1}{\cdot/\cdot\cdot\cdot\cdot\times s+1}$  برای هریک از سیستمهای  $\frac{1}{s}$ ,  $G_1(s) = \frac{1}{s}$ اثر فیدبک واحد مثبت را بر مشخصات سیستم (پایداری، سرعت پاسخ و  $G_{\gamma}(s) = \frac{1}{s}$  ,  $G_{\gamma}(s) = \frac{1}{s}$ خطای حالت دائمی)، با رسم نمودار پاسخ پله حلقه بسته به طور کامل بررسی کنید.

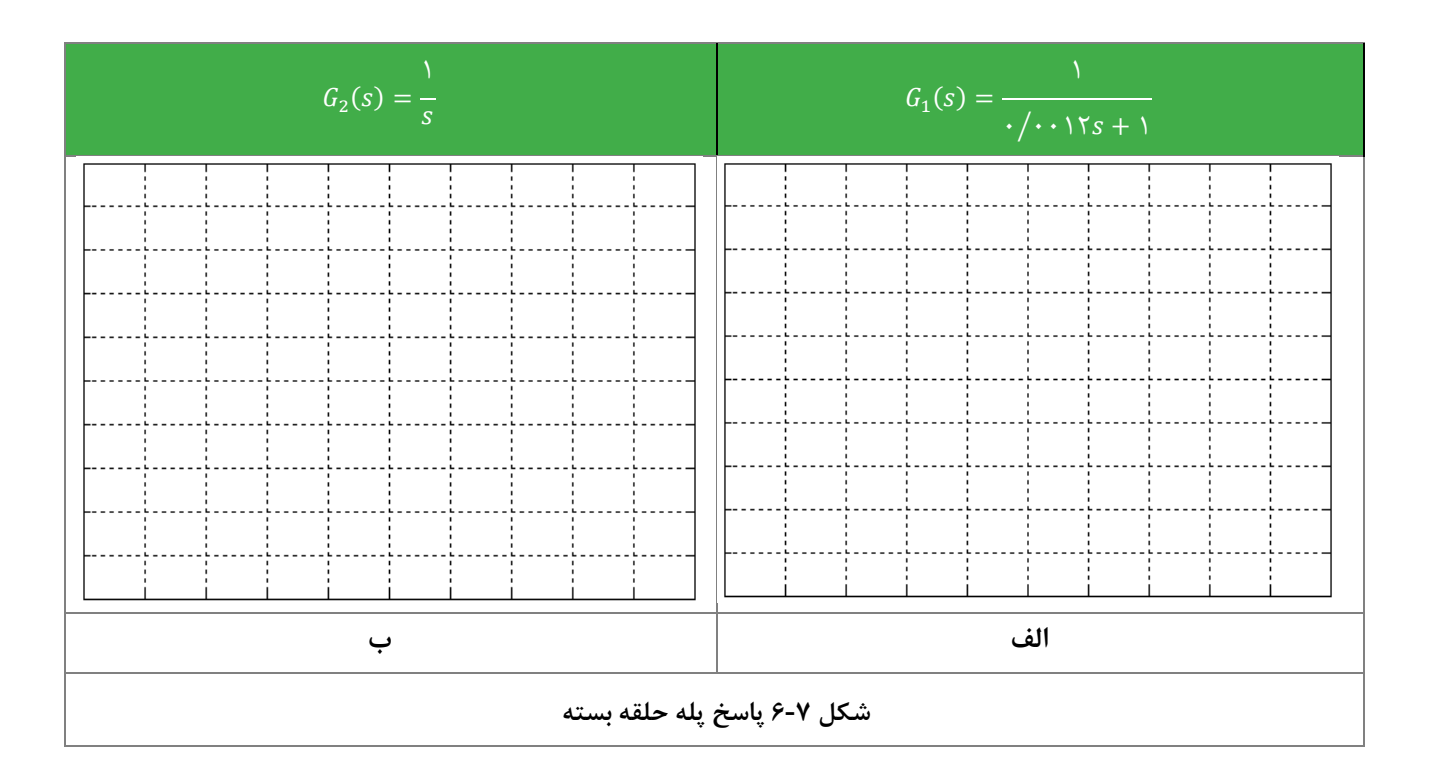

## <span id="page-41-0"></span>**8 کنترل کنندة** *PID*

#### **مقدم**

کنترل کننده PID به دلیل سـادگی نسـبت به کنترل کننده فازی و بهبود پاسـخ فرایند نسـبت به اسـتفاده از کنترلر on/off از محبوبیت بی شتری برخوردار ا ست. در این آزمایش ق صد داریم ا ستفاده از کنترلر PID را برای یک سی ستم مرتبه اول مورد برر سی قرار دهیم و عملكرد كنترلر در اصلاح خطا و بهبود حالت گذرای پاسخ پله بررسی شود.

**آزمایش و تحلیل**

**1-2-8 کنترلکننده تناسبی در سیستم مرتب اول**

 $G(s) = \frac{1}{s+1}$  سیستم رادر نظر بگیرید، کنترل تناسبی برای آن طرح کنید که ثابت زمانی سیستم جدید کمتر از ۰/۴ ثانیه شود. خطای  $G(s) = \frac{1}{s+1}$ حالت دائمی را نیز حساب کنید. پاسخ خروجی سیستم حاصل را به ورودی پله و همچنین سیگنال اعمال شده از کنترل کننده به فرآیند )*u* )را در شكلهای زیر رسم کنید.

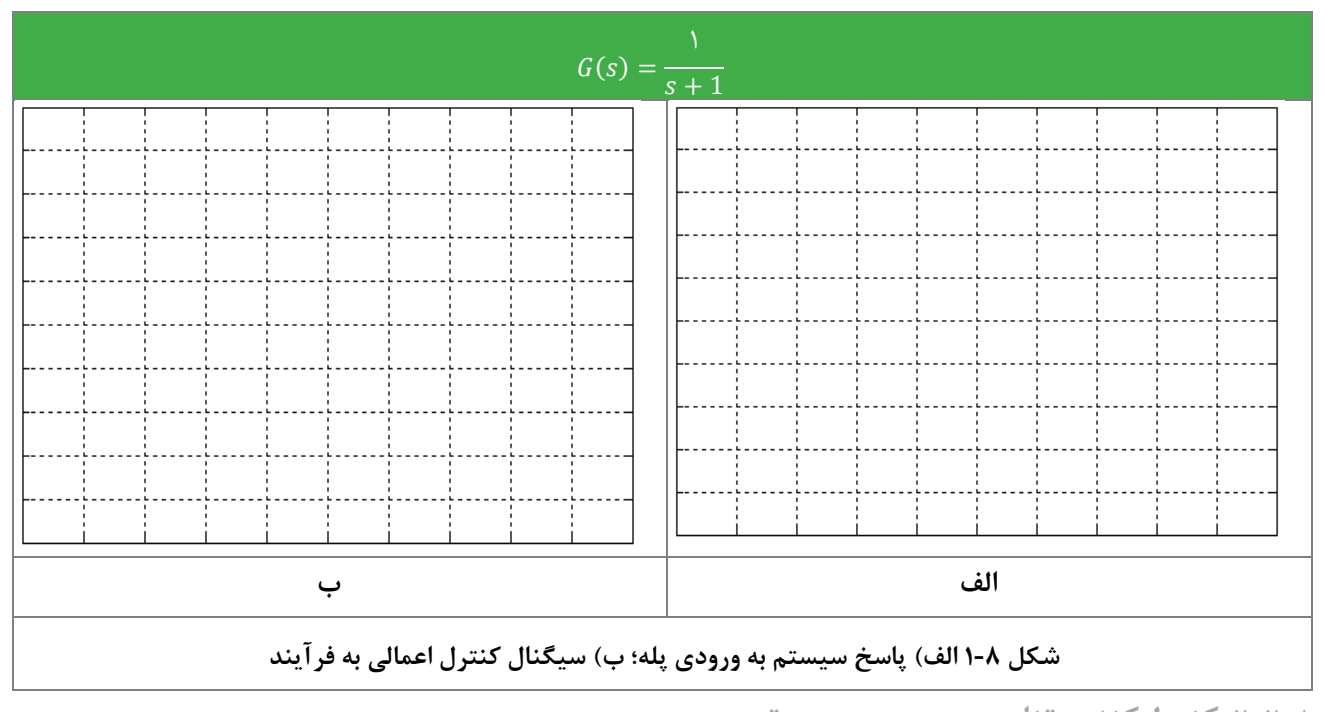

**2-2-8 کنترلکننده تناسبی در سیستم مرتب دوم**

 $G(s) = \frac{1}{(s/(s+1)(s+1)) (s/(s+1))}$ سیستم (0⁄0012+1)(0⁄0035+1) رادر نظر بگیرید. اثرکنترل تناسبی با مقادیر،1 ،10 100 = *K<sup>p</sup>* ، را بر پاسخ پله آن بررسی کرده و هر سه پاسخ را در شكل زیر رسم کنید. در مورد سرعت، فراجهش و خطای حالت دائمی هر سیستم بحث کنید.

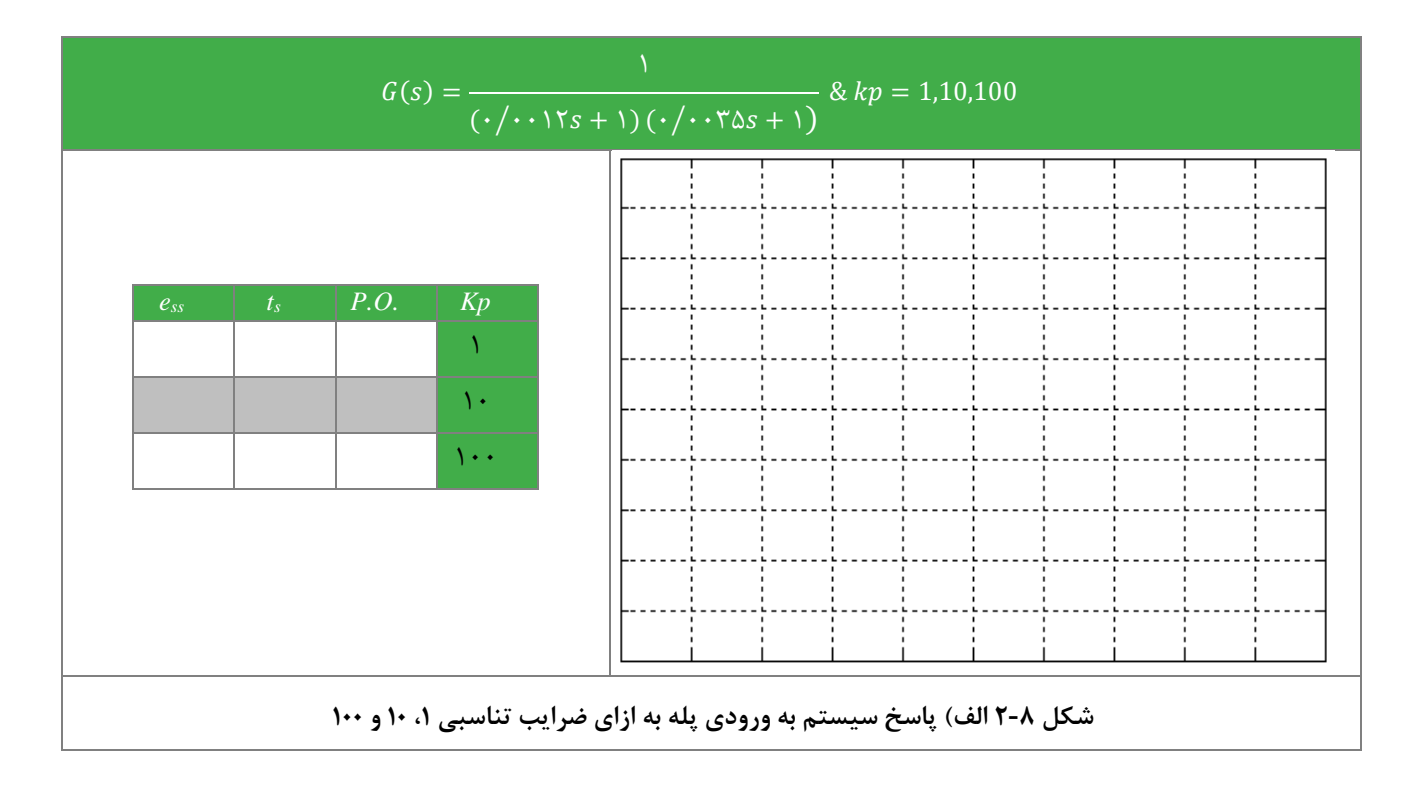

سی ستم باال را به گونهای با کنترل تنا سبی جبران کنید که %20 > , %20 > . . شود. پا سخ خروجی سی ستم حا صل را به ورودی پله و همچنین سیگنال اعمال شده از کنترل کننده به فرآیند )*u* )را در شكلهای زیر رسم کنید.

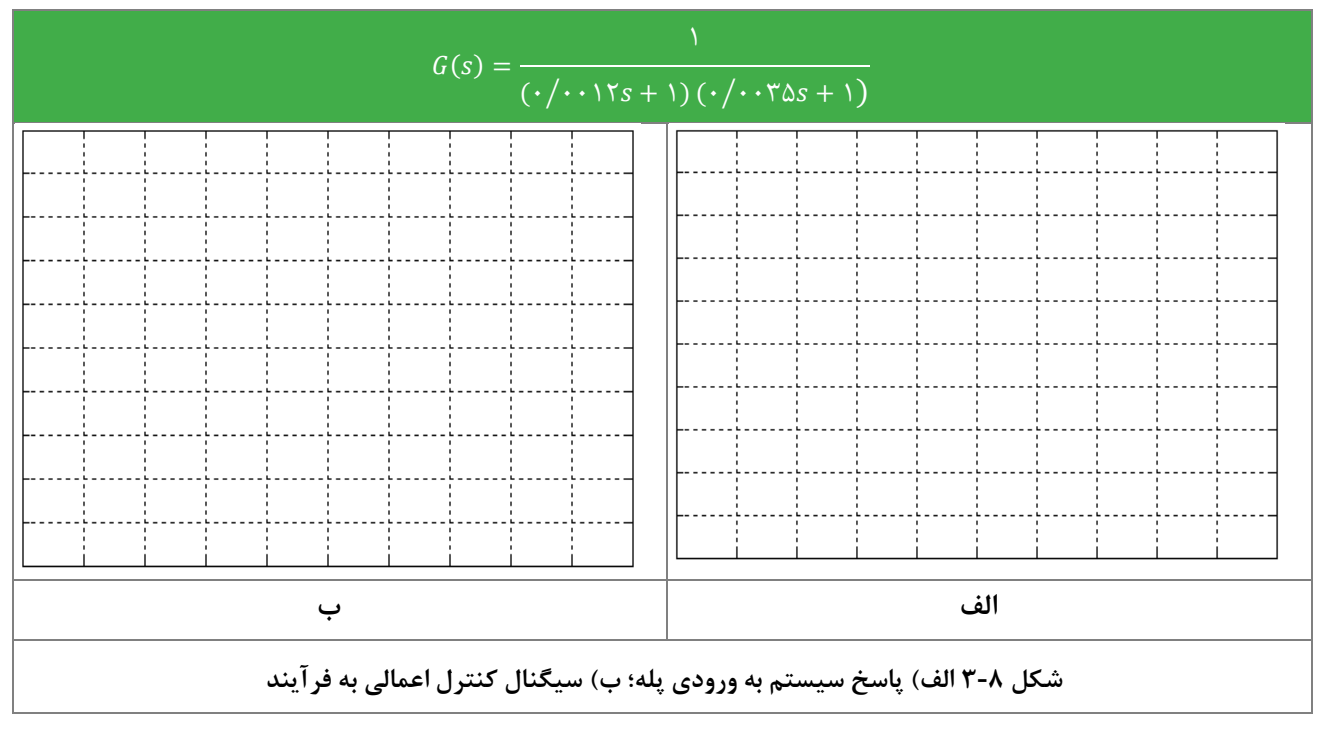

**3-2-8 کنترلکننده** PID **رای یك سیستم مرتب اول**

برای سیستم 
$$
\frac{1}{s+1}
$$
 کنترل کننده *PID* را طوری طرح کنید که برای ورودی پله داشته باشیم:

 $P. O. < \frac{1}{2}$ .  $t_s < \frac{1}{s}$   $\forall$  r s  $, e_{ss} < \frac{1}{2}$ 

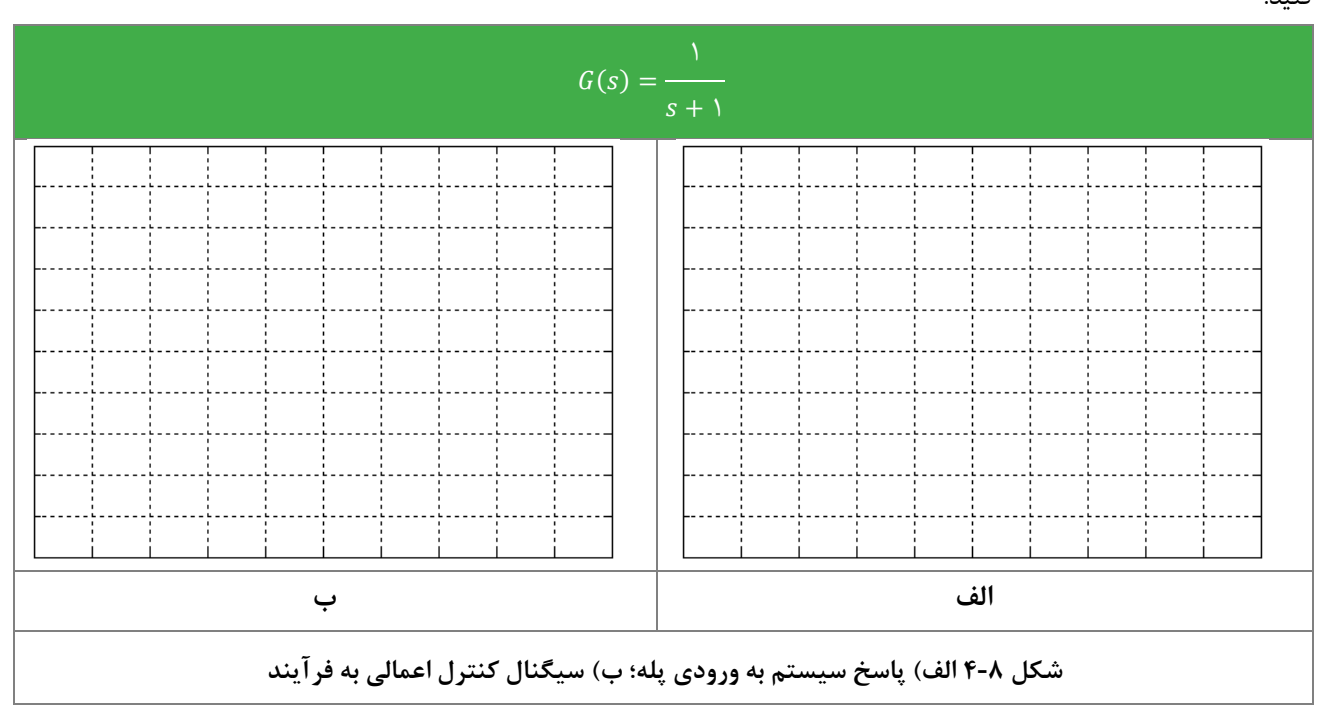

پا سخ خروجی سی ستم حا صل را به ورودی پله و همچنین سیگنال اعمال شده از کنترل کننده به فرآیند ) *u* )را در شكل های زیر ر سم کنید.

**4-2-8 کنترلکننده** PID **رای یك سیستم مرتب دوم**

 $G(s) = \frac{1}{s(s+1)}$  برای سیستم  $t_s <$  ۴s ,  $e_{ss} <$  ۲.۲ کنترل کننده *PID ر*ا طوری طرح کنید که برای ورودی پله داشته باشیم:  $\zeta(s) = \frac{1}{s(s+1)}$ 

حداقل فراجهش قابل دستیابی در این حالت چقدر است؟ پاسخ خروجی سیستم حاصل را به ورودی پله و همچنین سیگنال اعمال شد ه از کنترل کننده به فرآیند )*u* )را در شكلهای زیر رسم کنید.

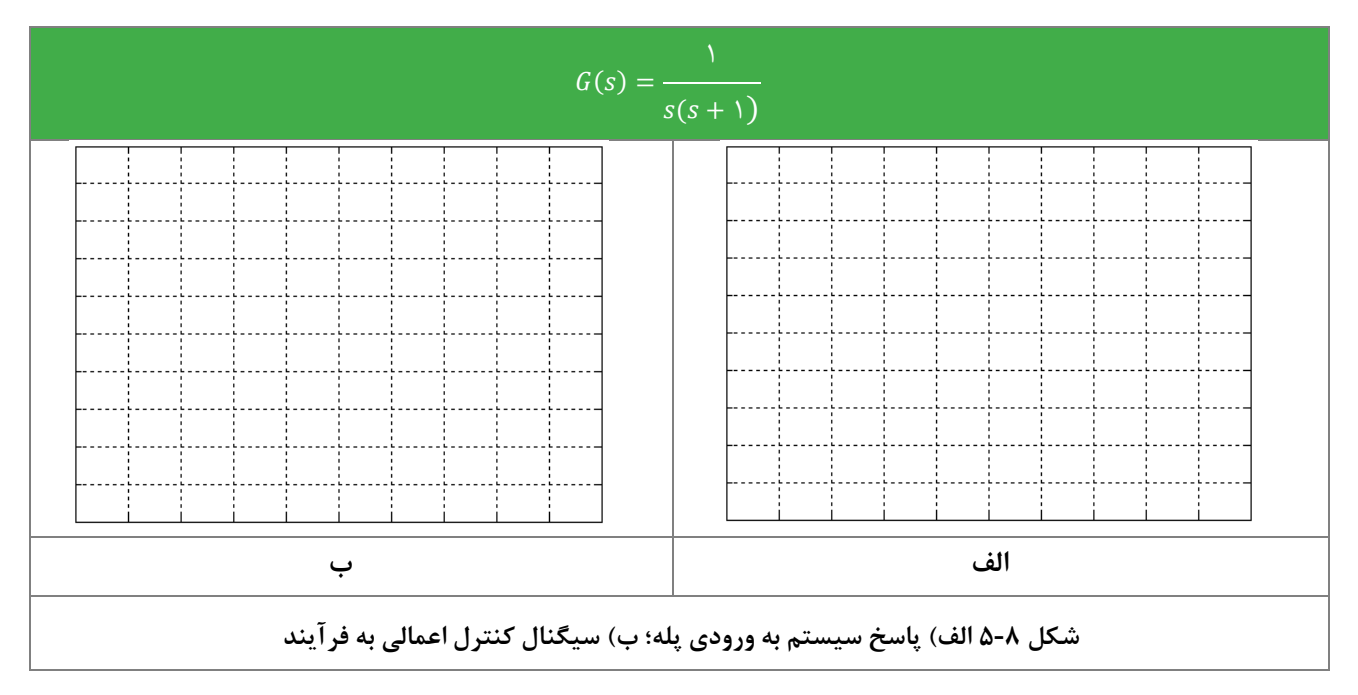

**5-2-8 مقایس کنترلکننده** PI **و** PID

 $G(s) = \frac{1}{(s/(s+1)(s+1)) (s/(s+1))}$ سیستم (0⁄0012+1)(0⁄0035+1) رادر نظر بگیرید. ابتدا با استفاده از کنترل *PI* و سپس با استفاده از *PID* ت ش کنید خواسته های زیر را برآورده کنید.

$$
P. O. < \text{for } t_s < \cdot / \cdot \tau \, s \, e_{ss} < \text{for } t \geq 0
$$

پا سخ خروجی سی ستم حا صل را به ورودی پله و همچنین سیگنال اعمال شده از کنترل کننده به فرآیند ) *u* )را در شكل های زیر ر سم کنید.) نتیجه استفاده ازهردو کنترلر را روی یک نمودار رسم کنید.(

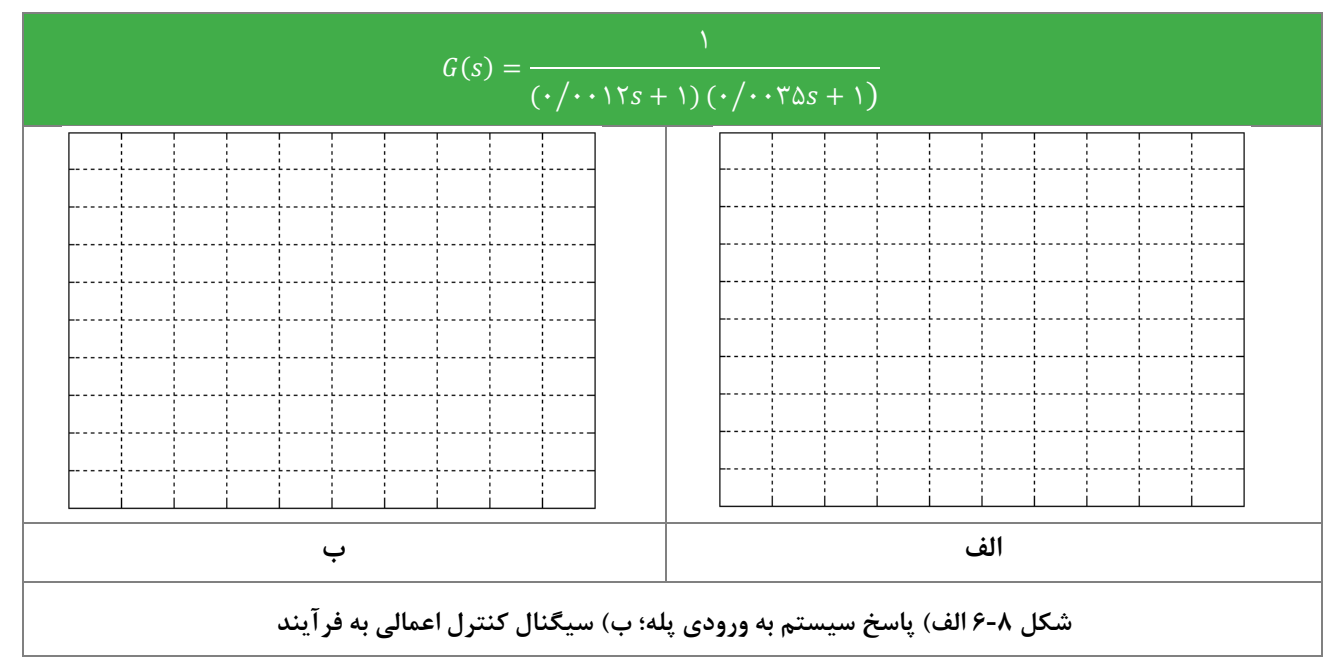

## <span id="page-45-0"></span>**9 جبران سازهای پیشفاز-پسفاز**

**مقدم** 

در این آزمایش به بررسی جبرانسازهای پیشفاز و پسفاز در سیستمهای مرتبه اول تا سوم پرداخته خواهد شد

**1-1-9 تاثیر جبرانساز پیشفاز و پسفاز در سیستم مرتب اول**

 $G(s) = \frac{1}{1 + \frac{1}{1 + \frac{1}{1 + \cdots}} s}$ سیستم 0⁄0012+1 رادر نظر بگیرید و کنترل کننده پیشفاز یا پسفاز را برای رسیدن به خواستههای زیر برای آن طرح کنید:

 $P. O. \langle \cdot \rangle \Delta$ ,  $t_s \langle \cdot \rangle \cdot \langle \cdot \rangle$ ,  $e_{ss} \langle \cdot \rangle \Delta$ 

پا سخ خروجی سی ستم حا صل را به ورودی پله و همچنین سیگنال اعمال شده از کنترل کننده به فرآیند )*u* )را در شكل های زیر ر سم کنید.

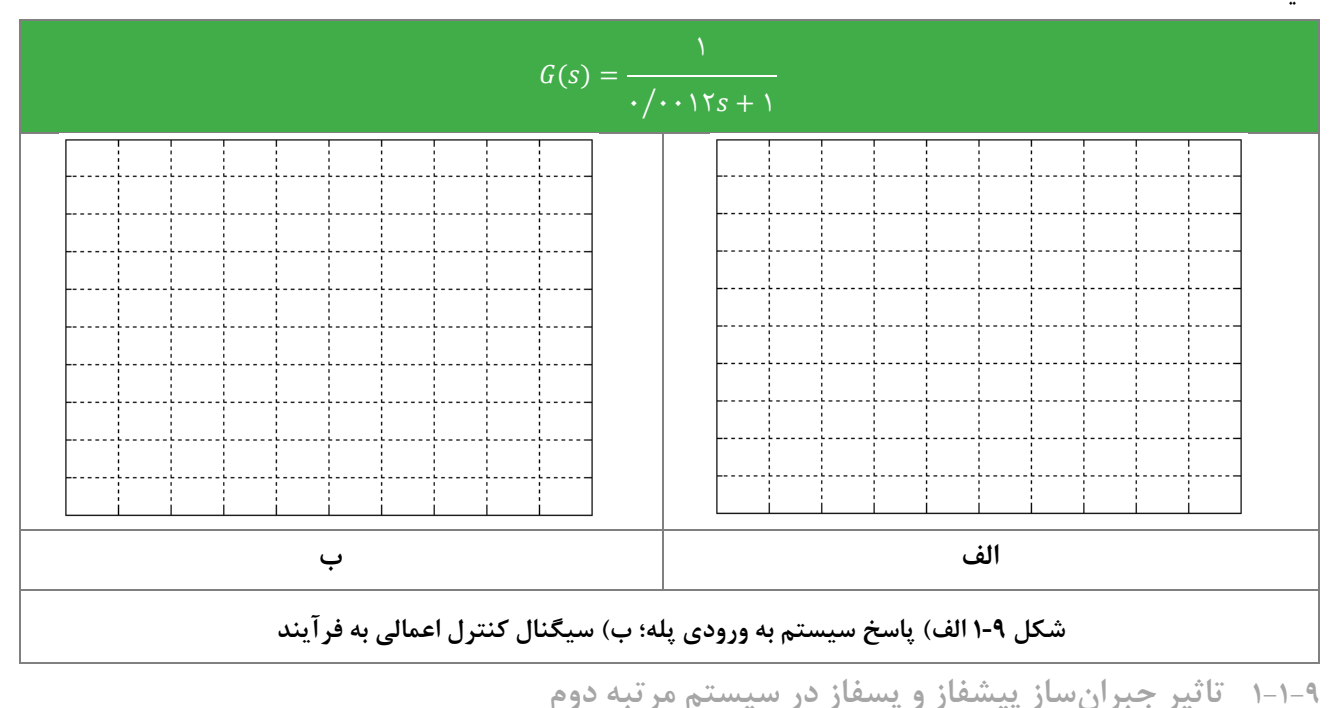

 $G(s) = \frac{1}{s(1, 1, 1, 1, 1, 1, 1, 1)}$ سیستم رادر نظر بگیرید و کنترل کننده پیشفاز یا پسفاز را برای رسیدن به خواستههای زیر برای آن طرح کنید:  $G(s) = \frac{1}{s(\cdot/\cdot\cdot\cdot\cdot\cdot\cdot)}$ 

 $P. O. < \frac{1}{2}$ .  $\Delta$ ,  $t_s < \frac{1}{2}$   $\gamma$  s,  $e_{ss} < \frac{1}{2}$ 

پا سخ خروجی سی ستم حا صل را به ورودی پله و همچنین سیگنال اعمال شده از کنترل کننده به فرآیند ) *u* )را در شكل های زیر ر سم کنید.

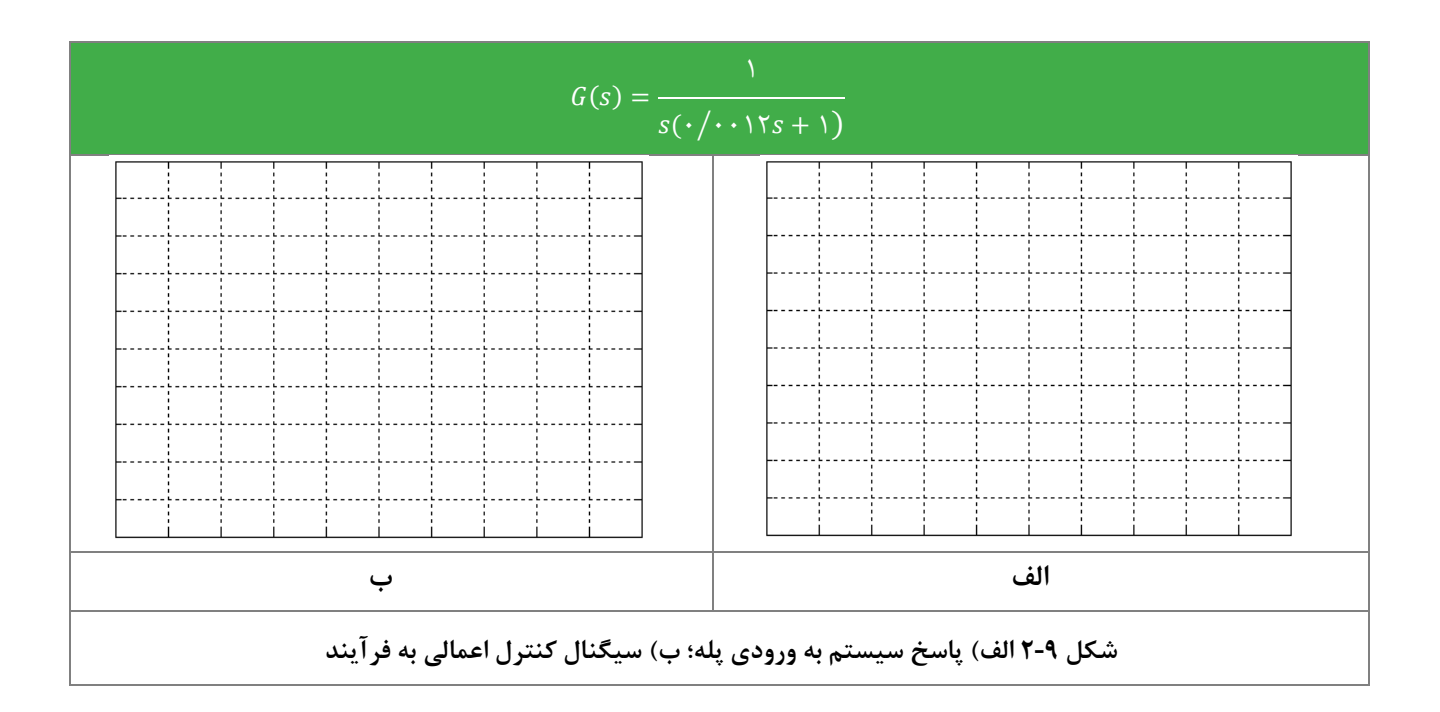

**2-1-9 تاثیر جبرانساز پیشفاز و پسفاز در سیستم مرتب دوم**

 $G(s) = \frac{1}{\sqrt{1-\frac{1}{s}}}\sum_{i=1}^{n}$ سیستم دار نظر بگیرید و کنترل کننده پیشفاز یا پسفاز را برای رسیدن به خواستههای زیر برای آن طرح کنید: (s) رادر نظر بگیرید و کنید  $s(\mathrm{s}) = \frac{1}{s(s+1)^N}$ 

 $P. \, O. < \frac{1}{2} \Delta$  ,  $e_{ss} < \frac{1}{2} \Delta$ 

حداقل مقدار قابل دستیابی *t<sup>s</sup>* چقدر است؟ پا سخ خروجی سی ستم حا صل را به ورودی پله و همچنین سیگنال اعمال شده از کنترل کننده به فرآیند )*u* )را در شكل های زیر ر سم کنید.

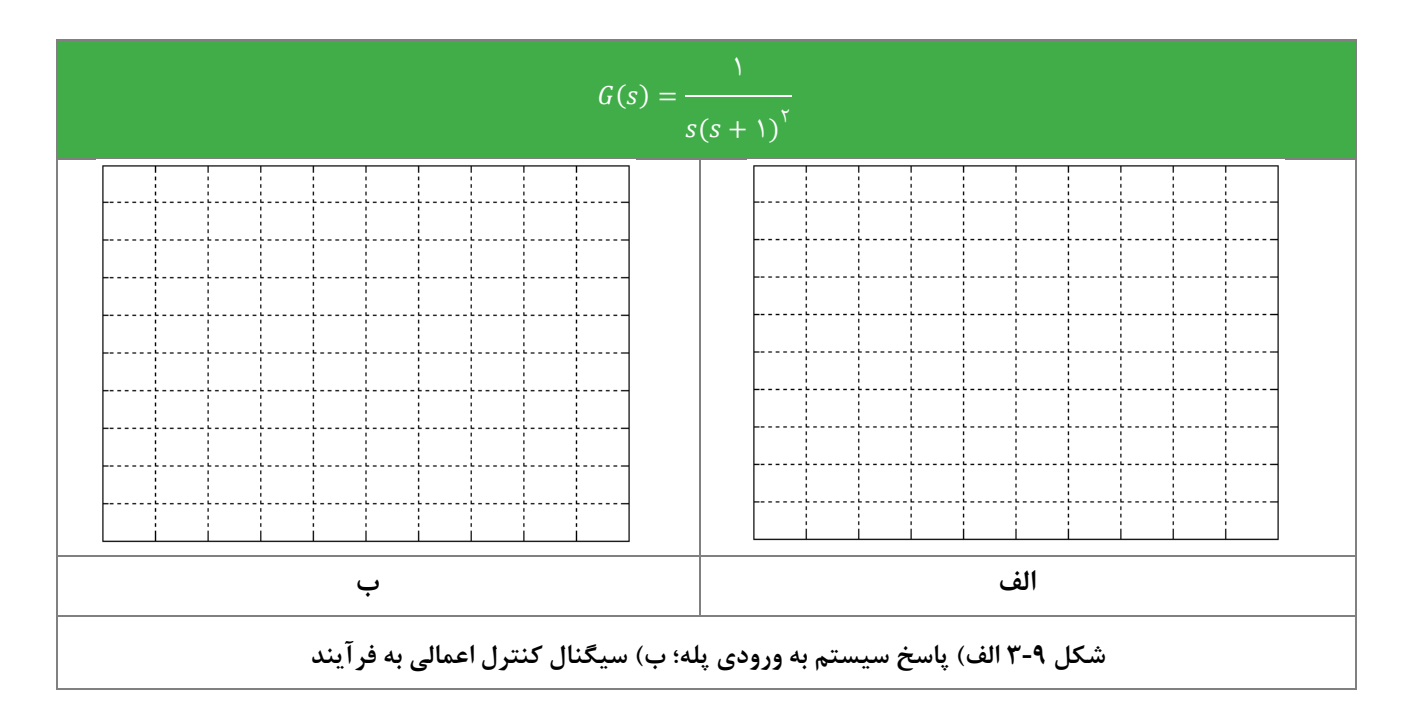

## <span id="page-47-0"></span>**10 ساختارهای خاص در کنترل**

**مقدم** 

در این آزمایش به بررسی ساختارهای خاص در فرآیند کنترل پرداخته میشود. **آزمایش و تحلیل 1-2-10 ررسی عملکرد کنترلکننده** PD **ا قرارگیری در مسیر فید ك**  $G(s) = \frac{1}{s(s+1)}$  سیستم (+1) رادر نظر بگیرید و کنترل کننده *PD* را برای رسیدن به خواستههای زیر برای آن طرح کنید.

 $P. O. < 7.0$ ,  $t_s <$  fs,  $e_{ss} < 7.7$ 

پاسخ پله سیستم جبران شده را رسم کنید. حال کنترل کننده را در مسیر فیدبک قرار داده و پاسخ سیستم جدید را نیز در همان نمودار رسم کنید. علت تفاوت دو پاسخ را بررسی کنید.

|   | ٠      | ×.        |        | ٠                      | п.            |              |              |  |
|---|--------|-----------|--------|------------------------|---------------|--------------|--------------|--|
|   |        |           |        |                        |               |              |              |  |
|   |        |           |        |                        |               |              |              |  |
|   |        |           |        |                        |               |              |              |  |
|   |        |           |        | ------                 | $- - - - -$   |              |              |  |
|   |        | ٠.        |        | ٠                      |               |              |              |  |
|   |        |           |        |                        |               |              |              |  |
|   |        |           |        |                        |               |              |              |  |
|   |        |           |        |                        |               |              |              |  |
|   |        | п.        |        | ٠.                     | ٠.            |              |              |  |
|   |        |           |        |                        |               |              |              |  |
|   |        |           |        |                        |               |              |              |  |
|   |        |           |        |                        |               |              |              |  |
|   | ------ | $- - - -$ | ------ | ------                 | <b>London</b> | -----        |              |  |
|   |        |           |        |                        |               |              |              |  |
|   |        |           |        |                        |               |              |              |  |
|   |        |           |        |                        |               |              |              |  |
|   |        |           |        |                        |               |              |              |  |
|   |        |           |        |                        |               |              |              |  |
| ٠ |        | л.        |        | $\mathbf{r}$<br>$\sim$ |               | $\mathbf{r}$ | $\mathbf{r}$ |  |
|   |        |           |        |                        |               |              |              |  |
|   |        |           |        |                        |               |              |              |  |
|   |        |           |        |                        | $- - - - - -$ |              |              |  |
|   |        |           |        |                        |               |              |              |  |
|   |        |           |        |                        |               |              |              |  |
|   |        |           |        |                        |               |              |              |  |
|   |        |           |        |                        |               |              |              |  |
|   | .      |           |        |                        |               |              |              |  |
|   |        |           |        |                        |               |              |              |  |
|   |        |           |        |                        |               |              |              |  |
|   |        |           |        |                        |               |              |              |  |
|   |        |           |        |                        |               |              |              |  |
|   | ------ | ------    | ------ | ------                 | ------        | ------       | -----        |  |
|   |        |           |        |                        |               |              |              |  |
|   |        |           |        |                        |               |              |              |  |
|   |        |           |        |                        |               |              |              |  |
|   |        |           |        |                        |               |              |              |  |
|   |        |           |        |                        |               |              |              |  |
|   |        |           |        |                        |               |              |              |  |
|   |        |           |        |                        |               |              |              |  |
|   |        |           |        |                        |               |              |              |  |

**شکل 1-10 پاسخ سیستم مرتب دوم در شرایط کارگیری کنترلر PD در مسیر مستقیم و مسیر فید ك** 

 $G(s) = \frac{1}{(s \cdot (s \cdot 1)(s \cdot 1)) \cdot (s \cdot 1)(s \cdot 1)}$ برای سیستم (0⁄0012+1)(0⁄0035+1) کنترلرهای *PI* و *PID* را طراحی کنید. حال کنترلرهای طراحی شده را در م سیر فیدبک قرار داده و تاثیر آنها را با تاثیرشان در مسیر مستقیم مقایسه کنید. پاسخ پله سیستم حاصل از استفاده کنترلر *PI* در دو مسیر مختلف را در [شكل 2](#page-48-0)-10 الف، و پاسخ پله سیستم حاصل از استفاده کنترلر *PID* در دو مسیر مختلف را در [شكل 2](#page-48-0)-10 ب، رسم کنید.

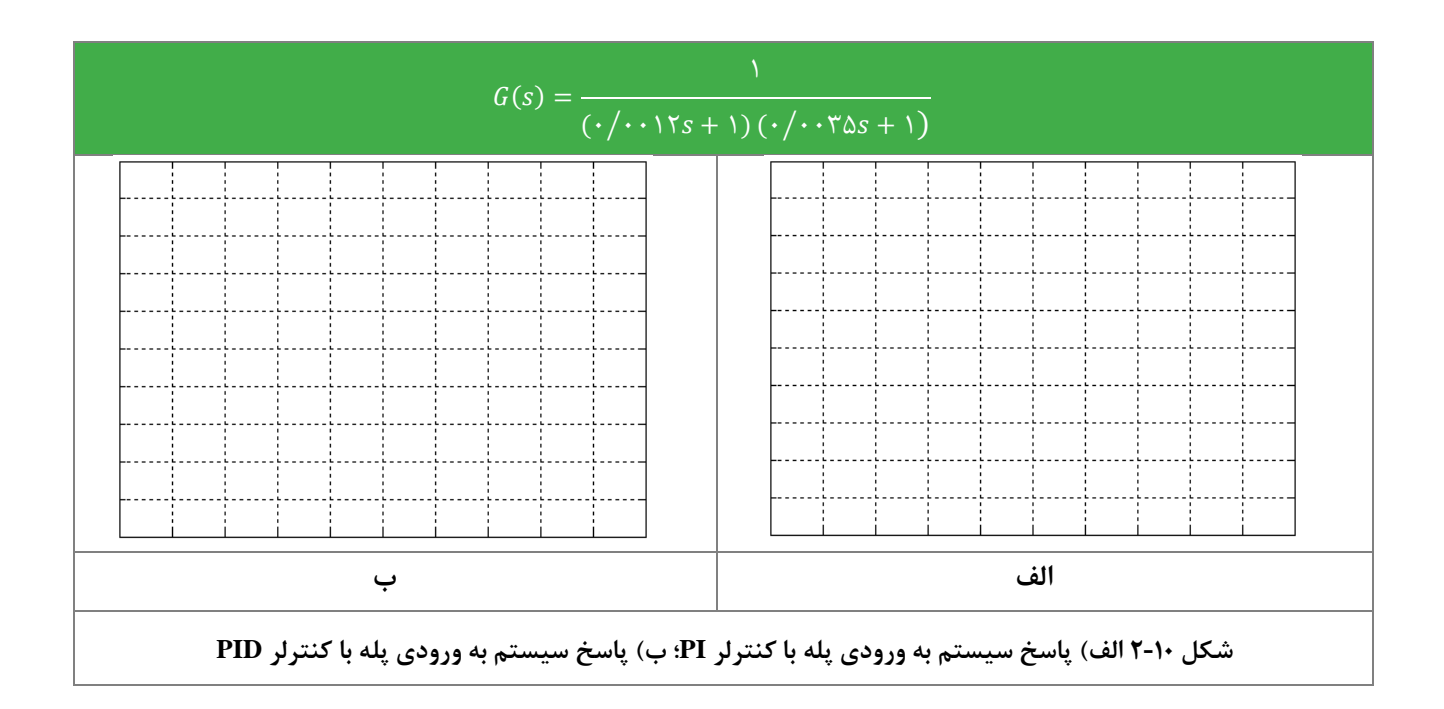

<span id="page-48-0"></span>**2-2-10 فید ك حالت رای فرآیند مرتب دوم**

فرض کنید فرایند با تابع انتقال 
$$
G(s) = \frac{1}{s(s+1)}
$$
 به گونهای در اختیار است که میتوان آنرا به دو قس-مت  $\frac{1}{s+s}$  و

 $G_{\gamma}(s) = \frac{1}{s}$ تقسیم نمود. اگر از هر دو بخش فیدبک بهره مطابق شکل زیر بگیریم به ساختار کنترلی بسیار مؤثری معادل فیدبک حالت  $G_{\gamma}(S)=\frac{1}{S}$ دست می یابیم. اینک ضرایب بهرهٔ فیدبک را برای دستیابی به ۲٪  $\kappa_{S}, e_{ss} < 1$  , ۵ ، (  $P.0 < P.0 < P.$  محاسبه کنید. آزمایش را انجام دهید و پاسخ به ورودی پله را رسم نمایید.

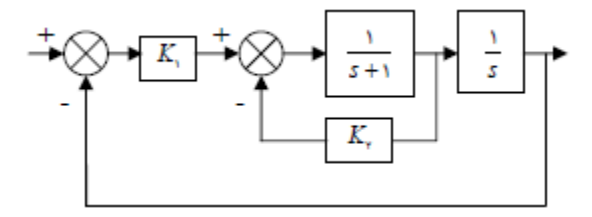

#### **شکل 3-10 لو دیاگرام فید ك حالت رای سیستم مرتب دوم**

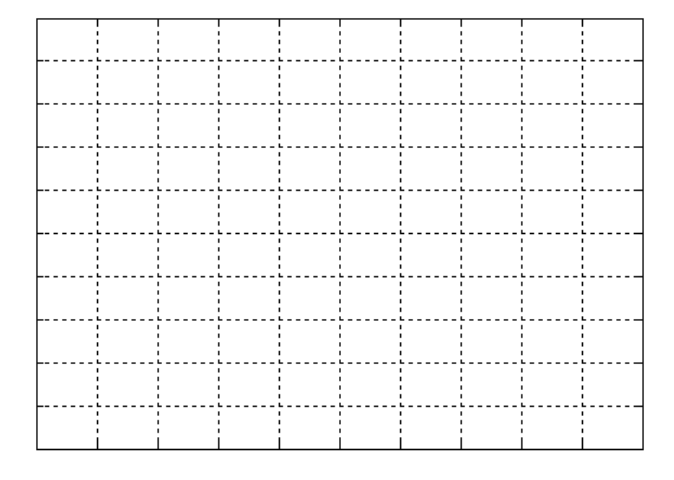

**شکل 4-10 پاسخ ورودی پل** 

<span id="page-49-0"></span>**پیوست :1 آشنایی ا تجهیزات آموزنده کنترل دیجیتال و آنالوگ**

یكی از مباحث اساسی در یادگیری آزمایشگاه، استفاده صحیح و بهینه از تجهیزات آزمایشگاهی میباشد . به منظور استفاده هر چه بهتر از سیستم آزمایشگاهی لازم است تا اطلاعات کافی از تمامی اجزا داشته باشیم. بنابراین در این پیوست بخشهای مختلف سیستم کنترل آنالوگ و دیجیتال توضیح داده میشوند.

**-1 ماژول منبع:**

این ماژول جهت ساختن فرمان مرجع آنالوگ و دیجیتال و تنظیم فرکانس نمونه برداری ماژولهای دیجیتال مورد استفاده قرار می گیرد . همچنین سیگنال فرمان معادل به منظور کنترل سرعت و موقعیت سروو موتوررا نمایش می دهد.

این ماژول دارای یک خروجی دیجیتال 10 بیتی و یک خروجی آنالوگ بین 10 – تا + 10 ولت اسووت. همچنین قابلیت تغییر فرکانس کلاک دیجیتال از ۰٫۱ هرتز تا ۱۰۰ هرتز را دارد.

در این ماژول از یک LCD گرافیكی 4.3 اینچی برای نمایش مقدار مرجع سیگنال آنالوگ و دیجیتال و ... استفاده شده است.

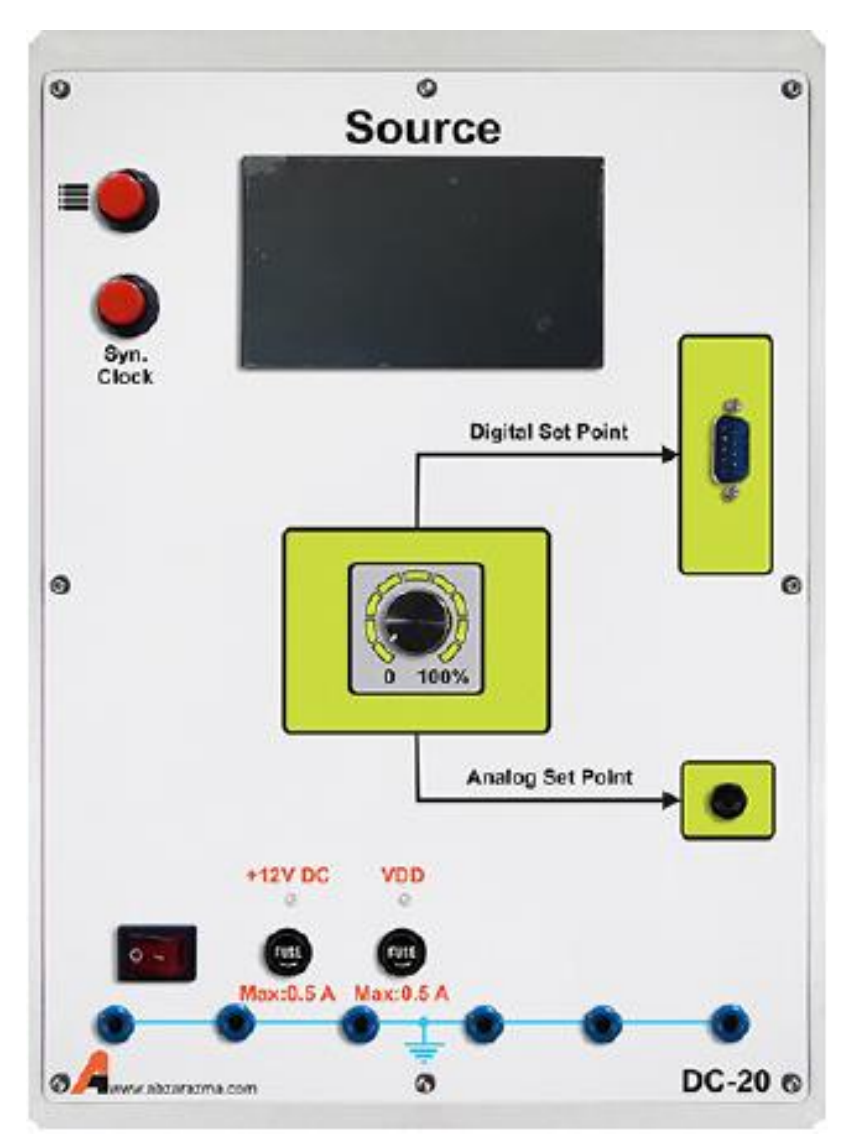

## **-2 ماژول هره تناسبی:**

این ماژول جهت ایجاد بهره تناسـبی مورد اسـتفاده قرار میگیرد. محدوده مجاز ورودی ها میتواند بین ۱۰- تا +۱+ تغییر کند. به کمک این ماژول میتوان بهره ثابت 0.1 و 10 یا بهره متغیر بین 0.2 تا 20 ایجاد نمود.

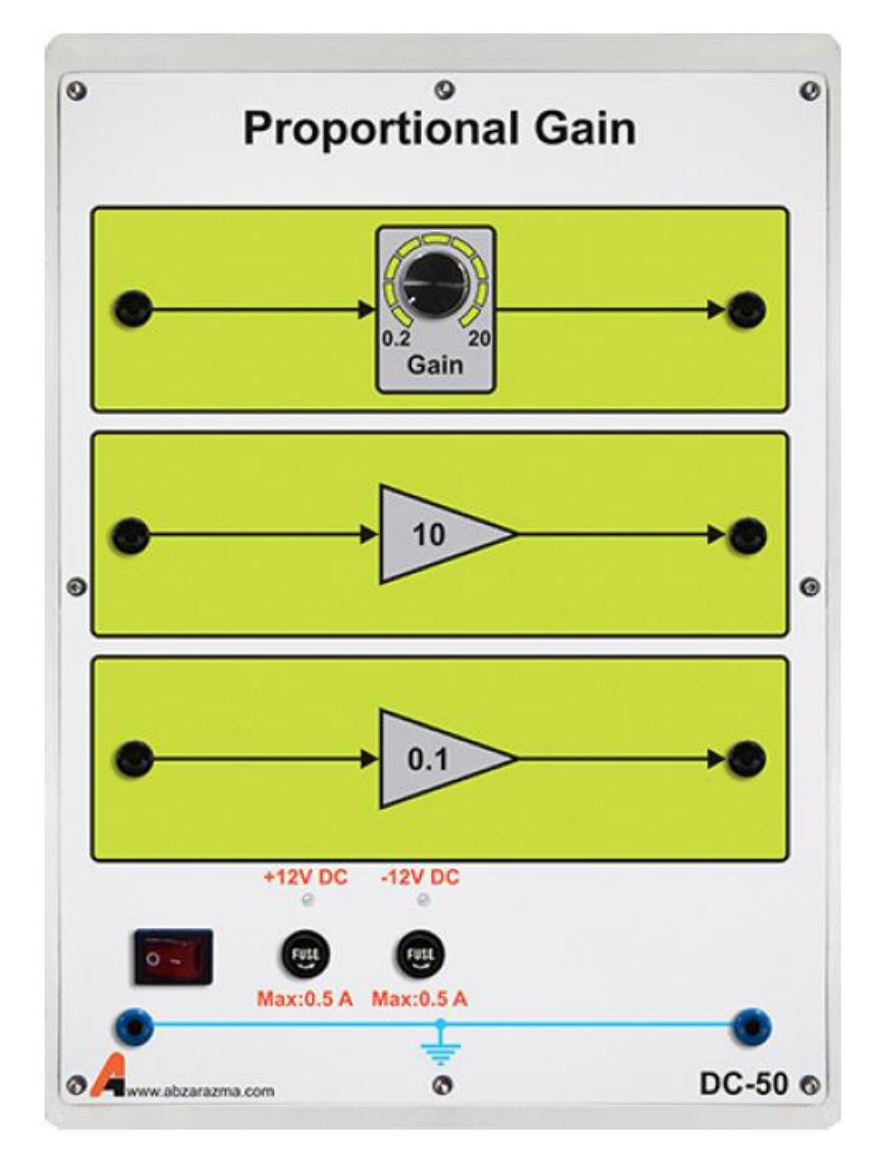

## **-3 ماژول مبدل آنالوگ دیجیتال و دیجیتال آنالوگ**

این ماژول جهت تبدیل سیگنال آنالوگ به دیجیتال و برعكس مورد استفاده قرار میگیرد.

مشخصات ورودی و خروجی های این ماژول به شرح زیر است:

- ورودی آنالوگV±10
- خروجی آنالوگV±10
- ورودی دیجیتال<sup>10</sup> بیتی
- خروجی دیجیتال<sup>10</sup> بیتی
- یک نمایشگر گرافیكی "4.3 TFT

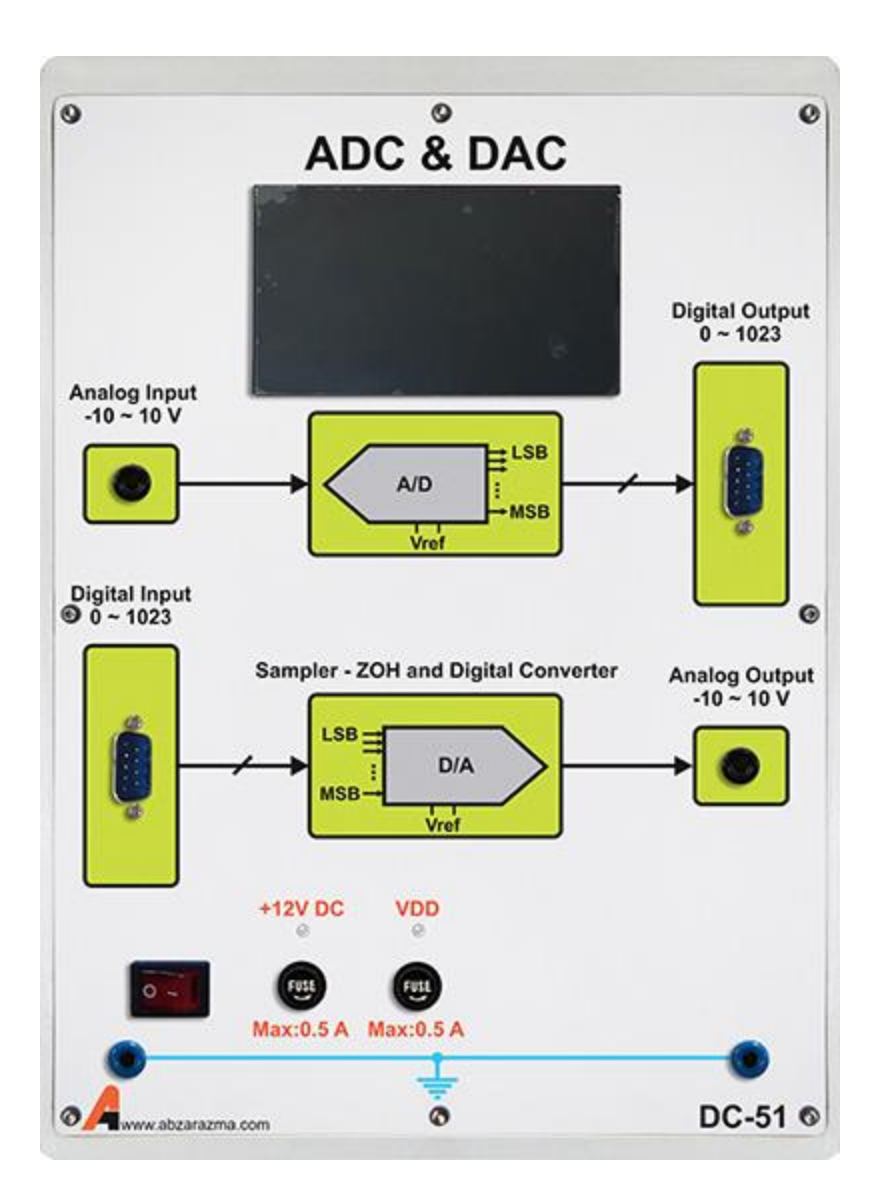

**-4 ماژول جمعکننده و تفریقکننده**

این ماژول جهت جمع و یا تفریق یک یا چند سیگنال آنالوگ مورد استفاده قرار میگیرد. مشخصات ورودی و خروجیهای این ماژول به شرح زیر است

- ولتاژکاری ±۱۰
- جمع کننده سه ورودی
- تفریق کننده سه ورودی
	- معكوس کننده

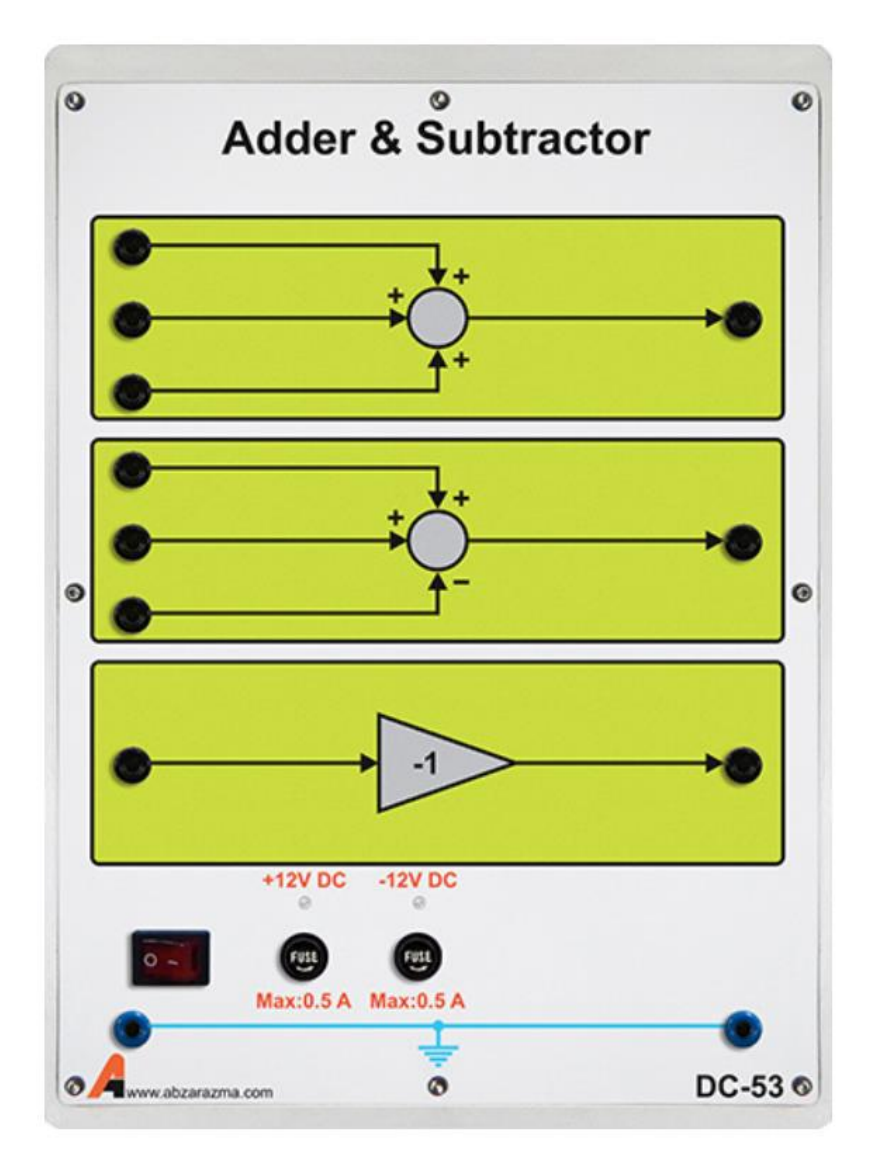

## **-5 ماژول میکروکنترلر ا قا لیت رنام نویسی**

این ماژول جهت پیادهسازی انواع کنترل کنندههای دیجیتال مورداستفاده قرار میگیرد.

مشخصات این ماژول به شرح زیر است

- دارای یک میكروکنترلر ARM سری 3M Cortex به نام 1788LPC با قابلیت برنامهریزی از طریق پورت JTAG
	- یک نمایشگر گرافیكی "4.3 TFT
	- ورودی و خروجیهای آنالوگ و دیجیتال استاندارد
		- ورودی کلاک سنکرون ساز
	- پورت JTAG برای برنامهنویسی میكروکنترلر داخلی

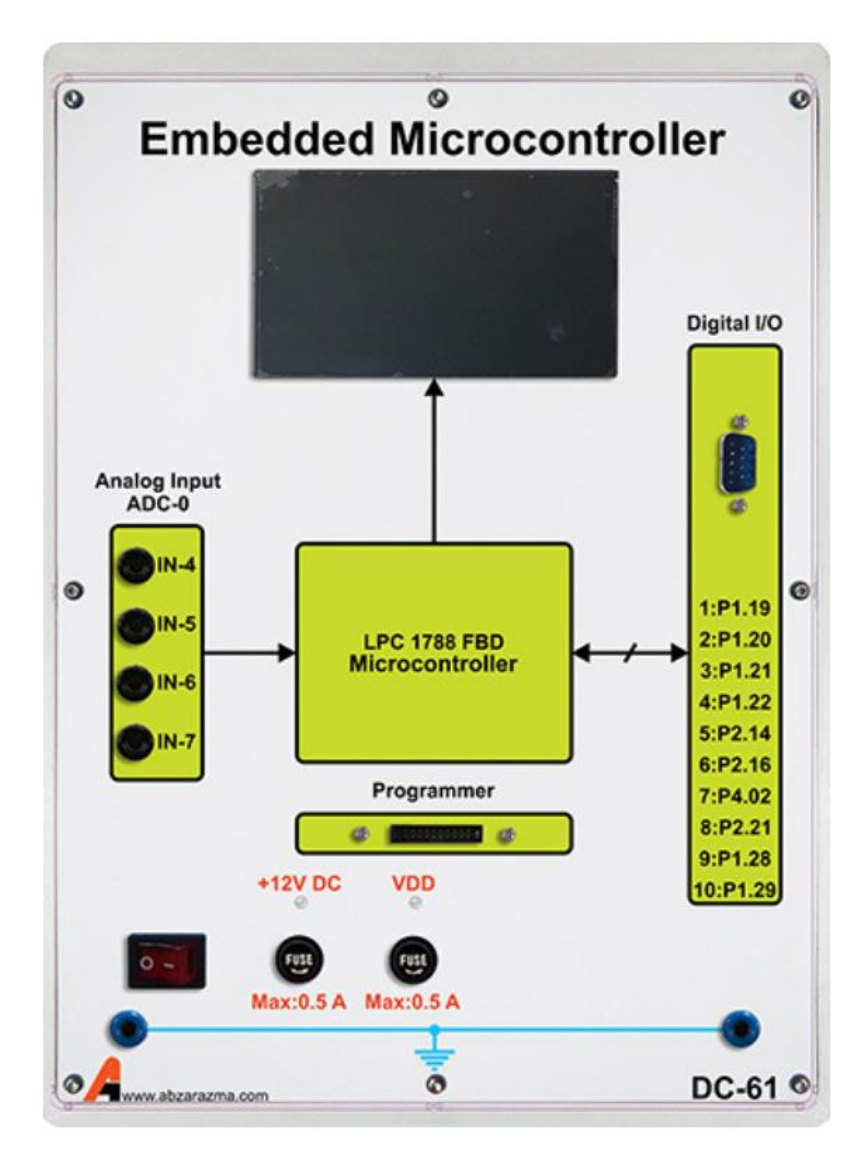

**-6 ماژول کنترلکننده PID دیجیتال**

این ماژول یک کنترل کننده PID دیجیتال با الگوریتم بازگشتی به فرم سرعتی میباشد. این ماژول سیگنال های دیجیتال کنترلی جهت کنترل ســـرعت و موقعیت موتور را تولید می کند. ورودی ها و خروجی این ماژول تماما دیجیتال می باشـــد و الگوریتم کاری آن بر روی سطح ماژول مشخص شده است.

مشخصات این ماژول به شرح زیر است

- امكان تنظیم بهرههای تناسبی، مشتقی و انتگرالی در محدوده 1 تا 100
	- امكان مشاهده وضعیت سیگنال کنترلی
		- ورودی کلاک سنکرون ساز
	- یک نمایشگر گرافیكی "4.3 برای نمایش ضرایب کنترلکننده و ....

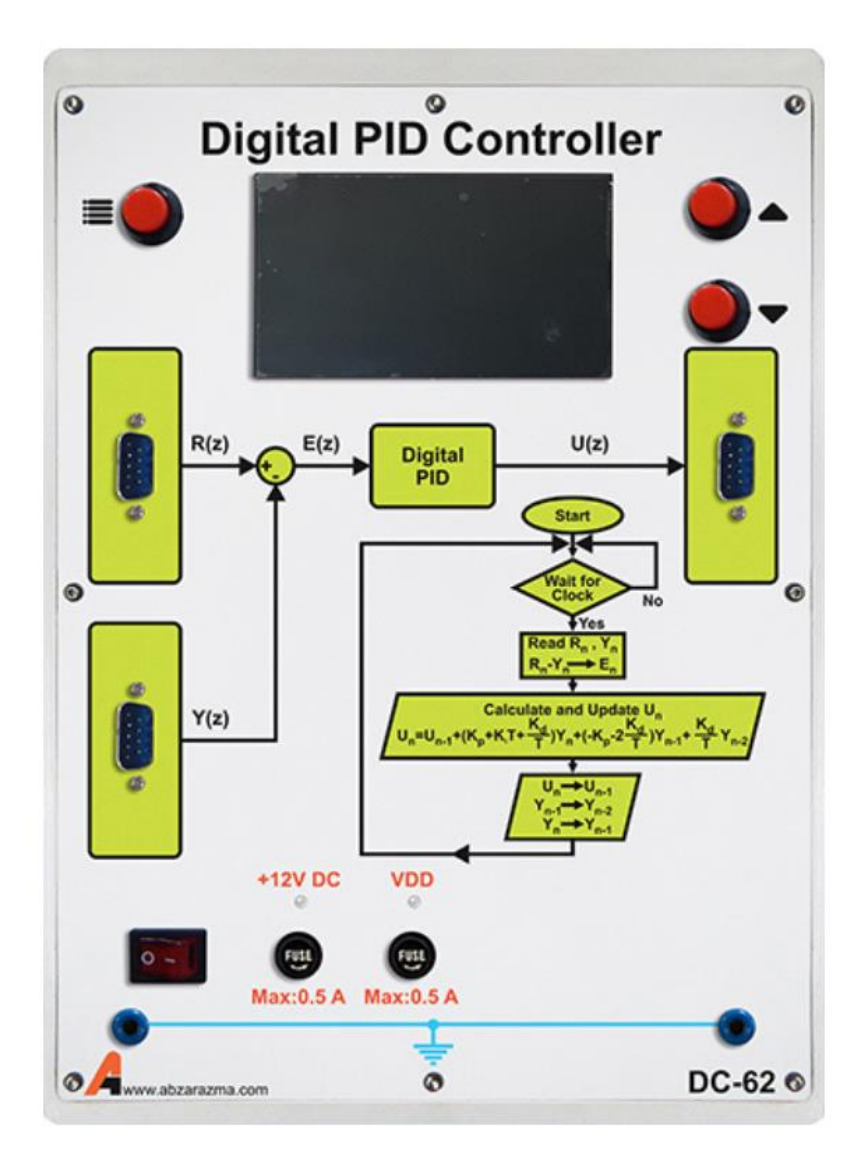

## **-7 ماژول کنترلکننده PID آنالوگ**

این ماژول یک کنترل کننده PID کامل به همراه بهرههای قابل تغییر در محدودهای وسیع میباشد. مشخصات این ماژول به شرح زیر است

- ولتاژ کاری <sup>V</sup> ±10
- بهره تناسبی ۲۰تا۲۰
- بهره انتگرالی 0/1تا 20
- بهره مشتقی 0/05تا10
	- بهره ثابت 0/2تا 20

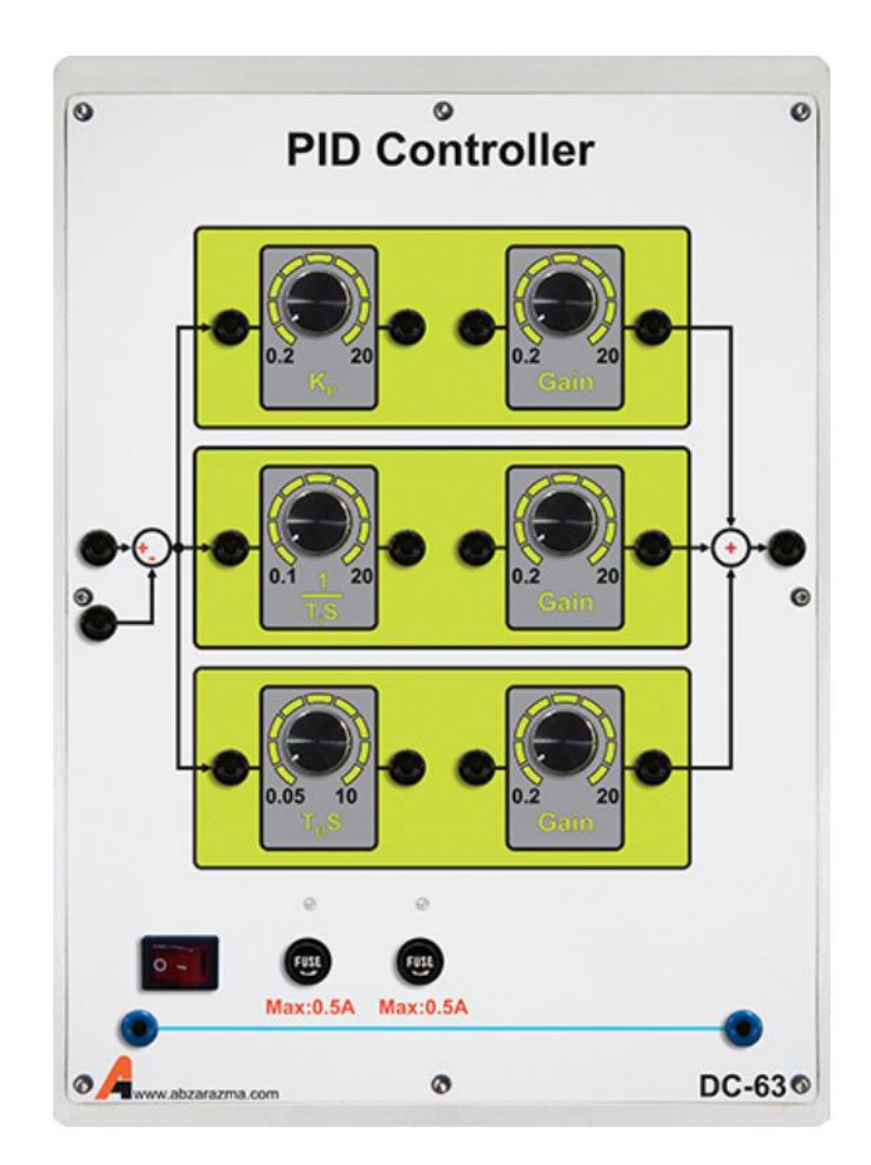

## **-8 ماژول کنترلکننده پسفاز و پیشفاز**

این ماژول جهت اعمال کنترل کنندههای پیش فاز و پس فاز مورد استفاده قرار میگیرد.

مشخصات این ماژول به شرح زیر است

- ولتاژ کاری <sup>V</sup> ±10
- کنترل کننده پیش فاز با محدودهی 0/0005تا 0/005
	- کنترل کننده پس فاز با محدودهی 0/05تا 2

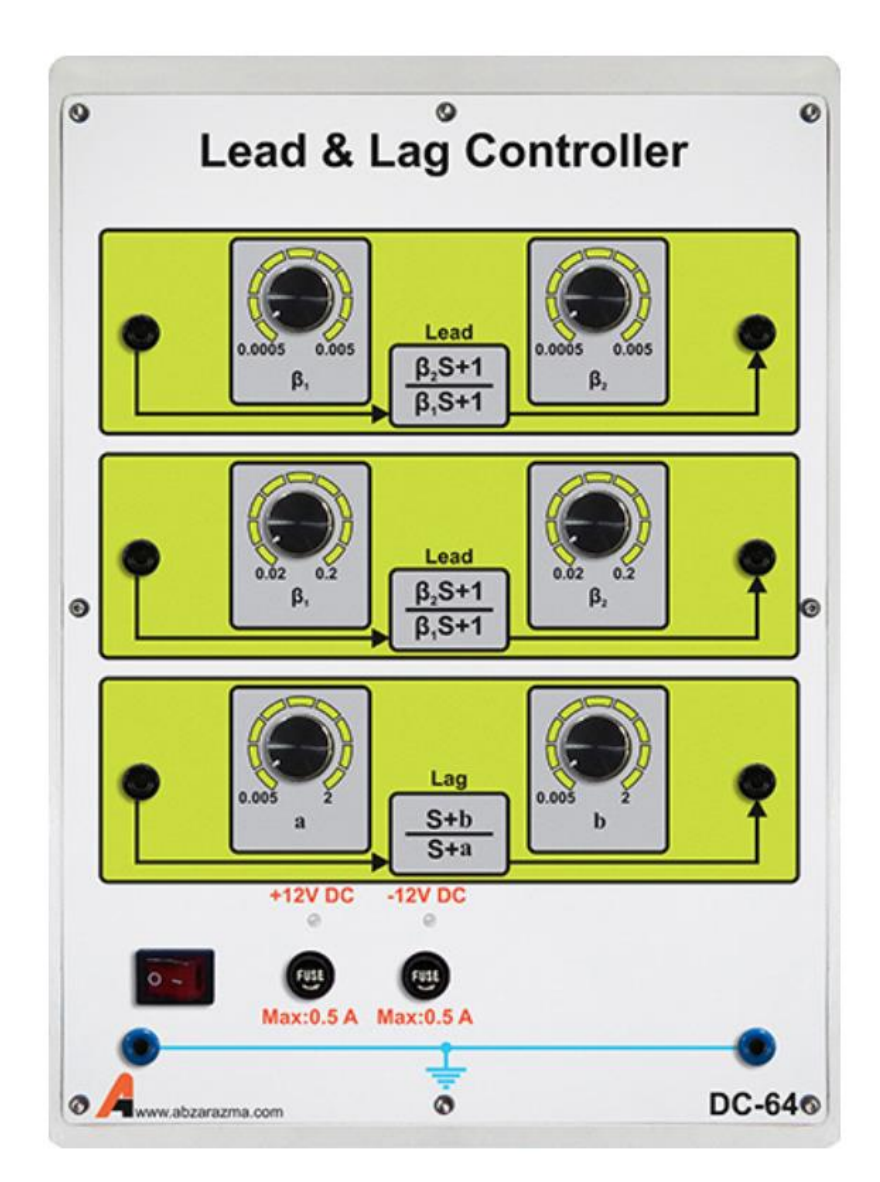

## **-9 ماژول مدلساز 6 فرآیند سریع**

این ماژول قادر به مدلسازی شش فرآیند سریع میباشد. مشخصات این ماژول به شرح زیر است

- ولتاژ کاری <sup>V</sup> ±10
- 1 (0.0033*S* 1) یک فرآیند
- 1 (0.0012*S* 1) دو فرآیند
- 1 (0.001*S* 1) سه فرآیند

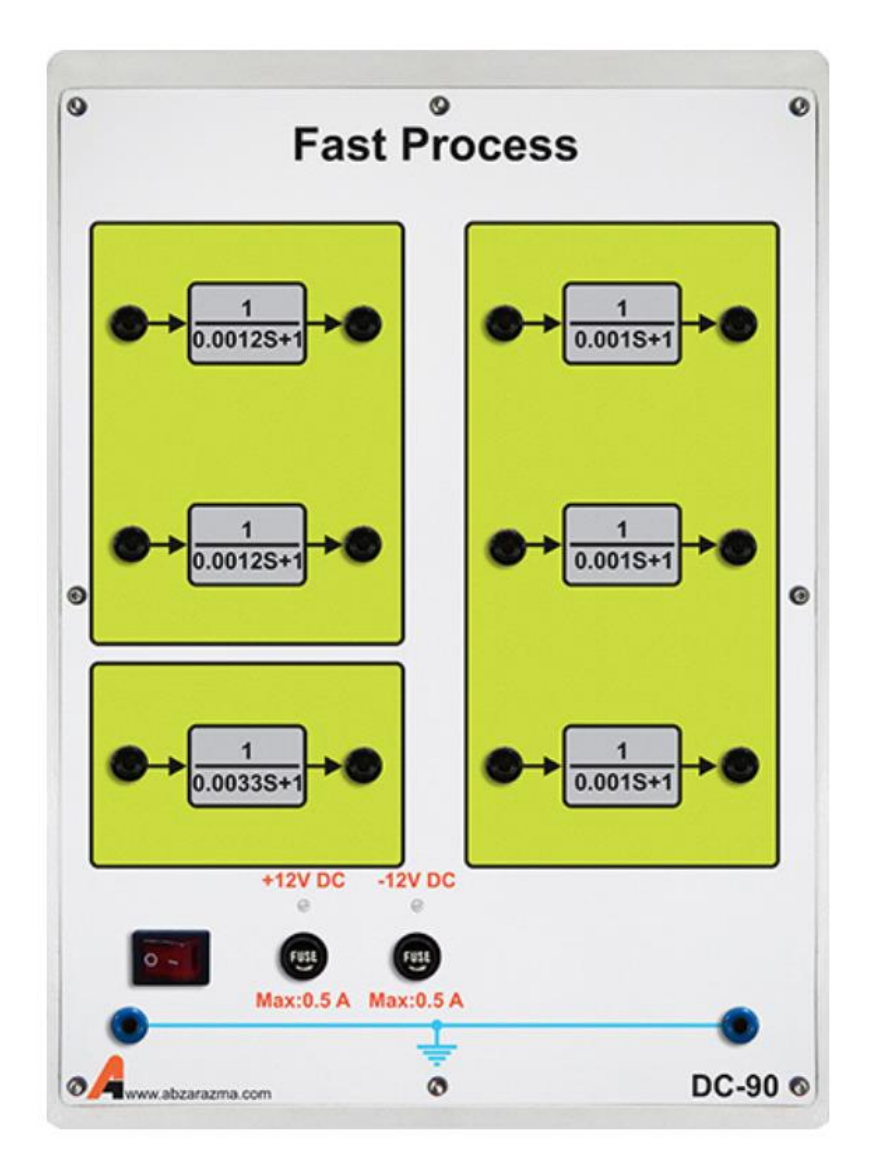

## **-10ماژول مدلساز 6 فرآیند آنالوگ**

این ماژول قادر به پیادهسازی شش فرآیند آنالوگ پایه میباشد.

مشخصات این ماژول به شرح زیر است

- ولتاژ کاری <sup>V</sup> ±10
	- 1/ *S* سه فرآیند
- 1 (*S* 1) سه فرآیند

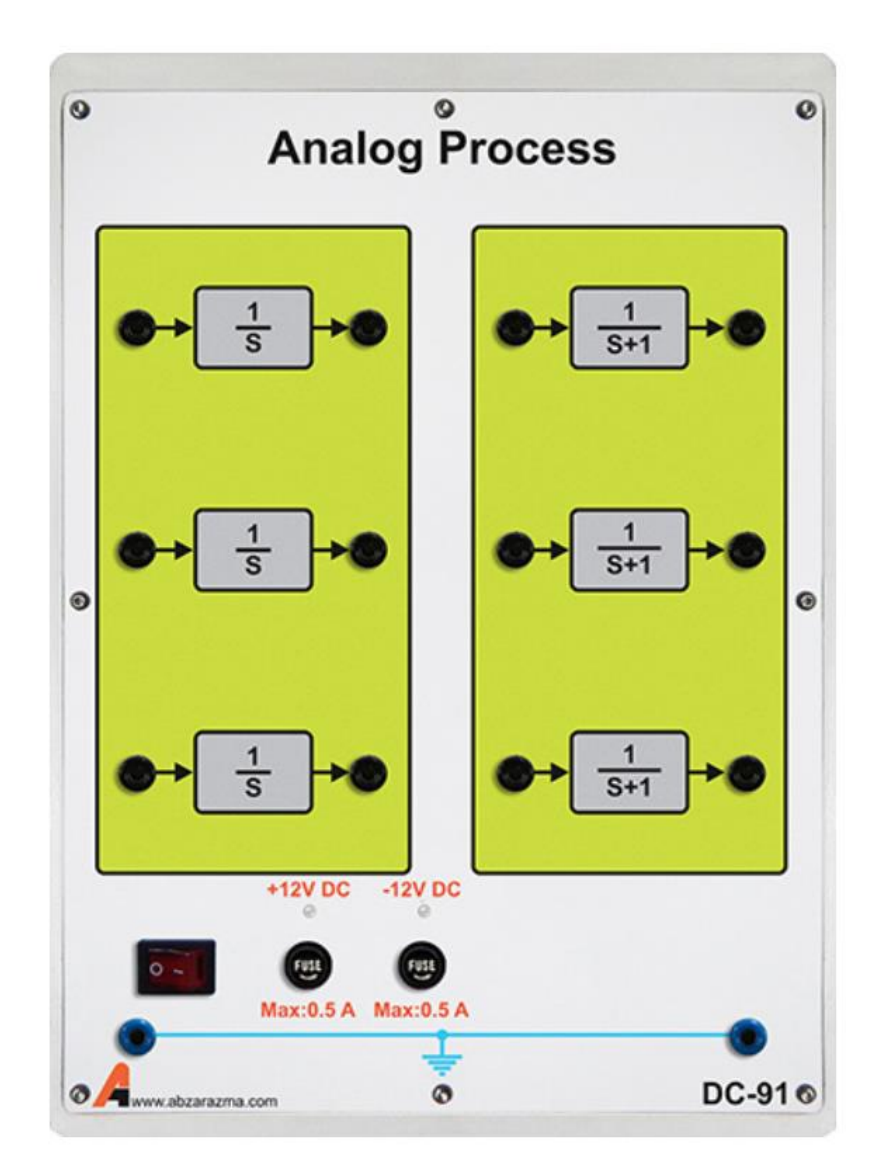

### **-11ماژول سروو موتور DC**

ماژول سروو موتور دارای فیدبک سرعت و موقعیت همراه با ترمز مكانیكی قابل تنظیم جهت اعمال اغتشاش میباشد. از یک درایور موتور برای تبدیل فرمان میكروکنترلر به سیگنال منا سب جهت کنترل موتور ا ستفاده شده ا ست. همچنین یک نمای شگر گرافیكی 4.3 اینچی برای نمایش موقعیت، سرعت و ... در نظر گرفته شده است.

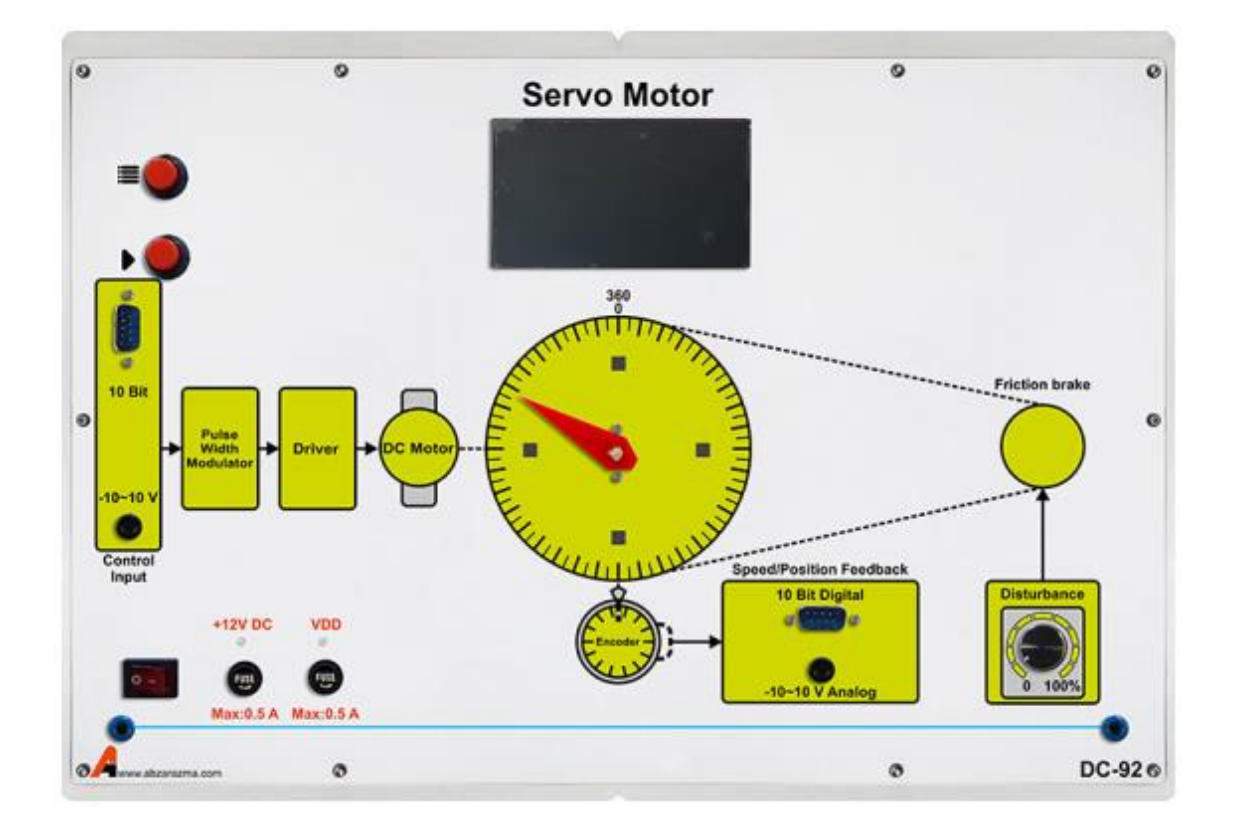

#### **-12 انکودر**

یكی از ابزارهای تشخیص موقعیت یا سرعت به منظور تأمین فیدبک برای كنترل دقیق در فرآیندهای صنعتی، انكودر می باشد. انكودر از جمله ابزارهای دیجیتال در تعیین موقعیت یا سرعت می باشد . هر انكودر بسته به نوع آن دارای خروجی های متفاوتی است. انكودری که در سیستم کنترل مورد نظر استفاده شده است دارای سه خروجی بصورت زیر است:

- -1 خروجی فاز A
- -2 خروجی فاز B

 $Z$  خروجی فاز  $Y$ 

تعداد پالس های فاز A مشـــابه پالس های فاز B می باشـــد با این تفاوت که پالس های فاز B، ۹۰ درجه اختلاف فاز مكانی دارد. از این اختلاف فاز در پیدا کردن جهت چرخش انكودر استفاده می کنیم.

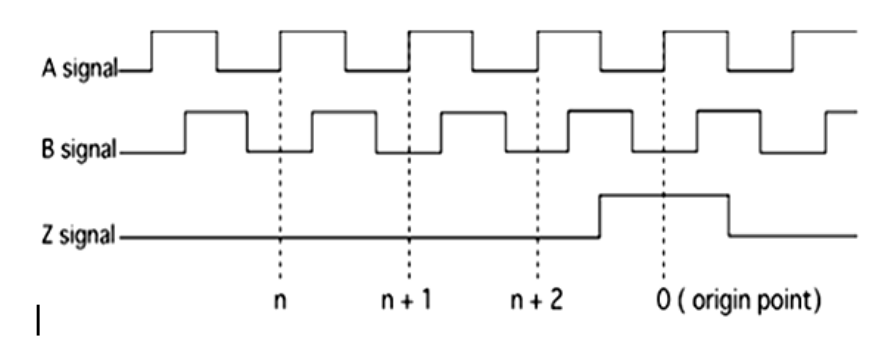

**شکل 1-0 خروجی سیگنال های انکودر** 

از این اختلاف فاز برای تشـخیص جهت چرخش انكودر اسـتفاده می شـود، به این صـورت كه چنانچه فاز A تقدم داشـته باشـد، حركت راستگرد و چنانچه فاز B تقدم داشته باشد، حرکت چپگرد استنباط می شود. عملكرد تشخیص جهت به صورت شكل زیر است.

در این آزمایشـــگاه جهت تبدیل اطلاعات خروجی انكدر به اطلاعات مورد اســـتفاده در ســـیســـتم کنترل دیجیتال یا آنالوگ از یک میكروکنترلر استفاده شده است. برای کالیبراسیون انكودر می بایست صفحه دایره ای مدرج بر روی انكودر و موتور به صورت د ستی روی صفر تنظیم شده و در این حالت، دستگاه روشن گردد. این عمل برای انجام بخش کنترل موقعیت بسیار مهم میباشد.

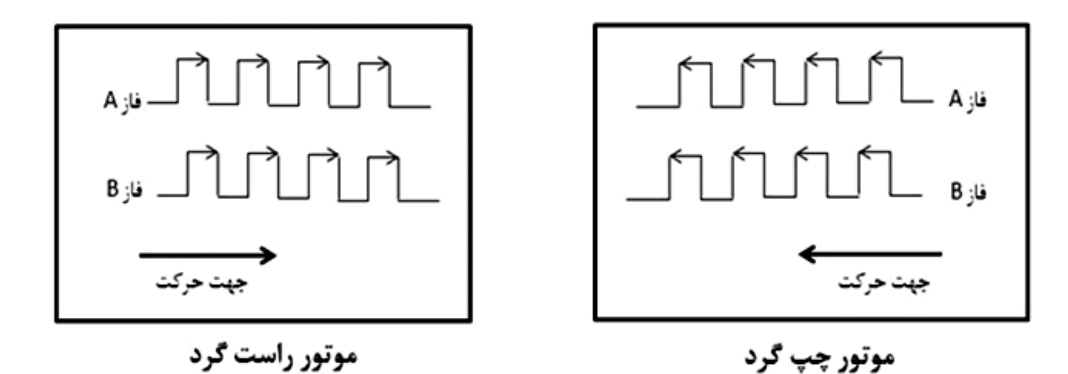

**شکل 2-0 تشخیص جهت در انکودر نوری افزایشی**

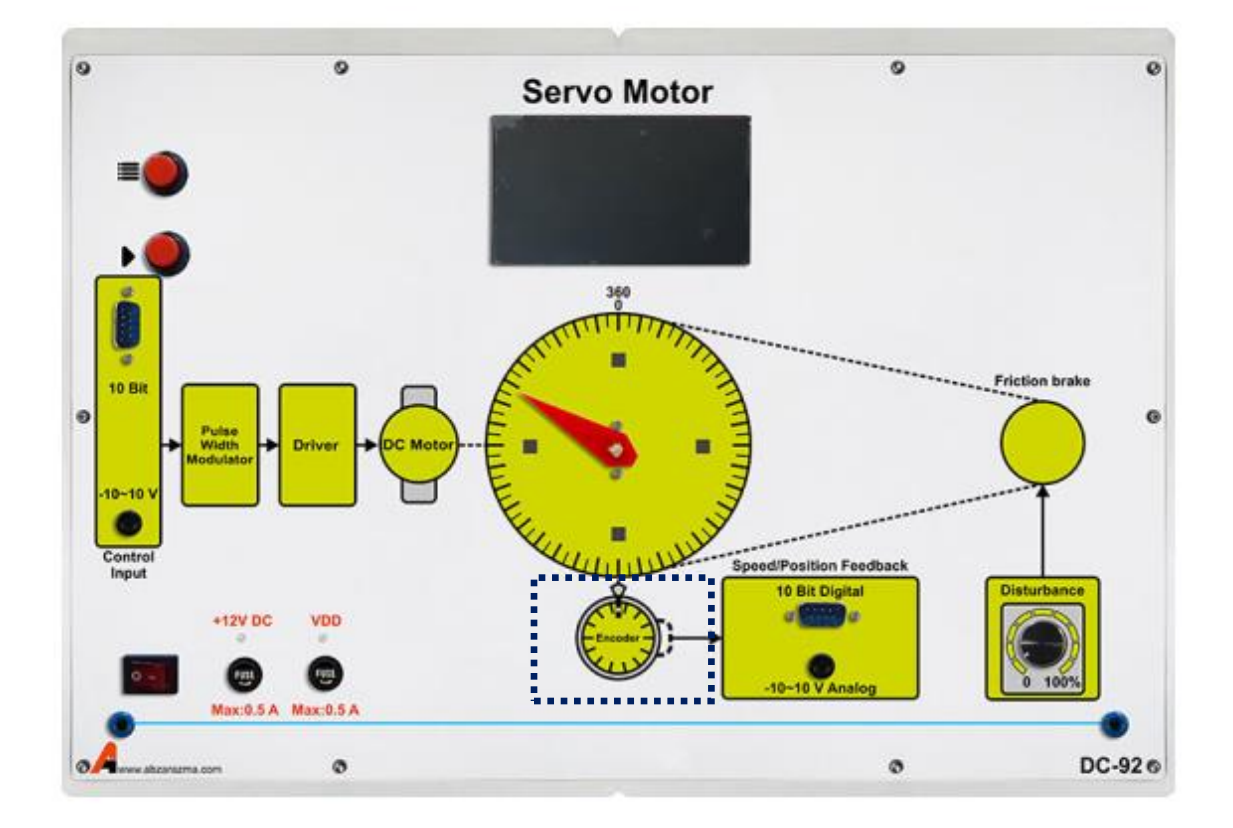